การพัฒนาเทคนิคเพื่อระบุตําแหน่งของต้นกําเนิดกัมมันตรังสีที่ปราศจากการดูแล

ร้อยเอกเกดิษฐ์ ใจดี

วิทยานิพนธ์นี ้เป็ นส่วนหนึ่งของการศึกษาตามหลักสูตรปริญญาวิศวกรรมศาสตรมหาบัณฑิต สาขาวิชานิวเคลียร์เทคโนโลยี ภาควิชานิวเคลียร์เทคโนโลยี คณะวิศวกรรมศาสตร์ จุฬาลงกรณ์มหาวิทยาลัย ปี การศึกษา 2553 ลิขสิทธิ์ ของจุฬาลงกรณ์มหาวิทยาลัย

DEVELOPMENT OF A TECHNIQUE TO IDENTIFY THE LOCATIONS OF ORPHAN SOURCES

Capt. Kedit Jaidee

A Thesis Submitted in Partial Fulfillment of the Requirements for the Degree of Master of Engineering Program in Nuclear Technology Department of Nuclear Technology Faculty of Engineering Chulalongkorn University Academic Year 2010 Copyright of Chulalongkorn University

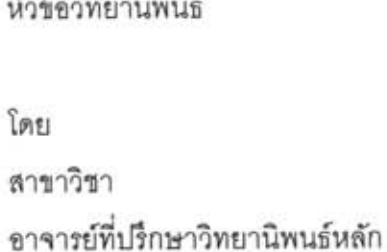

การพัฒนาเทคนิคเพื่อระบุตำแหน่งของต้นกำเนิด กัมมันตรังสีที่ปราศจากการดูแล ร้อยเอกเกดิษฐ์ ใจดี บิวเคลียร์เทคโนโลยี รองศาสตราจารย์ ดร. สัญชัย นิลสุวรรณโฆษิต

คณะวิศวกรรมศา<mark>สตร์ จุฬาลงกรณ์มหาวิทยาลัย อนุมัติใ</mark>ห้นับวิทยานิพนธ์ฉบับนี้เป็นส่วน หนึ่งของการศึกษาตามหลักสูตรปริญญามหาบัณฑิต

(รองศาสตราจารย์ ดร.บุญสม เลิศหิรัญวงศ์)

คณะกรรมการสอบวิทยานิพนธ์

june of the Uses unssures

(รองศาสตราจารย์ นเรศร์ จันทน์ขาว)

<u>อาจารย์ที่ปรึกษาวิทยานิพนธ์หลัก</u>

(รองศาสตราจารย์ ดร. สัญชัย นิลสุวรรณโฆษิต)

ernesen Jand And Dunit

(รองศาสตราจารย์ สมยศ - ศรีสถิตย์)

............... กรรมการ

(ผู้ช่วยศาสตราจารย์ อรรถพร ภัทรสุมันต์)

.. กรรมการภายนอกมหาวิทยาลัย  $Y, Y, \mathcal{D}, \mathcal{D}$ 

(นาวาอากาศโท ดร.เพิ่มศักดิ์ ศิริพละ)

เกดิษฐ์ ใจดี : การพัฒนาเทคนิคเพื่อระบุตำแหน่งของต้นกำเนิดกัมมันตรังสีที่ปราศจาก การดูแล. (DEVELOPMENT OF A TECHNIQUE TO IDENTIFY THE LOCATIONS OF ORPHAN SOURCES) อ.ที่ปรึกษาวิทยานิพนธ์หลัก : รศ.ดร.สัญชัย นิสสุวรรณ โฆษิต, 82 หน้า.

วัสดุกัมมันตรังสีที่ถูกทิ้งไว้ในพื้นที่โดยปราศจากการดูแล เรียกว่าต้นกำเนิดกัมมันตรังสีที่ ปราศจากการดูแล จัดเป็นวัสดุอันตราย จะต้องทำการเก็บกู้อย่างรวดเร็วและถูกวิธี การเก็บก้ วัสดกัมมันตรังสีโดยไม่ทราบจำนวนของต้นกำเนิดกัมมันตรังสี ตำแหน่ง และความแรงการแผ่รังสี จะทำให้การเก็บกู้เป็นไปโดยยากและมีขันตรายขย่างมาก งานศึกษานี้เป็นการพัฒนาเทคนิค ในการระบุตำแหน่งของต้นกำเนิดกัมมันตรังสีที่ปราศจากการดูแลภายในบริเวณที่กำหนด โดย พิจารณาจากค่าระดับรังสีในบริเวณดังกล่าวที่วัดได้จากมาตรวัดรังสี จากนั้นใช้โปรแกรมซึ่ง เขียนขึ้นโดย MATLAB - คำนวณหาจำนวนของต้นกำเนิดกัมมันตรังสีในบริเวณนั้น ๆ รวมทั้ง ตำแหน่งในแนวระนาบและความแรงการแผ่รังสี การคำนวณกระทำโดยใช้สมการความแรงรังสี ของต้นกำเนิดกัมมันตรังสีภายใต้สมมติฐานว่าต้นกำเนิดรังสีเป็นแบบจุดเป็นสมการพื้นฐาน ซึ่ง ความเข้มรังสีจะแปรผกผันกับระยะทางที่ห่างจากต้นกำเนิดยกกำลังสอง จากผลการศึกษา พบว่าการใช้เทคนิคที่พัฒนาขึ้นนี้สามารถประมาณจำนวนของต้นกำเนิดกัมมันตรังสี ตำแหน่ง สามารถนำไปประยุกต์ใช้ในงานตรวจค้นหาวัสดุกัมมันตรังสีได้ และความแรงรังสีได้รวดเร็ว ต่อไป

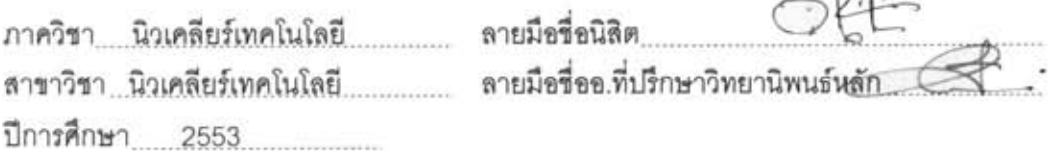

 $\Lambda_{111}$ 

#### ##5070224121 : MAJOR NUCLEAR TECHNOLOGY KEYWORDS: ORPHAN SOURCE / IDENTIFY THE LOCATION / SOURCE STRENGTH

KEDIT JAIDEE : DEVELOPMENT OF A TECHNIQUE TO IDENTIFY THE LOCATIONS OF ORPHAN SOURCES. ADVISOR : ASSOC.PROF. SUNCHAI NILSUWANKOSIT, Ph.D., 82 pp.

The radioactive materials left in an area without supervision are called the orphan sources. An orphan source is classified as a harmful material and must be recovered immediately and properly. Retrieving the orphan sources without knowing their actual numbers in the area, locations and emission strengths is extremely dangerous. This study is aimed to develop a technique to identify the locations of the orphan sources in the designated area. By considering the radiation level in the area as measured by the radiation meter, a program written with MATLAB program is used to calculated for the number of the radioactive sources together with their planar locations and emission strengths. The calculations are performed by using the equation describing the radiation intensity with the assumption that the sources are pointed sources as a basis. In such case, the intensity is presumed to squarely vary with the distance from the source. The results from the study show that the developed technique can be used to quickly and approximately identify the number of sources, their location and their emission strengths and can be further applied in detecting and locating the radioactive materials.

## ิลงกรณ์มหาวิทยาลั

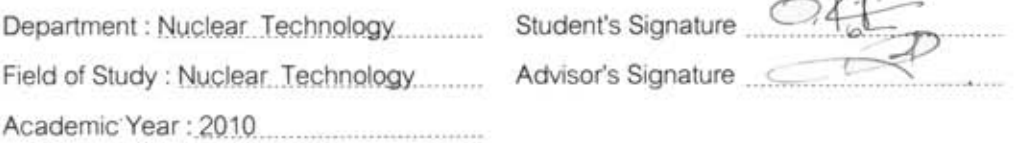

 $\sim$   $\sim$ 

#### **กิตติกรรมประกาศ**

้วิทยานิพนธ์นี้สำเร็จลุล่วงไปด้วยดี จากความช่วยเหลืออย่างดียิ่งของอาจารย์ที่ ปรึกษา คือ รศ.ดร.สัญชัย นิลสุวรรณโฆษิต รวมทั ้งอาจารย์จากภาควิชานิวเคลียร์เทคโนโลยีทุก ท่าน ขอขอบพระคุณทุกท่านที่ช่วยเหลือ ผลักดัน และขอขอบคุณภรรยาและบุตรที่เป็นกำลังใจ ให้ตลอดมา

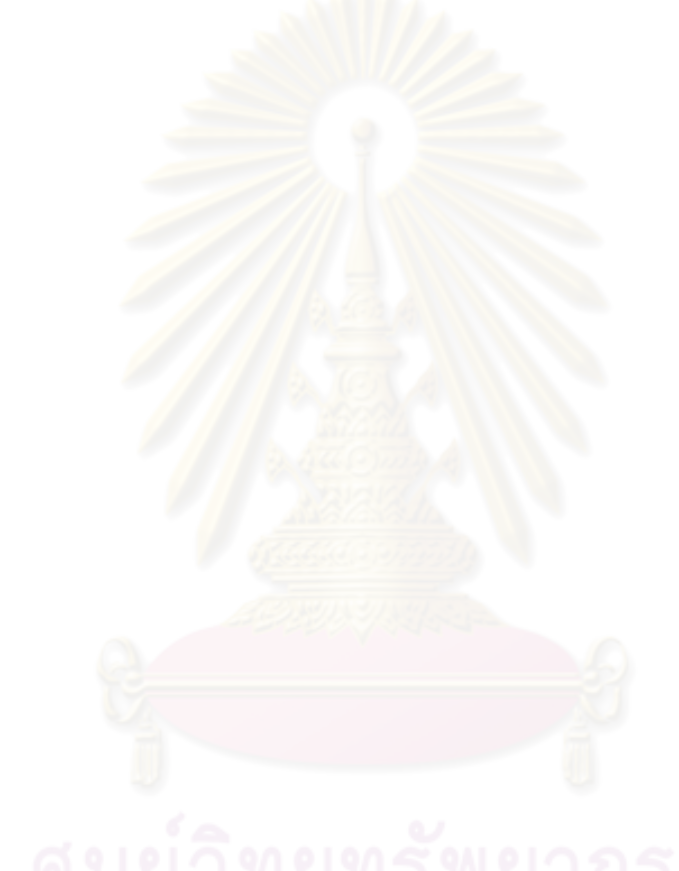

### สารบัญ

หน้า

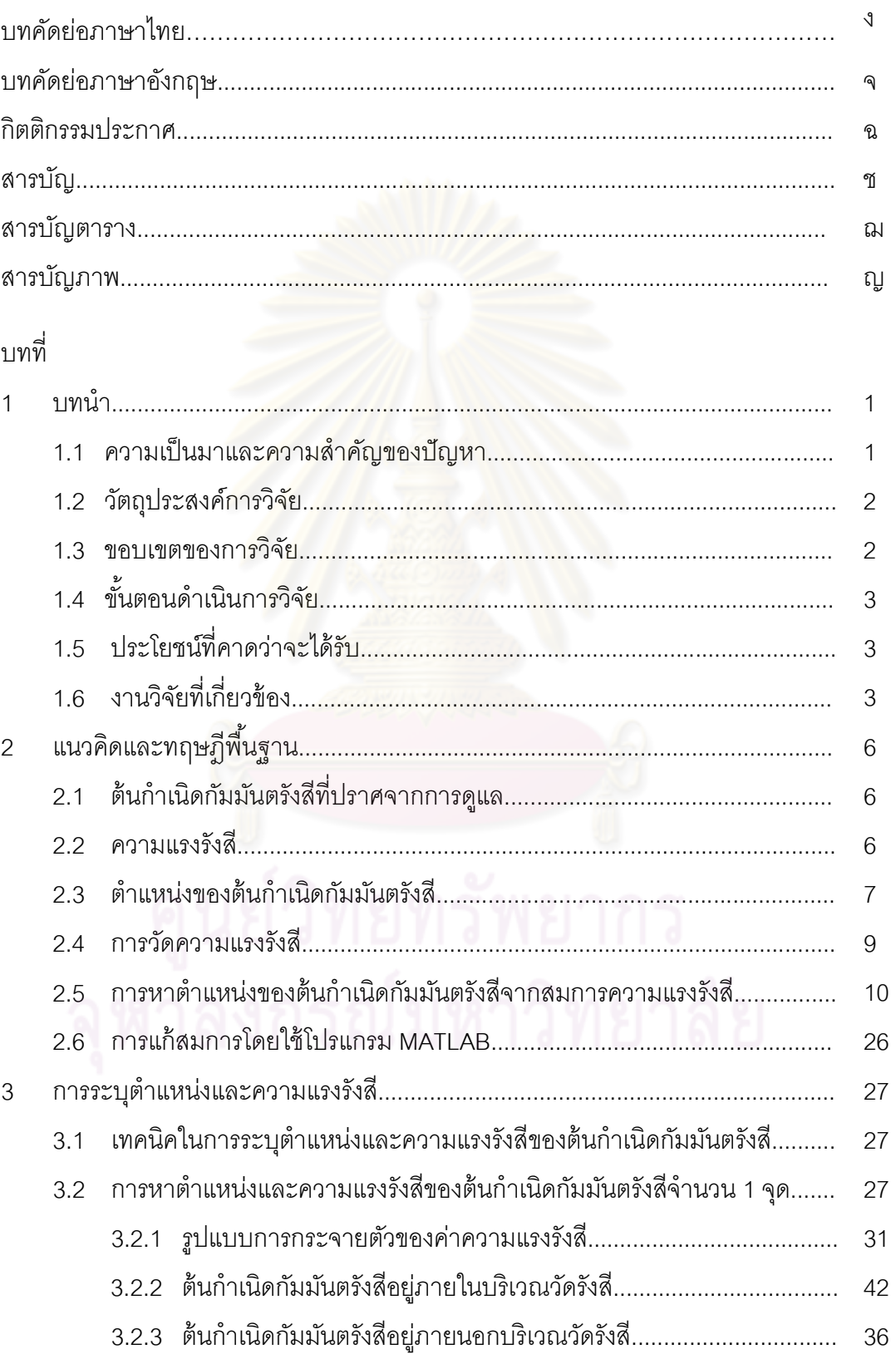

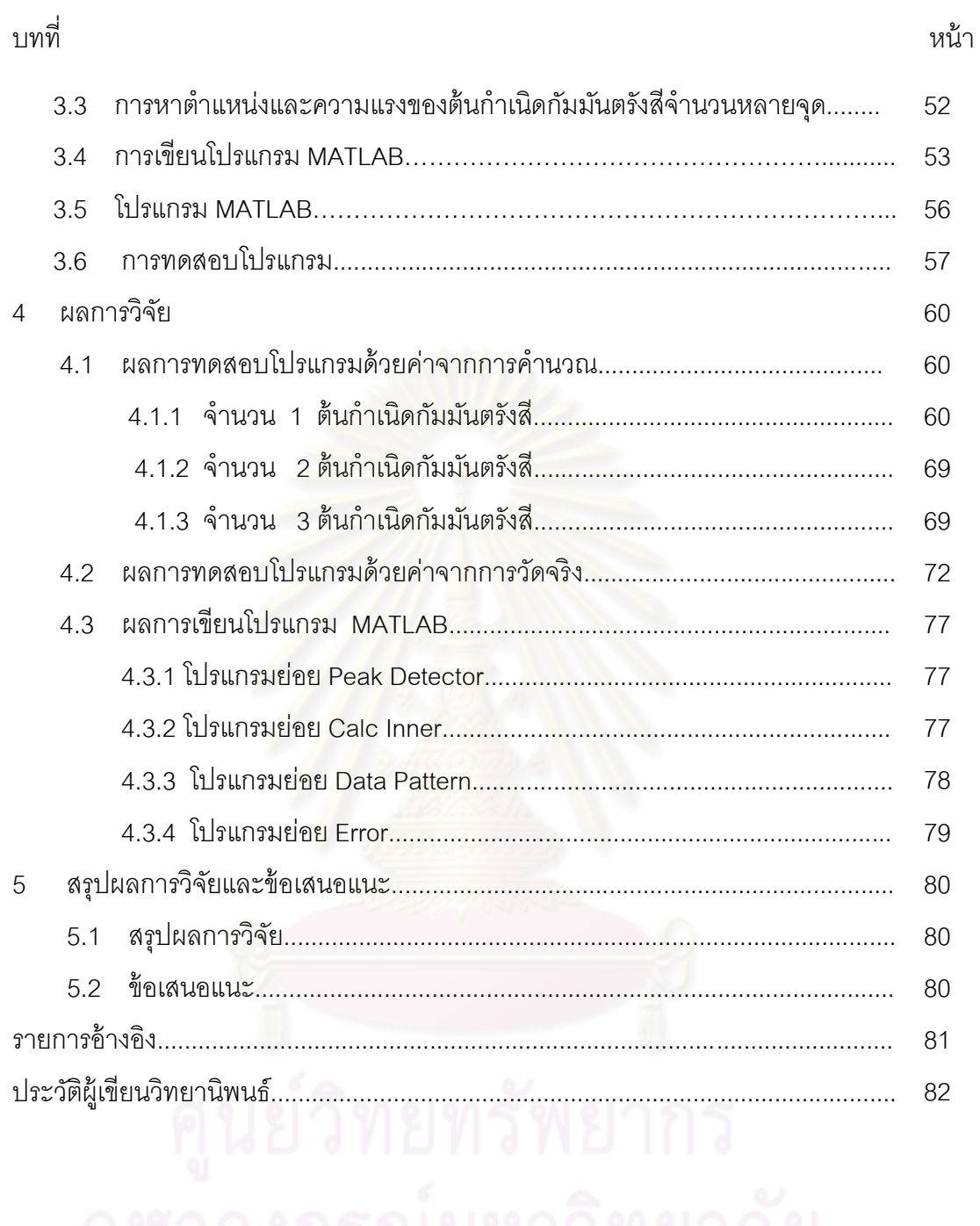

### **สารบัญตาราง**

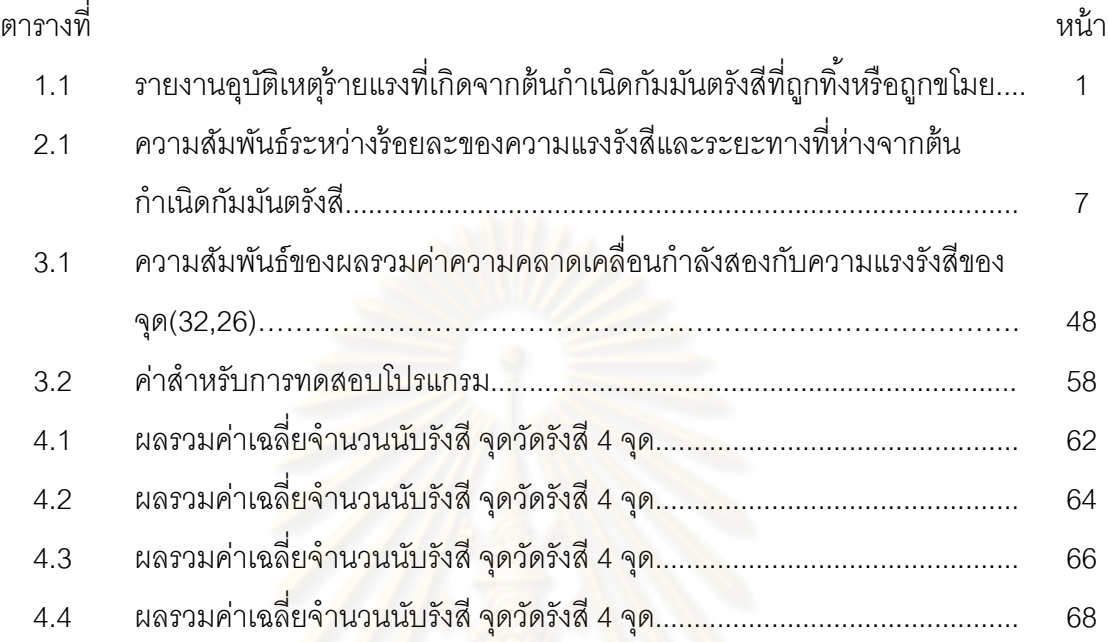

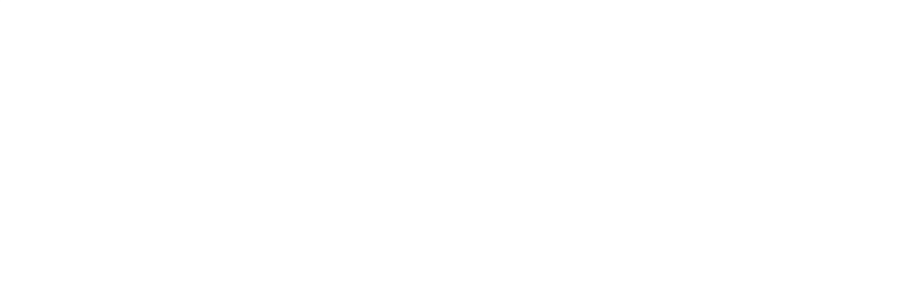

## **สารบัญภาพ**

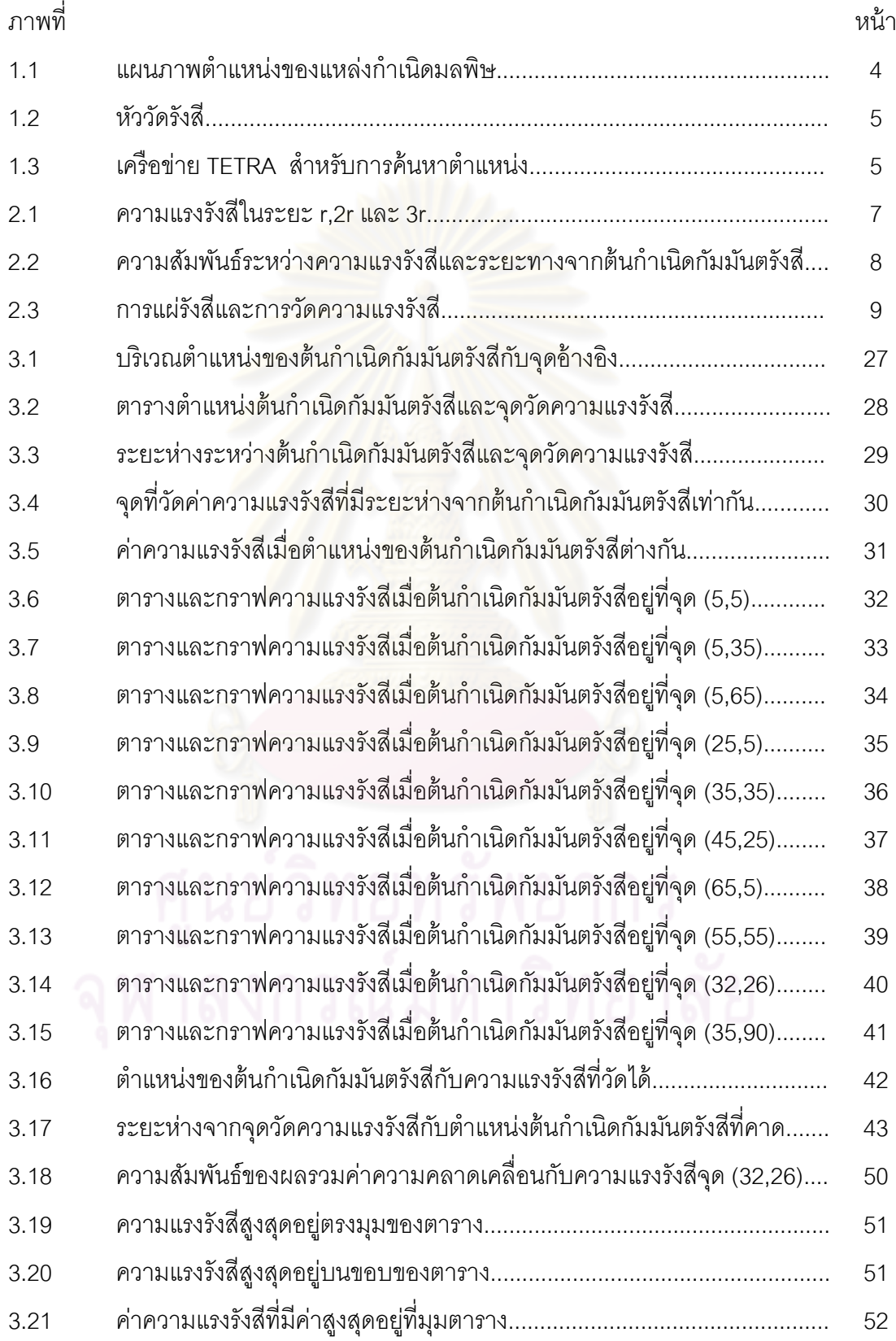

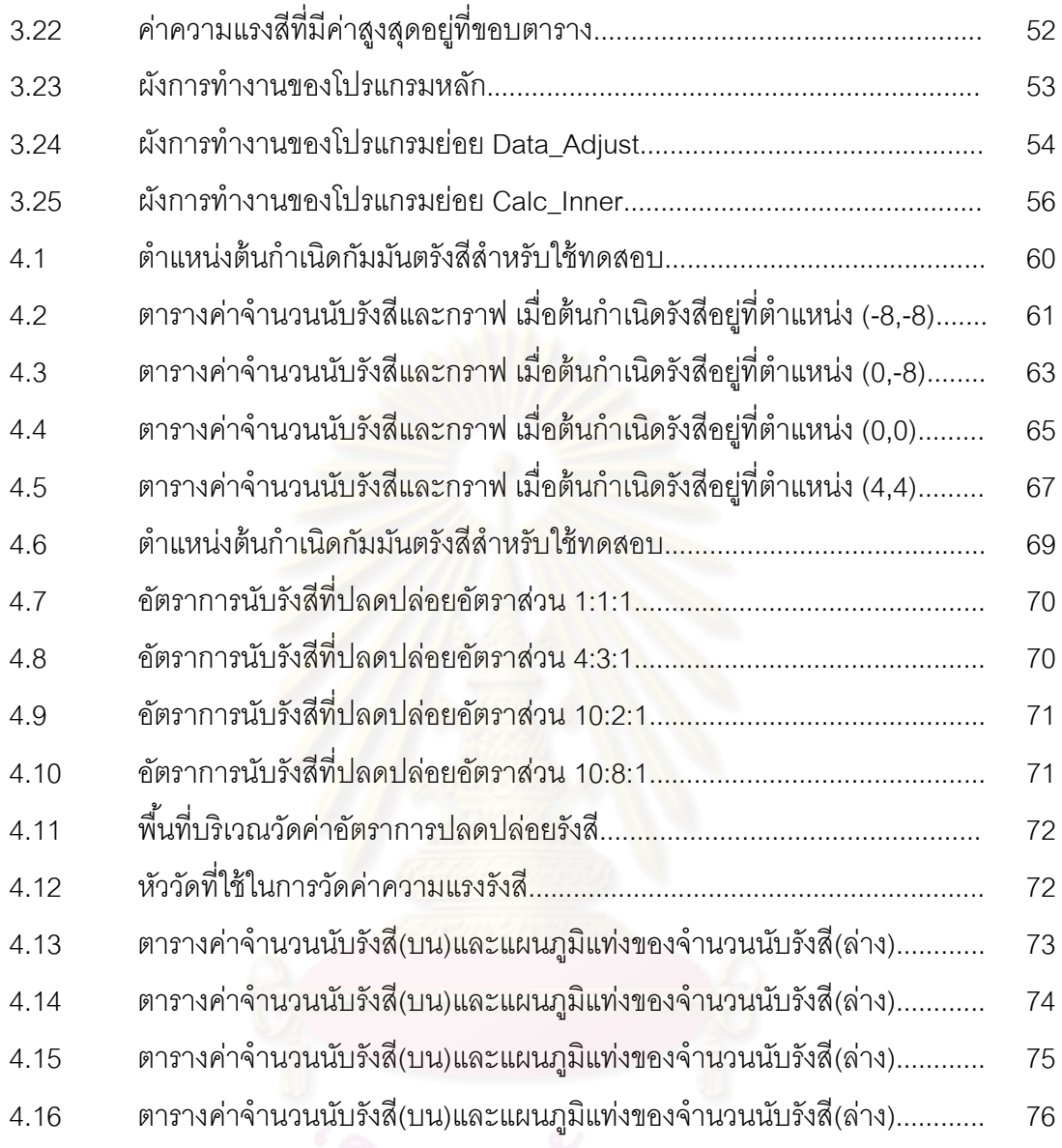

# ิตูนย์วิทยทรัพยากร<br>จุฬาลงกรณ์มหาวิทยาลัย

## **บทที่ 1 บทนํา**

#### **1.1 ความเป็ นมาและความสําคัญของปัญหา**

ต้นกําเนิดรังสีที่ปราศจากการดูแล (Orphan Source) คือวัสดุกัมมันตรังสีที่ไม่ได้ ถูกควบคุมดูแล โดยผู้มีหน้าที่รับผิดชอบควบคุม ซึ่งวัสดุกัมมันตรังสีเหล่านี ้หลังจากได้นํามาใช้ ประโยชน์ เช่น ในทางการแพทย์ อุตสาหกรรม และในงานวิจัยแล้ว มิได้มีการควบคุมดูแลที่ ้รัดกุมเพียงพอ ทำให้เกิดการทิ้ง สูญหาย ถูกขโมยหรือถูกเคลื่อนย้ายไปที่อื่นโดยไม่ได้รับอนุญาต ทำให้อาจส่งผลอันตรายต่อผู้ที่เข้าไปส*ั*มผัสกับต้นกำเนิดนั้นได้

จากรายงานของ IAEA ตั้งแต่ปี ค.ศ.1962 พบว่ามีอุบัติเหตุร้ายแรงทำให้มี ้ผู้เสียชีวิตจากต้นกำเนิดกัมมันตรังสีที่สูญหาย หรือถูกขโมยไป จำนวน 21 ราย ดังแสดงใน ตารางที่1.1

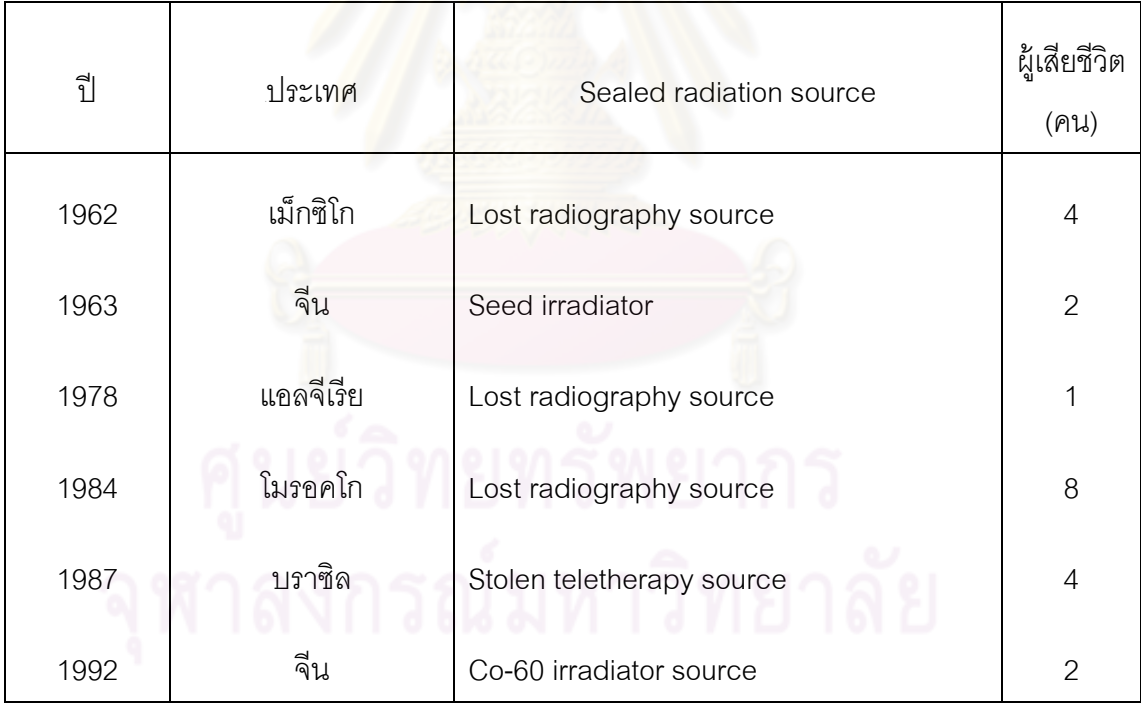

#### **ตารางที่1.1 รายงานอุบัติร้ายแรงที่เกิดจากต้นกําเนิดกัมมันตรังสีที่ถูกทิ้งหรือถูกขโมย**

่ ในประเทศไทยก็เคยเกิดเหตุการณ์ลักษณะนี้เช่นกัน คือที่จังหวัดสมุทรปราการ ี่เมื่อคนขายของเก่ารู้เท่าไม่ถึงการณ์ได้นำวัสดุกัมมันตรังสี โคบอลต์-60 มาขายให้กับร้านรับซื้อ ของเก่า จนทําให้มีผู้บาดเจ็บและเสียชีวิต

นอกจากต้นกําเนิดกัมมันตรังสีที่ปราศจากการดูแล จะก่อให้เกิดอันตรายกับผู้ ้ อาจจะได้สัมผัสโดยไม่รู้ตัวแล้ว ยังเกรงกันว่าหากวัสดุกัมมันตรังสีเหล่านี้ตกไปอยู่ในมือของ ้ผู้ก่อการร้าย และถูกนำไปใช้เป็นอาวุธหรือที่เรียกว่า "Dirty Bomb" แล้วจะเกิดอันตรายที่ ร้ายแรงยิ่งกว่า

เพื่อป้องกันอันตรายที่จะเกิดขึ้นจึงต้องเก็บกู้อย่างรวดเร็ว เทคนิควิธีการค้นหา ทั่วโลกส่วนใหญ่ที่นำมาใช้ คือ การติดตั้งหัววัดกัมมันตรังสีกับยานพาหนะที่วิ่งบนพื้นดิน แล้ว ้ เคลื่อนที่ผ่านไปยังบริเวณพื้นที่ค้นหา แล้วตรวจจับการเพิ่มขึ้นของอัตราการนับจำนวนรังสีที่วัดได้ หรือการใช้เครื่องบินเล็กไร้คนขับ (Unmanned aerial vehicle) ติดตั้งระบบวัดรังสีและส่ง ี สัญญาณจากหัววัดรังสีผ่านเครือข่ายวิทยุ แล้วประมวลผลสัญญาณเพื่อหาตำแหน่งของต้น กำเนิดกับบับตรังสีนั้น

ปัจจุบันมีการพัฒนาเทคนิคในระบบการวัดเพื่อค้นหาต้นกําเนิดกัมมันตรังสีอยู่ ู เสมอ ระบบการประมวลผลข้อมูลที่วัดได้เพื่อระบุตำแหน่งของต้นกำเนิดกัมมันตรังสีให้ได้แม่นยำ ้มีความสำคัญ ดังนั้นการพัฒนาเทคนิคในการระบุต่ำแหน่งของต้นกำเนิดกัมมันตรังสี โดยใช้ ์ข้อมูลที่น้อย และระบุได้แม่นย<mark>ำกว่าจะต้องทำการศึกษาวิจัยต่อ</mark>ไป

#### **1.2 วัตถุประสงค์ของการวิจัย**

เพื่อพัฒนาเทคนิคในการหาตําแหน่งของต้นกําเนิดกัมมันตรังสีที่ปราศจากดูแล

#### **1.3 ขอบเขตของการวิจัย**

เขียนโปรแกรมคอมพิวเตอร์เพื่อระบุตําแหน่งที่เป็ นไปได้ของต้นกําเนิด กัมมันตรังสี โดยที่

1. ต้นกำเนิดกัมมันตรังสีเป็นแบบจุด (Point Source) ซึ่งตำแหน่งของต้นกำเนิด กัมมันตรังสีและจุดวัดรังสีจะพิจารณาเฉพาะ ในระนาบ xy กําหนดให้ความสูงของตําแหน่งต้น กําเนิดกัมมันตรังสีและจุดวัดรังสีทุกจุดมีค่าเดียวกัน

 2. ความแรงรังสีของต้นกําเนิดมีค่าคงที่ในเวลาที่วัดรังสี โดยสมมติฐานว่าครึ่ง ี่ชีวิตของต้นกำเนิดกัมมันตรังสีมีค่ามากกว่าเวลาในการวัดรังสีทั้งหมดมาก จนถือได้ว่าเวลาใน การวัดรังสีทั ้งหมดไม่มีผลต่อการลดลงของความแรงรังสีของต้นกําเนิด

3. จํานวนต้นกําเนิดกัมมันตรังสีมีไม่เกิน 3 จุด

4. ทดสอบการทํางานของโปรแกรมที่ได้กับข้อมูลจริงที่ได้รับจากการวัดรังสี

#### **1.4 ขั้นตอนดําเนินการวิจัย**

1. ศึกษาทฤษฎีและงานวิจัยที่เกี่ยวข้อง

2. เขียนสมการเพื่อหาตําแหน่งของต้นกําเนิดกัมมันตรังสี

 3. เขียนผังงาน,เขียนโปรแกรม,ตรวจสอบความผิดพลาดและทดสอบความ ถูกต้องของโปรแกรม

4. ทดสอบการทํางานของโปรแกรมที่ได้กับข้อมูลจริงที่ได้รับจากการวัดรังสี

5. สรุป วิเคราะห์ผลที่ได้จากงานวิจัยและเขียนวิทยานิพนธ์

#### **1.5 ประโยชน์ที่คาดว่าจะได้รับ**

้ได้เทคนิคเพื่อใช้ในการระบุตำแหน่งและความแรงของต้นกำเนิดกัมมันตรังสีที่ ปราศจากการดูแล สามารถนําไปใช้ในการวิเคราะห์หาตําแหน่งของต้นกําเนิดกัมมันตรังสีที่ไม่ ทราบตําแหน่ง ได้อย่างรวดเร็ว

#### **1.6 งานวิจัยที่เกี่ยวข้อง**

 1.6.1 M.A.ISLAM และ G.D.ROY ได้เผยแพร่งานวิจัยเรื่อง A Mathematical Model in Locating an Unknown Emission Source โดยเขียนโปรแกรมคอมพิวเตอร์ภาษา ี่ ฟอร์แทรนเพื่อหาตำแหน่งของแหล่งปล่อยมลพิษจากโรงงานอุตสาหกรรม โดยใช้ Gaussian Plume model (GPM) ซึ่งเป็ นแบบจําลองที่สามารถคํานวณหาค่าความหนาแน่นของมลพิษ ณ จุด (x,y,z) ใดๆดังสมการ

$$
C = \frac{Q}{2\pi\mu\sigma_y\sigma_z} \exp\left(-\frac{y^2}{2\sigma_y^2}\right) \left[\exp\frac{-\left(z-H\right)^2}{2\sigma_z^2} + \exp\frac{-\left(z+H\right)^2}{2\sigma_z^2}\right]
$$

เมื่อ Q คือความแรงของแหล่งกําเนิด (มวลของมลพิษต่อหน่วยเวลา) µ คือ ความเร็วลม y คือระยะทางจากจุดวัดมลพิษจากเส้น x H เป็ น effective stack height จากสมการข้างต้น เมื่อแทนค่าข้อมูลที่วัดได้จาก จุดใดๆ จะสามารถเขียนเป็ นเส้นกราฟแสดง ความแรงของมลพิษได้ M.A.ISLAM และ G.D.ROY ได้ทดลองสมมติแหล่งกำเนิด(x,y) และ ได้สุ่มเลือกข้อมูลจํานวน 4 ค่า เขียนกราฟและหาจุดตัดของเส้นกราฟ

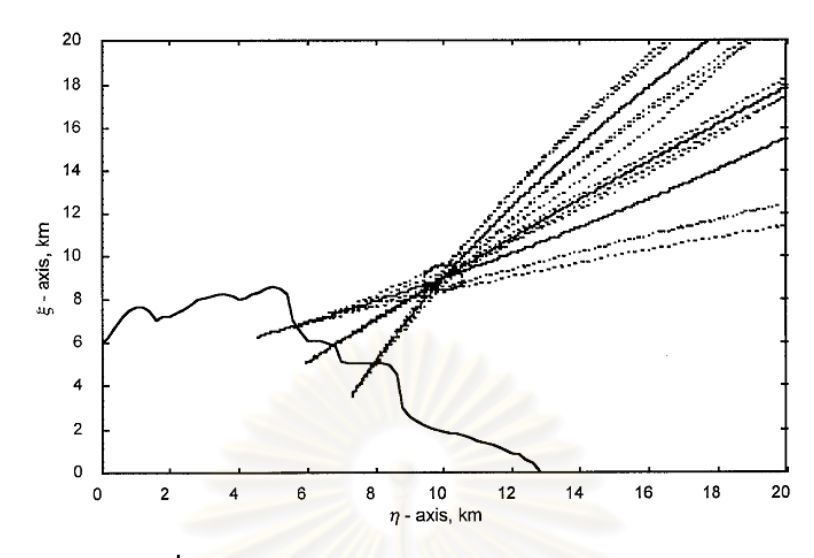

**รูปที่ 1.1 แผนภาพตําแหน่งของแหล่งกําเนิดมลพิษ**

 ผลการทดลองไม่ได้ตําแหน่งที่เที่ยงตรงทีเดียวนัก ผลอาจเนื่องจากการ ึกระจายของมลพิษนั้นค่<mark>อนข้างซับซ้อน ไม่มีแบบ</mark>จำลองใดจะอธิบายได้อย่างสมบูรณ์ ปัจจัย ของลม อากาศ ก็ทําให้การวัดคลาดเคลื่อนได้ แต่ผลการทดลองก็ช่วยให้สามารถระบุบริเวณที่ แคบลงมาของแหล่งปล่อยมลพิษได้

 1.6.2 S.Long และ L.Martin ได้ทําการศึกษาวิจัยเรื่องการปรับปรุงระบบในการ ้ระบุตำแหน่งของต้นกำเนิดรังสีแกมมาในพื้นที่ค้นหาบริเวณกว้าง การค้นหาในพื้นที่ค้นหากว้าง นั้นโดยทั่วไปจะใช้วิธีตรวจจับการเพิ่มขึ้นของอัตราการนับรังสีที่ได้จากหัววัดรังสี เมื่อเคลื่อนที่ หัววัดผ่านพื้นที่ค้นหา ผู้วิจัยได้ปรับปรุงระบบในการวัด ทั้ง<mark>การเลือกใช้หัววัด, การใช้คอลลิเม</mark> เตอร์ ความสูงและความเร็ว ในการค้นหา ซึ่งสามารถเพิ่มโอกาส,ความน่าจะเป็นในตรวจพบต้น กำเนิดรังสีแกมมามากขึ้น

 1.6.3 K.Kurvinen,P.Smolander,R.Pollanen,S.Kuukankorpi, M.Kettunen, J.Lyytien. ได้ประดิษฐ์ต้นแบบของระบบสํารวจหาการแผ่รังสีสําหรับยานพาหนะไร้คนขับ ซึ่ง สามารถติดตามค้นหา ต้นกําเนิดกัมมันตรังสี ประกอบด้วยหัววัด 3 ชนิด คือ GM , NaI(Tl) ี และ CZT นอกจากนี้ยังมีระบบอิเล็กทรอนิกส์ในการเก็บข้อมูล,มีระบบ GPS

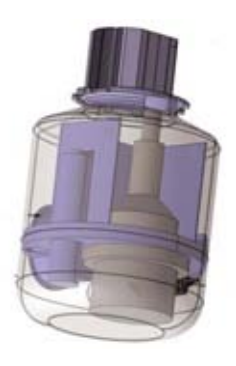

**รูปที่ 1.2 หัววัดรังสี**

์ข้อมูลที่บันทึกได้ขณะบินสามารถส่งค่ากลับได้ตลอดเวลามายังสถานีภาคพื้นดิน ์ด้วยเครือข่ายวิทยุ TETRA ระบบสำรวจนี้เป็นระบบที่สามารถนำไปใช้ได้กับพาหนะหลาย รูปแบบ เช่น เครื่องบิน เฮลิคอปเตอร์และรถยนต์

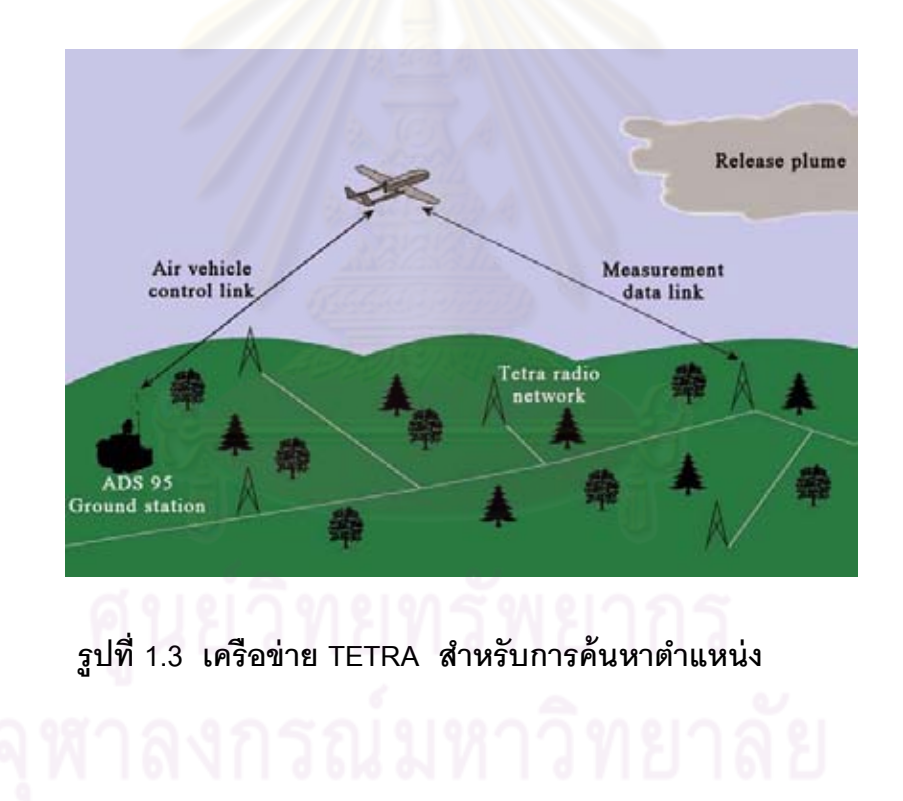

## **บทที่ 2 แนวคิดและทฤษฎีพื้นฐาน**

#### **2.1 ต้นกําเนิดกัมมันตรังสีที่ปราศจากการดูแล**

ต้นกําเนิดกัมมันตรังสีที่ปราศจากการดูแล จากการนิยามของ U.S.NRC (United States Nuclear Regulatory Commission) หมายถึง ต้นกำเนิดรังสีชนิดปิดผนึก (Sealed Source) ขนาดเล็กที่ไม่ได้ปนเปื้อนกับดินหรือสิ่งแวดล้อม ซึ่งเป็นวัสดุกัมมันตรังสีที่ถูกควบคุม หรือไม่ถูกควบคุมก็ตามแต่ไม่มีผู้รับผิดชอบหรือผู้รับผิดชอบไม่มีความสามารถในการควบคุมได้ จําเป็ นจะต้องจัดเก็บไว้ในที่ปลอดภัย

#### **2.2 ความแรงรังสี**

 ความแรงรังสี (radioactivity) หมายถึง อัตราการสลายตัวของไอโซโทปรังสีใน สารกัมมันตรังสี มีหน่วยวัดเป็น คูรี (Curie,Ci) อ้างอิงจากอัตราการสลายตัวของ เรเดียม-226 (Ra-226) บริสุทธิ์จำนวน 1 กรัม

$$
1 \quad \text{Ci} = 3.7 \times 10^{10} \quad \text{disintegration/second (dsp)} \tag{2.1}
$$

ี สำหรับหน่วย SI จะใช้หน่วยวัดความแรงรังสีเป็น เบคเคอเรล (Becquerel,Bq) โดยนิยามว่า การสลายตัว 1 ครั้งต่อวินาทีเท่ากับ 1 Bq ดังนั้น

$$
1 \text{ Bq} = 1/3.7 \times 10^{10} = 2.703 \times 10^{-11} \text{ Ci}
$$
 (2.2)

ึการวัดความแรงรังสี นั้น หากระยะที่วัดความแรงรังสีมีระยะห่างจากต้นกำเนิด รังสีมากเพียงพอ จะพิจารณาว่า ต้นกำเนิดรังสีเป็นแบบจุด (point source) มีการแผ่รังสี ออกมาทุกทิศทาง รอบด้านอย่างสมดุลและความแรงรังสีที่ระยะ r จากต้นกําเนิดรังสีที่มีความ แรงรังสี  $\mathtt{S}_{\mathtt{0}}$  จะเท่ากับ

$$
I = \frac{S_0}{4 \pi r^2} \tag{2.3}
$$

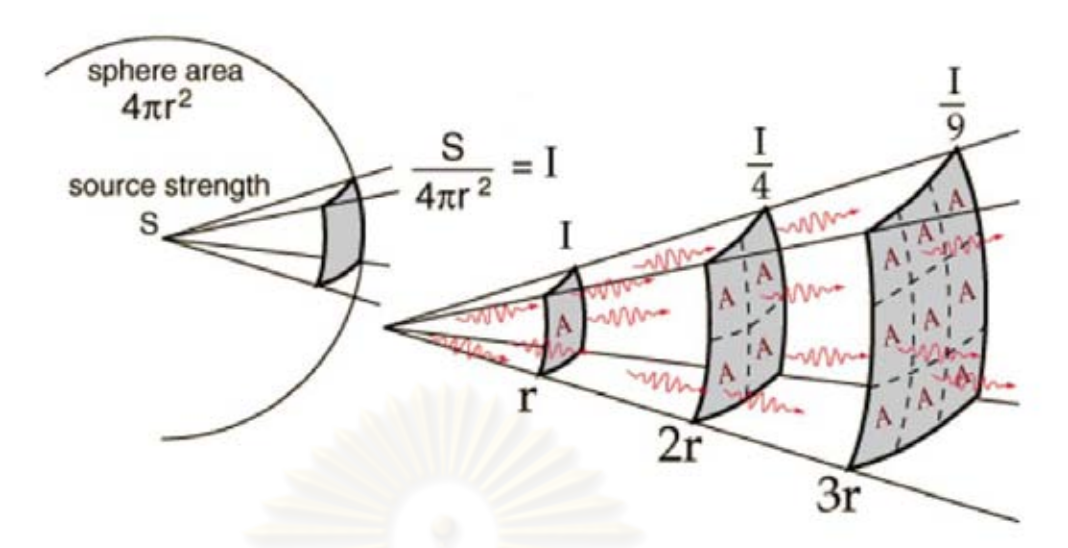

**รูปที่ 2.1 ความแรงรังสีในระยะ r,2r และ 3r**

 การวัดความแรงรังสีในแต่ละจุดที่วัดจะมีความแรงรังสีลดลงเมื่อระยะที่วัดความ แรงรังสีห่างจากต้นกำเนิดมากขึ้น โดยความแรงที่วัดได้จะเป็นค่าผกผันกับ ระยะทาง<sup>2</sup>

#### **2.3 ตําแหน่งของต้นกําเนิดกัมมันตรังสี**

ในการหาต่ำแ<mark>ห</mark>น่งของต้นกำเนิดกัมมันตรังสี เมื่อพิจารณาเป็นต้นกำเนิดรังสีแบบ จุด การแผ่รังสีจะมีการแผ่รังสีจะ<mark>ออกมาทุกทิศทางเป็น</mark>ลักษณะทรงกลม เมื่อกำหนดให้ความ<br>แรงรังสีของต้นกำเนิดกัมมันตรังสีเท่ากับ 100% จะได้ความแรงรังสีเมื่อเทียบกับระยะทาง แรงรังสีของต้นกำเนิดกัมมันตรังสีเท่ากับ 100% จากต้นกำเนิดกัมมันตรังสีที่ระยะต่างๆแสดงดังตารางที่ 2.1

### **ตารางที่ 2.1 ความสัมพันธ์ระหว่างร้อยละของความแรงรังสีและระยะทางที่ห่างจากต้น กําเนิดกัมมันตรังสี**

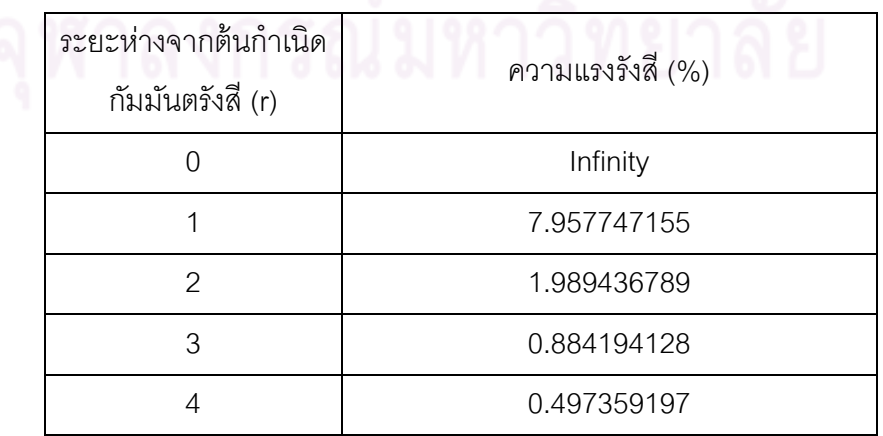

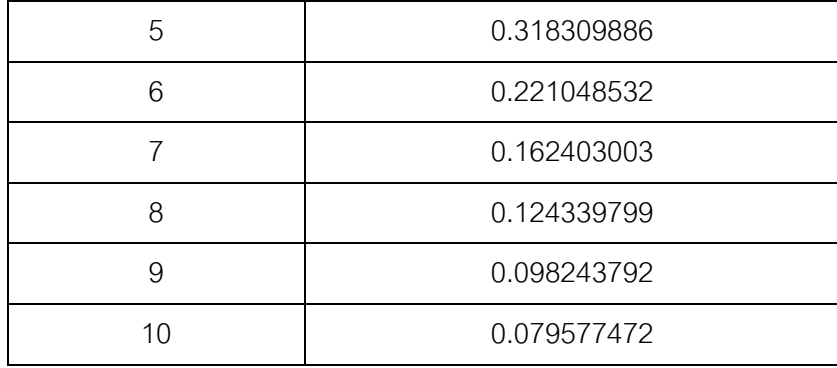

จากตารางที่ 2.1 ตําแหน่งของต้นกําเนิดกัมมันตรังสีคือตําแหน่งที่วัดความแรง รังสีได้สูงสุด ซึ่งในทางทฤษฎี มีค่าเท่ากับอนันต์ ความแรงรังสีจะเริ่มลดลงอย่างรวดเร็วเมื่อ ่ ระยะทางห่างจากต้นกำเนิดกัมมันตรังสีมากขึ้น ในทางปฏิบัติแล้วจะไม่สามารถวัดค่าความแรง ้รังสีของต้นกำเนิดกัมมันตรังสีในตำแหน่งได้ เนื่องจากข้อจำกัดของขนาดหัววัดรังสีและการจัด รูปทรงของการวัดรังสี กราฟเปอร์เซ็นต์ของความแรงรังสีของต้นกําเนิดกัมมันตรังสีที่มีความแรง ี รังสี 100% แสดงในรูปที่ 2.2 จะเห็นได้ว่าความแรงรังสีลดลงอย่างรวดเร็วเมื่อระยะห่างเพิ่มขึ้น ที่ระยะ r=1ความแรงรังสีเป็น 7.96% เมื่อระยะ r=10 ความแรงจะลดลงเหลือเพียง 0.0796%

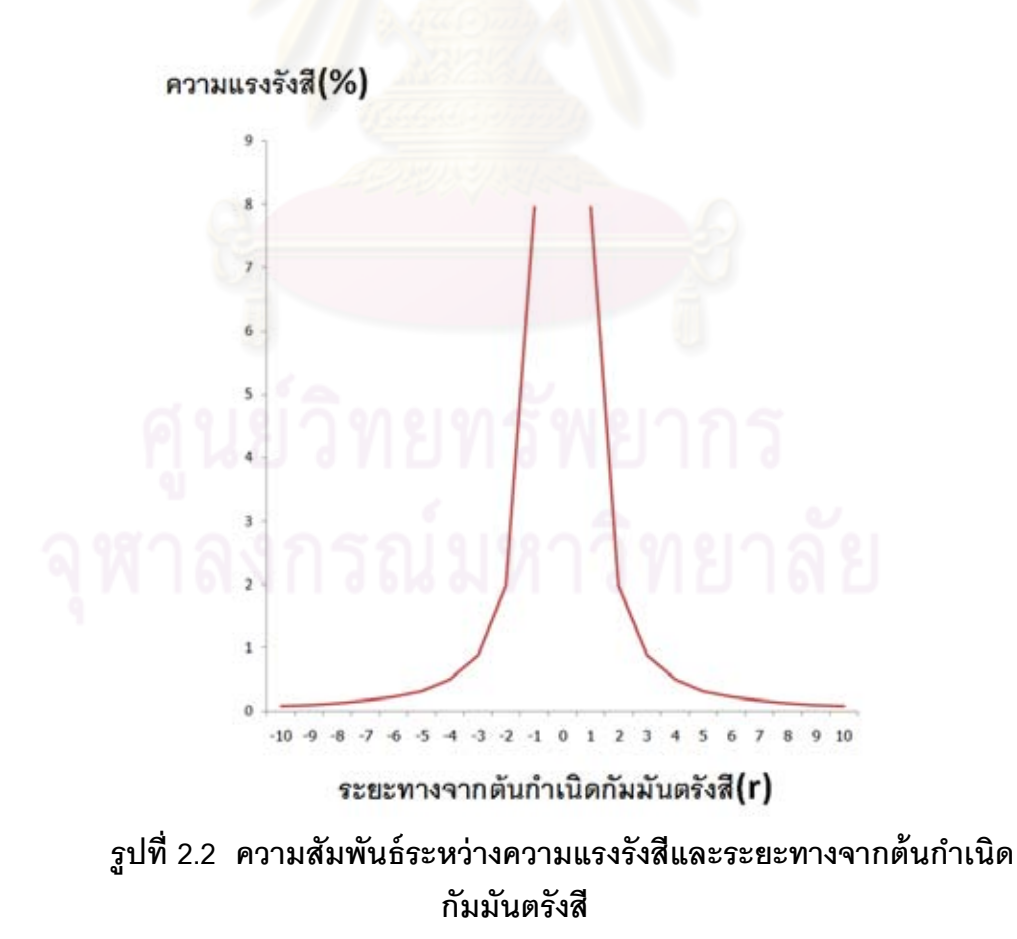

#### **2.4 การวัดความแรงรังสี**

เนื่องจากการสลายตัวของไอโซโทปรังสีในต้นกำเนิดกัมมันตรังสี เป็นการ ี สลายตัวที่เกิดขึ้นเองไม่ขึ้นกับสภาวะแวดล้อมของนิวเคลียส เช่น อุณหภูมิ ความดัน และ ี สนามแม่เหล็ก เป็นต้น ดังนั้นจึงเป็นกระบวนการแบบสุ่มทางสถิติ โดยทุกๆ นิวเคลียสมีโอกาส ี สลายตัวเท่ากัน เมื่อทำการวัดความแรงรังสีแล้ว ผลการวัดความแรงรังสีจึงมีค่าเบี่ยงเบนเชิง สถิติของการนับรังสี ในการวัดจะต้องวัดหลายครั้งและหาค่าเฉลี่ยที่มีโอกาสเป็นไปได้มากที่สุด

ความแรงรังสีในการวัดรังสี่จริงนั้นแม้ว่าต้นกำเนิดรังสี่จะแผ่รังสีรคบตัว แต่การ

วัดรังสีนั้นหัววัดรังสีจะรับรังสีได้เฉพาะส่วนที่รังสีเข้าไปทำอันตรกิริยาในตัวกลางของหัววัดรังสี เท่านั ้น ดังในรูปที่ 2.3 รังสีในทิศทางอื่นและรังสีที่เล็ดลอดจากการทําอันตรกิริยาถ่ายโอน พลังงานในหัววัดรังสีจะสูญเสียปริมาณนับรังสีไป การแปรผลการวัดรังสีจึงต้องพิจารณาตัว ประกอบประสิทธิภาพของการวัดรังสีด้วย ดังสมการ 2.4

$$
r = f_1 f_2 f_3 \dots f_n S \tag{2.4}
$$

โดยที่ *<sup>r</sup>* = อัตรานับรังสีซึ่งบันทึกจากเครื่องวัดรังสี *<sup>S</sup>* = อัตรานับรังสีที่ปลดปล่อยจากต้นกําเนิดรังสี *<sup>f</sup>* =ตัวประกอบประสิทธิภาพที่มีผลต่อการวัดรังสี

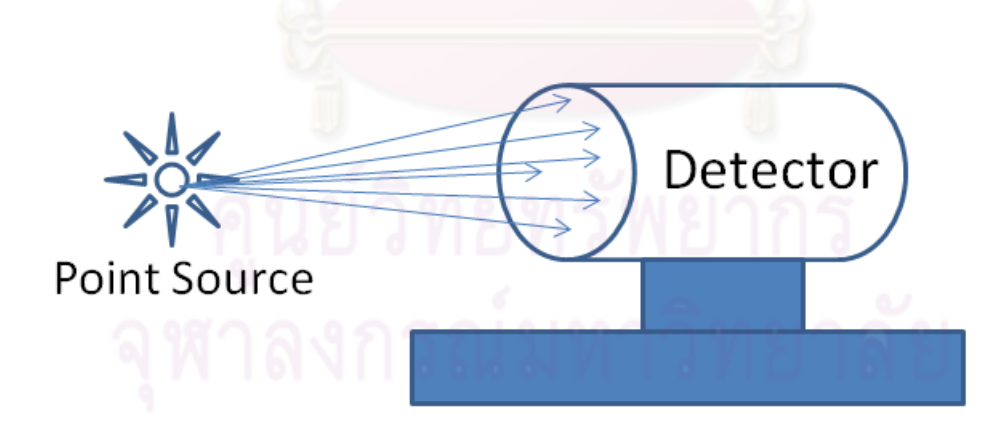

 **รูปที่ 2.3 การแผ่รังสีและการวัดความแรงรังสี**

#### **2.5 การหาตําแหน่งของต้นกําเนิดกัมมันตรังสีจากสมการความแรงรังสี**

 จากสมการที่ 2.3 เมื่อ S0 คือความแรงรังสีของต้นกําเนิดกัมมันตรังสี และ *<sup>I</sup>* คือความแรงรังสีที่วัดได้ ถ้ากำหนดให้ต้นกำเนิดรังสีมีพิกัดอยู่ที่  $a,b$  จุดที่วัดความแรงรังสีคือ จุด *ii* , *yx* ระยะห่างระหว่างต้นกําเนิดรังสีกับจุดที่วัดความแรงจะมีค่าเท่ากับ

$$
r = \sqrt{(x_i - a)^2 + (y_i - b)^2}
$$
 (2.5)

์ ดังนั้น ความแรงรังสีที่วัดได้ ณ จุด ใดๆ กรณีมี 1 ต้นกำเนิดกัมมันตรังสีเท่ากับ

$$
I_i = \frac{S_0}{4\pi[(x_i - a)^2 + (y_i - b)^2]}
$$
(2.6)

สมการนี้มีตัวแปรที่ไม่ทราบค่า จำนวน 3 ตัวแปร คือ  $S_{\alpha}, a, b$  ดังนั้นจึง ์ต้องการสมการ 3 สมกา<mark>ร เพื่อหาคำตอบ โดยใช้เทคนิคกำลังสองน้อ</mark>ยสุด ให้ *r*\_ เป็น ค่าจริงจากการวัดความแร<mark>ง</mark>รังสีที่จุด  $x_i, y_i$  จะได้ค่าความคลาดเคลื่อนของสมการกับค่าจริงใน แต่ละจุดคือ

$$
\varepsilon_i = I_i - I_m \tag{2.7}
$$

$$
\varepsilon_{i} = \frac{S_{0}}{4\pi[(x_{i} - a)^{2} + (y_{i} - b)^{2}]} - I_{m}
$$
\n(2.8)

ให้  $\varepsilon^2$  เป็นผลรวมของความคลาดเคลื่อนทุกจุดยกกำลังสองจะได้ว่า

$$
\varepsilon^2 = \sum_{i=1}^n \left[ \frac{S_0}{4\pi [(x_i - a)^2 + (y_i - b)^2]} - I_m \right]^2
$$
 (2.9)

ค่า  $\varepsilon^2$  จะมีค่าน้อยที่สุดเมื่อ

$$
\frac{\partial}{\partial S_0} \varepsilon^2 = 0 \ , \ \frac{\partial}{\partial a} \varepsilon^2 = 0 \ , \ \frac{\partial}{\partial b} \varepsilon^2 = 0
$$

$$
\frac{\partial}{\partial S_0} \mathcal{E}^2 = 0
$$
\n
$$
\frac{\partial}{\partial S_0} \sum_{i=1}^n \left[ \frac{S_0}{4\pi [(x_i - a)^2 + (y_i - b)^2]} - I_m \right]^2 = 0
$$
\n
$$
\sum_{i=1}^n \frac{\partial}{\partial S_0} \left[ \frac{S_0}{4\pi [(x_i - a)^2 + (y_i - b)^2]} - I_m \right]^2 = 0
$$
\n
$$
\sum_{i=1}^n 2 \left[ \frac{S_0}{4\pi [(x_i - a)^2 + (y_i - b)^2]} - I_m \right] \frac{\partial}{\partial S_0} \left[ \frac{S_0}{4\pi [(x_i - a)^2 + (y_i - b)^2]} \right] = 0
$$
\n
$$
\sum_{i=1}^n \left[ \frac{S_0}{2\pi [(x_i - a)^2 + (y_i - b)^2]} - I_m \right] \left[ \frac{1}{4\pi [(x_i - a)^2 + (y_i - b)^2]} \right] = 0
$$
\n
$$
\sum_{i=1}^n \left[ \frac{S_0}{8\pi^2 [(x_i - a)^2 + (y_i - b)^2]^2} - \frac{I_m}{4\pi [(x_i - a)^2 + (y_i - b)^2]} \right] = 0
$$
\n(2.10)

$$
\frac{\partial}{\partial a} \mathcal{E}^2 = 0
$$
\n
$$
\frac{\partial}{\partial a} \sum_{i=1}^n \left[ \frac{S_0}{4\pi [(x_i - a)^2 + (y_i - b)^2]} - I_m \right]^2 = 0
$$
\n
$$
\sum_{i=1}^n \frac{\partial}{\partial a} \left[ \frac{S_0}{4\pi [(x_i - a)^2 + (y_i - b)^2]} - I_m \right]^2 = 0
$$
\n
$$
\sum_{i=1}^n 2 \left[ \frac{S_0}{4\pi [(x_i - a)^2 + (y_i - b)^2]} - I_m \right] \frac{\partial}{\partial a} \left[ \frac{S_0}{4\pi [(x_i - a)^2 + (y_i - b)^2]} \right] = 0
$$
\n
$$
\sum_{i=1}^n \left[ \frac{S_0}{2\pi [(x_i - a)^2 + (y_i - b)^2]} - I_m \right] \left[ \frac{(x_i - a)S_0}{2\pi [(x_i - a)^2 + (y_i - b)^2]^2} \right] = 0
$$
\n
$$
\sum_{i=1}^n \left[ \frac{(x_i - a)S_0^2}{4\pi^2 [(x_i - a)^2 + (y_i - b)^2]^3} - \frac{(x_i - a)S_0 I_m}{2\pi [(x_i - a)^2 + (y_i - b)^2]^2} \right] = 0
$$
\n(2.11)

$$
\frac{\partial}{\partial b} \mathcal{E}^{2} = 0
$$
\n
$$
\frac{\partial}{\partial b} \sum_{i=1}^{n} \left[ \frac{S_{0}}{4\pi [(x_{i} - a)^{2} + (y_{i} - b)^{2}]} - I_{m} \right]^{2} = 0
$$
\n
$$
\sum_{i=1}^{n} \frac{\partial}{\partial b} \left[ \frac{S_{0}}{4\pi [(x_{i} - a)^{2} + (y_{i} - b)^{2}]} - I_{m} \right]^{2} = 0
$$
\n
$$
\sum_{i=1}^{n} 2 \left[ \frac{S_{0}}{4\pi [(x_{i} - a)^{2} + (y_{i} - b)^{2}]} - I_{m} \right] \frac{\partial}{\partial b} \left[ \frac{S_{0}}{4\pi [(x_{i} - a)^{2} + (y_{i} - b)^{2}]} \right] = 0
$$
\n
$$
\sum_{i=1}^{n} \left[ \frac{S_{0}}{2\pi [(x_{i} - a)^{2} + (y_{i} - b)^{2}]} - I_{m} \right] \left[ \frac{(y_{i} - b)S_{0}}{2\pi [(x_{i} - a)^{2} + (y_{i} - b)^{2}]} \right] = 0
$$
\n
$$
\sum_{i=1}^{n} \left[ \frac{(y_{i} - b)S_{0}^{2}}{4\pi^{2} [(x_{i} - a)^{2} + (y_{i} - b)^{2}]^{3}} - \frac{(y_{i} - b)S_{0}I_{m}}{2\pi [(x_{i} - a)^{2} + (y_{i} - b)^{2}]^{2}} \right] = 0
$$
\n(2.12)

ดังนั้นจากสมการที่ 2.10,2.11 <mark>และ 2.12 จะได้สมการ Least</mark> Square Fit จำนวน 3 สมการ คือ

$$
\sum_{i=1}^{n} \left[ \frac{S_0}{2\pi [(x_i - a)^2 + (y_i - b)^2]^2} - \frac{I_m}{[(x_i - a)^2 + (y_i - b)^2]} \right] = 0
$$
 (2.13)

$$
\sum_{i=1}^{n} \left[ \frac{(x_i - a)S_0^2}{2\pi [(x_i - a)^2 + (y_i - b)^2]^3} - \frac{(x_i - a)S_0 I_m}{[(x_i - a)^2 + (y_i - b)^2]^2} \right] = 0
$$
 (2.14)

$$
\sum_{i=1}^{n} \left[ \frac{(y_i - b)S_0^2}{2\pi [(x_i - a)^2 + (y_i - b)^2]^3} - \frac{(y_i - b)S_0 I_m}{[(x_i - a)^2 + (y_i - b)^2]^2} \right] = 0 \tag{2.15}
$$

เนื่องจากสมการที่ 2.13,2.14 และ 2.15 ไม่เป็นเชิงเส้นดังนั้นจึงแปลงสมการ 2.13,2.14 และ 2.15 ให้เป็นสมการเชิงเส้นในรูปของอนุกรมเทเลอร์ โดยให้สมการทั้ง 3 เป็นฟังก์ชันของ  $f(x, y, S_0, a, b)$  กำหนดให้

$$
S_0, a, b
$$
 เป็นค่าจริง  

$$
S_0^*, a^*, b^*
$$
 เป็นค่าที่กาดหมาย

ดังนั้น

$$
\Delta S_0 = S_0 - S_0^* \tag{2.16}
$$

$$
\Delta a = a - a^* \tag{2.17}
$$

$$
\Delta b = b - b^* \tag{2.18}
$$

เขียนในรูปของอนุกรมเทเลอร์ ได้ดังนี ้

$$
f(x, y, S_0, a, b) = f(x, y, S_0^*, a^*, b^*) + \frac{\partial}{\partial S_0} f(x, y, S_0^*, a^*, b^*) (\Delta S_0)
$$
  
+ 
$$
\frac{\partial}{\partial a} f(x, y, S_0^*, a^*, b^*) (\Delta a) + \frac{\partial}{\partial b} f(x, y, S_0^*, a^*, b^*) (\Delta b)
$$
 (2.19)

$$
\frac{\partial}{\partial S_0} f(x, y, S_0^*, a^*, b^*) (\Delta S_0) + \frac{\partial}{\partial a} f(x, y, S_0^*, a^*, b^*) (\Delta a)
$$
\n
$$
+ \frac{\partial}{\partial b} f(x, y, S_0^*, a^*, b^*) (\Delta b) = f(x, y, S_0, a, b) - f(x, y, S_0^*, a^*, b^*)
$$
\n(2.20)

และสามารถเขียนเมตริกซ์ขนาด 3×3 เพื่อหาคำตอบของสมการได้ดังนี้

$$
\begin{bmatrix} A_{11} & A_{12} & A_{13} \\ A_{21} & A_{22} & A_{23} \\ A_{31} & A_{32} & A_{33} \end{bmatrix} \begin{bmatrix} \Delta S_0 \\ \Delta a \\ \Delta b \end{bmatrix} = \begin{bmatrix} B_1 \\ B_2 \\ B_3 \end{bmatrix}
$$
 (2.21)

โดยที่

$$
A_{11} = \sum_{i=1}^{n} \left[I_i - I_m\right] \frac{\partial^2}{\partial S_0^2} I_i + \frac{\partial}{\partial S_0} I_i \frac{\partial}{\partial S_0} I_i \tag{2.22}
$$

$$
A_{12} = \sum_{i=1}^{n} [I_i - I_m] \frac{\partial}{\partial a} \frac{\partial}{\partial S_0} I_i + \frac{\partial}{\partial a} I_i \frac{\partial}{\partial S_0} I_i
$$
 (2.23)

$$
A_{13} = \sum_{i=1}^{n} [I_i - I_m] \frac{\partial}{\partial b} \frac{\partial}{\partial S_0} I_i + \frac{\partial}{\partial b} I_i \frac{\partial}{\partial S_0} I_i
$$
 (2.24)

$$
A_{21} = \sum_{i=1}^{n} [I_i - I_m] \frac{\partial}{\partial S_0} \frac{\partial}{\partial a} I_i + \frac{\partial}{\partial S_0} \frac{\partial}{\partial a} I_i
$$
 (2.25)

$$
A_{22} = \sum_{i=1}^{n} \left[I_i - I_m\right] \frac{\partial^2}{\partial a^2} I_i + \frac{\partial^2}{\partial a} I_i \frac{\partial^2}{\partial a} I_i
$$
 (2.26)

$$
A_{23} = \sum_{i=1}^{n} [I_i - I_m] \frac{\partial}{\partial b} \frac{\partial}{\partial a} I_i + \frac{\partial}{\partial b} \frac{\partial}{\partial a} I_i
$$
 (2.27)

$$
A_{31} = \sum_{i=1}^{n} [I_i - I_m] \frac{\partial}{\partial S_0} \frac{\partial}{\partial b} I_i + \frac{\partial}{\partial S_0} \frac{\partial}{\partial b} I_i
$$
 (2.28)

$$
A_{32} = \sum_{i=1}^{n} [I_i - I_m] \frac{\partial}{\partial a} \frac{\partial}{\partial b} I_i + \frac{\partial}{\partial a} \frac{\partial}{\partial b} I_i
$$
 (2.29)

$$
A_{33} = \sum_{i=1}^{n} [I_i - I_m] \frac{\partial^2}{\partial b^2} I_i + \frac{\partial}{\partial b} I_i \frac{\partial}{\partial b} I_i
$$
 (2.30)

$$
B_{1} = \sum_{i=1}^{n} \left[I_{m} - I_{i}\right] \frac{\partial}{\partial S_{0}} I_{i}
$$
 (2.31)

$$
B_2 = \sum_{i=1}^{n} [I_m - I_i] \frac{\partial}{\partial a} I_i
$$
 (2.32)

$$
B_3 = \sum_{i=1}^n [I_m - I_i] \frac{\partial}{\partial b} I_i
$$
 (2.33)

 การหาคําตอบจากสมการที่ 2.22-2.33 เป็ นการหาคําตอบเมื่อมีต้นกําเนิด กัมมันตรังสี 1 ต้นกําเนิดกัมมันตรังสี หากมีต้นกําเนิดกัมมันตรังสีมากกว่า 1 ต้นกําเนิด จะ สามารถหาตําแหน่งและความแรงของต้นกําเนิดกัมมันตรังสีได้เช่นกัน โดยในกรณีมี ต้นกําเนิด กัมมันตรังสีจํานวน 3 จุด จากสมการความแรงรังสี

$$
I = \frac{S}{4\pi[(x-a)^2 + (y-b)^2]}
$$

ความแรงรังสีที่วัดได้ ณ จุด ใดๆ กรณีมี 3 ต้นกําเนิดรังสีเท่ากับ

$$
I_{\text{tot}} = \frac{S_1}{4\pi[(x_i - a_1)^2 + (y_i - b_1)^2]} + \frac{S_2}{4\pi[(x_i - a_2)^2 + (y_i - b_2)^2]} + \frac{S_3}{4\pi[(x_i - a_3)^2 + (y_i - b_3)^2]}
$$

 $I_{\text{tot}} = I_1 + I_2 + I_3$ 

 $I_{\text{tot}} = \sum_{i=1}^{n} I_{n}$ 

โดยที่

<sup>1</sup> *S* คือ ความแรงรังสีของต้นกําเนิดรังสี ที่ตําแหน่ง 11,*ba*

 $S_2$  คือ ความแรงรังสีของต้นกำเนิดรังส**ี** ที่ตำแหน่ง  $a_{_2},b_{_2}$ 

 $S_{\scriptscriptstyle 3}$  คือ ความแรงรังสีของต้นกำเนิดรังสี ที่ตำแหน่ง  $a_{\scriptscriptstyle 3}, b_{\scriptscriptstyle 3}$ 

<u>ใช้เทคนิคกำลังสองน้อยสุด ให้  $I_{\scriptscriptstyle m}$  เป็นค่าจริงจากการวัดความแรง</u>  $i$ ังสีที่จุด  $x_i, y_i$  จะได้ค่าความคลาดเคลื่อนของสมการกับค่าจริงในแต่ละจุดคือ

$$
\mathcal{E}_i = I_i - I_m
$$

$$
\varepsilon_{i} = \frac{S_{1}}{4\pi[(x_{i}-a_{1})^{2}+(y_{i}-b_{1})^{2}]} + \frac{S_{2}}{4\pi[(x_{i}-a_{2})^{2}+(y_{i}-b_{2})^{2}]} + \frac{S_{3}}{4\pi[(x_{i}-a_{3})^{2}+(y_{i}-b_{3})^{2}]} - I_{m}
$$

ให้  $\varepsilon^2$  เป็นผลรวมของความคลาดเคลื่อนทุกจุดยกกำลังสองจะได้ว่า

$$
\varepsilon^{2} = \sum_{i=1}^{n} \left[ \frac{S_{1}}{4\pi [(x_{i} - a_{1})^{2} + (y_{i} - b_{1})^{2}]} + \frac{S_{2}}{4\pi [(x_{i} - a_{2})^{2} + (y_{i} - b_{2})^{2}]} + \frac{S_{3}}{4\pi [(x_{i} - a_{3})^{2} + (y_{i} - b_{3})^{2}]} - I_{m} \right]^{2}
$$
\n
$$
\hat{\rho} \cap \varepsilon^{2} \quad \text{with } \hat{\rho} \geq 0 \quad \text{with } \hat{\rho} \geq 0 \quad \text{for } \hat{\rho} \geq 0 \quad \text{for } \hat{\rho} \geq 0 \quad \text{for } \hat{\rho} \geq 0 \quad \text{for } \hat{\rho} \geq 0 \quad n = 1, 2, 3
$$

ดังนั ้นจะได้สมการจาก Least Square Fit จํานวน 9 สมการ คือ

$$
\frac{\partial}{\partial S_1} \sum [I_1 + I_2 + I_3 - I_m]^2 = 0
$$

$$
\frac{\partial}{\partial a_1} \sum [I_1 + I_2 + I_3 - I_m]^2 = 0
$$
  

$$
\frac{\partial}{\partial b_1} \sum [I_1 + I_2 + I_3 - I_m]^2 = 0
$$
  

$$
\frac{\partial}{\partial S_2} \sum [I_1 + I_2 + I_3 - I_m]^2 = 0
$$
  

$$
\frac{\partial}{\partial a_2} \sum [I_1 + I_2 + I_3 - I_m]^2 = 0
$$
  

$$
\frac{\partial}{\partial b_2} \sum [I_1 + I_2 + I_3 - I_m]^2 = 0
$$
  

$$
\frac{\partial}{\partial S_3} \sum [I_1 + I_2 + I_3 - I_m]^2 = 0
$$
  

$$
\frac{\partial}{\partial a_3} \sum [I_1 + I_2 + I_3 - I_m]^2 = 0
$$
  

$$
\frac{\partial}{\partial b_3} \sum [I_1 + I_2 + I_3 - I_m]^2 = 0
$$

 เพื่อหาคําตอบของสมการจะต้องแปลงสมการให้อยู่เป็ นเชิงเส้นในรูปของอนุกรม เทเลอร์ โดยสมมติว่า  $f(x, y, S_1, a_1, b_1, S_2, a_2, b_2, S_3, a_3, b_3) = 0$  แทนสมการทั้ง $9$ 

ให้  $S_1, a_1, b_1, S_2, a_2, b_2, S_3, a_3, b_3$  เป็นค่าจริง ให้  $S_{1}^{\ast},a_{1}^{\ast},b_{1}^{\ast},S_{2}^{\ast},a_{2}^{\ast},b_{2}^{\ast},S_{3}^{\ast},a_{3}^{\ast},b_{3}^{\ast}$ \* \* \* \* \* \* \*  $S_1^{\ast}, a_1^{\ast}, b_1^{\ast}, S_2^{\ast}, a_2^{\ast}, b_2^{\ast}, S_3^{\ast}, a_3^{\ast}, b_3^{\ast}$  เป็นค่าที่คาดหมาย

3

3

 $\Delta S_1 = S_1 - S_1^*$ 

2

2

2

1

1

 $\Delta a_{1} = a_{1} - a_{1}^{*}$ 

$$
\Delta b_1 = b_1 - b_1^*
$$
  
\n
$$
\Delta S_2 = S_2 - S_2^*
$$
  
\n
$$
\Delta a_2 = a_2 - a_2^*
$$
  
\n
$$
\Delta b_2 = b_2 - b_2^*
$$
  
\n
$$
\Delta S_3 = S_3 - S_3^*
$$
  
\n
$$
\Delta a_3 = a_3 - a_3^*
$$
  
\n
$$
\Delta b_3 = b_3 - b_3^*
$$

1<sup>th</sup> 
$$
f = f(x, y, S_1, a_1, b_1, S_2, a_2, b_2, S_3, a_3, b_3)
$$
  
11.  $f^* = f(x, y, S_1^*, a_1^*, b_1^*, S_2^*, a_2^*, b_2^*, S_3^*, a_3^*, b_3^*)$ 

กระจายสมการเป็น Tayler Series

$$
f = f^* + \frac{\partial}{\partial S_1} f^* \cdot \Delta S_1 + \frac{\partial}{\partial a_1} f^* \cdot \Delta a_1 + \frac{\partial}{\partial b_1} f^* \cdot \Delta b_1 + \frac{\partial}{\partial S_2} f^* \cdot \Delta S_2 + \frac{\partial}{\partial a_2} f^* \cdot \Delta a_2
$$
  
+ 
$$
\frac{\partial}{\partial b_2} f^* \cdot b_2 + \frac{\partial}{\partial S_3} f^* \cdot \Delta S_3 + \frac{\partial}{\partial a_3} f^* \cdot \Delta a_3 + \frac{\partial}{\partial b_3} f^* \cdot \Delta b_3
$$

หรือ

$$
\frac{\partial}{\partial S_1} f^* \cdot \Delta S_1 + \frac{\partial}{\partial a_1} f^* \cdot \Delta a_1 + \frac{\partial}{\partial b_1} f^* \cdot \Delta b_1 + \frac{\partial}{\partial S_2} f^* \cdot \Delta S_2 + \frac{\partial}{\partial a_2} f^* \cdot \Delta a_2 + \frac{\partial}{\partial b_2} f^* \cdot b_2
$$
  
+ 
$$
\frac{\partial}{\partial S_3} f^* \cdot \Delta S_3 + \frac{\partial}{\partial a_3} f^* \cdot \Delta a_3 + \frac{\partial}{\partial b_3} f^* \cdot \Delta b_3 = f - f^*
$$

จากสมการ แทนค่าเป็น  $f = 0$ 

ดังนั้น จะสามารถเขียนเมตริกซ์ ขนาด 9x9 ได้ดังนี้.-

$$
\begin{bmatrix} a_{11} & a_{12} & a_{13} & a_{14} & a_{15} & a_{16} & a_{17} & a_{18} & a_{19} \ a_{21} & a_{22} & a_{23} & a_{24} & a_{25} & a_{26} & a_{27} & a_{28} & a_{29} \ a_{31} & a_{32} & a_{33} & a_{34} & a_{35} & a_{36} & a_{37} & a_{38} & a_{39} \ a_{41} & a_{42} & a_{43} & a_{44} & a_{45} & a_{46} & a_{47} & a_{48} & a_{49} \ a_{51} & a_{52} & a_{53} & a_{54} & a_{55} & a_{56} & a_{57} & a_{58} & a_{59} \ a_{61} & a_{62} & a_{63} & a_{64} & a_{65} & a_{66} & a_{67} & a_{68} & a_{69} \ a_{71} & a_{72} & a_{73} & a_{74} & a_{75} & a_{76} & a_{77} & a_{78} & a_{79} \ a_{81} & a_{82} & a_{83} & a_{84} & a_{85} & a_{86} & a_{87} & a_{88} & a_{89} \ a_{91} & a_{92} & a_{93} & a_{94} & a_{95} & a_{96} & a_{97} & a_{98} & a_{99} \end{bmatrix} \begin{bmatrix} \Delta S_1 \\ \Delta S_2 \\ \Delta S_3 \\ \Delta S_4 \\ \Delta S_5 \\ \Delta S_6 \\ \Delta S_7 \\ \Delta S_8 \\ \Delta S_9 \\ \Delta S_1 \\ \Delta S_2 \\ \Delta S_4 \\ \Delta S_3 \\ \Delta S_4 \\ \Delta S_5 \\ \Delta S_6 \\ \Delta S_7 \\ \Delta S_8 \\ \Delta S_9 \\ \Delta S_1 \\ \Delta S_2 \\ \Delta S_4 \\ \Delta S_4 \\ \Delta S_5 \\ \Delta S_6 \\ \Delta S_6 \\ \Delta S_7 \\ \Delta S_8 \\ \Delta S_9 \\ \Delta S_1 \\ \Delta S_2 \\ \Delta S_4 \\ \Delta S_4 \\ \Delta S_5 \\ \Delta S_6 \\ \Delta S_6 \\ \Delta S_7 \\ \Delta S_7 \\ \Delta S_8 \\ \Delta S_8 \\ \Delta S_9 \\ \Delta S_1 \\ \Delta S_2
$$

โดยที่

$$
a_{11} = \frac{\partial}{\partial S_1} \left( \frac{\partial}{\partial S_1} \Sigma \left[ I_1 + I_2 + I_3 - I_m \right]^2 \right)
$$

$$
a_{12} = \frac{\partial}{\partial a_1} \left( \frac{\partial}{\partial S_1} \Sigma \left[ I_1 + I_2 + I_3 - I_m \right]^2 \right)
$$

$$
a_{13} = \frac{\partial}{\partial b_1} \left( \frac{\partial}{\partial S_1} \Sigma \left[ I_1 + I_2 + I_3 - I_m \right]^2 \right)
$$
  

$$
a_{14} = \frac{\partial}{\partial S_2} \left( \frac{\partial}{\partial S_1} \Sigma \left[ I_1 + I_2 + I_3 - I_m \right]^2 \right)
$$
  

$$
a_{15} = \frac{\partial}{\partial a_2} \left( \frac{\partial}{\partial S_1} \Sigma \left[ I_1 + I_2 + I_3 - I_m \right]^2 \right)
$$
  

$$
a_{16} = \frac{\partial}{\partial b_2} \left( \frac{\partial}{\partial S_1} \Sigma \left[ I_1 + I_2 + I_3 - I_m \right]^2 \right)
$$

$$
a_{17} = \frac{\partial}{\partial S_3} \left( \frac{\partial}{\partial S_1} \Sigma \left[ I_1 + I_2 + I_3 - I_m \right]^2 \right)
$$
  
\n
$$
a_{18} = \frac{\partial}{\partial a_3} \left( \frac{\partial}{\partial S_1} \Sigma \left[ I_1 + I_2 + I_3 - I_m \right]^2 \right)
$$
  
\n
$$
a_{19} = \frac{\partial}{\partial b_3} \left( \frac{\partial}{\partial S_1} \Sigma \left[ I_1 + I_2 + I_3 - I_m \right]^2 \right)
$$
  
\n
$$
a_{21} = \frac{\partial}{\partial S_1} \left( \frac{\partial}{\partial a_1} \Sigma \left[ I_1 + I_2 + I_3 - I_m \right]^2 \right)
$$
  
\n
$$
a_{22} = \frac{\partial}{\partial a_1} \left( \frac{\partial}{\partial a_1} \Sigma \left[ I_1 + I_2 + I_3 - I_m \right]^2 \right)
$$
  
\n
$$
a_{23} = \frac{\partial}{\partial b_1} \left( \frac{\partial}{\partial a_1} \Sigma \left[ I_1 + I_2 + I_3 - I_m \right]^2 \right)
$$
  
\n
$$
a_{24} = \frac{\partial}{\partial S_2} \left( \frac{\partial}{\partial a_1} \Sigma \left[ I_1 + I_2 + I_3 - I_m \right]^2 \right)
$$
  
\n
$$
a_{25} = \frac{\partial}{\partial a_2} \left( \frac{\partial}{\partial a_1} \Sigma \left[ I_1 + I_2 + I_3 - I_m \right]^2 \right)
$$
  
\n
$$
a_{26} = \frac{\partial}{\partial b_2} \left( \frac{\partial}{\partial a_1} \Sigma \left[ I_1 + I_2 + I_3 - I_m \right]^2 \right)
$$
  
\n
$$
a_{27} = \frac{\partial}{\partial S_3} \left( \frac{\partial}{\partial a_1} \Sigma \left[ I_1 + I_2 + I_3 - I_m \right]^2 \right)
$$
  
\n
$$
a_{28} = \frac{\partial}{\partial a_3} \left( \frac{\partial}{\partial a_1} \Sigma \left[ I_1 + I_2 + I_3 - I_m \right]^2 \right)
$$
  
\n
$$
a_{28} = \frac{\partial}{
$$

$$
a_{29} = \frac{\partial}{\partial b_3} \left( \frac{\partial}{\partial a_1} \Sigma \left[ I_1 + I_2 + I_3 - I_m \right]^2 \right)
$$
  
\n
$$
a_{31} = \frac{\partial}{\partial S_1} \left( \frac{\partial}{\partial b_1} \Sigma \left[ I_1 + I_2 + I_3 - I_m \right]^2 \right)
$$
  
\n
$$
a_{32} = \frac{\partial}{\partial a_1} \left( \frac{\partial}{\partial b_1} \Sigma \left[ I_1 + I_2 + I_3 - I_m \right]^2 \right)
$$
  
\n
$$
a_{33} = \frac{\partial}{\partial b_1} \left( \frac{\partial}{\partial b_1} \Sigma \left[ I_1 + I_2 + I_3 - I_m \right]^2 \right)
$$
  
\n
$$
a_{34} = \frac{\partial}{\partial S_2} \left( \frac{\partial}{\partial b_1} \Sigma \left[ I_1 + I_2 + I_3 - I_m \right]^2 \right)
$$
  
\n
$$
a_{35} = \frac{\partial}{\partial a_2} \left( \frac{\partial}{\partial b_1} \Sigma \left[ I_1 + I_2 + I_3 - I_m \right]^2 \right)
$$
  
\n
$$
a_{36} = \frac{\partial}{\partial b_2} \left( \frac{\partial}{\partial b_1} \Sigma \left[ I_1 + I_2 + I_3 - I_m \right]^2 \right)
$$
  
\n
$$
a_{37} = \frac{\partial}{\partial S_3} \left( \frac{\partial}{\partial b_1} \Sigma \left[ I_1 + I_2 + I_3 - I_m \right]^2 \right)
$$
  
\n
$$
a_{38} = \frac{\partial}{\partial a_3} \left( \frac{\partial}{\partial b_1} \Sigma \left[ I_1 + I_2 + I_3 - I_m \right]^2 \right)
$$
  
\n
$$
a_{39} = \frac{\partial}{\partial b_3} \left( \frac{\partial}{\partial b_1} \Sigma \left[ I_1 + I_2 + I_3 - I_m \right]^2 \right)
$$
  
\n
$$
a_{30} = \frac{\partial}{\partial b_3} \left( \frac{\partial}{\partial b_1} \Sigma \left[ I_1 + I_2 + I_3 - I_m \right]^2 \right)
$$
  
\n
$$
a_{31} = \frac{\partial}{
$$

$$
a_{42} = \frac{\partial}{\partial a_1} \left( \frac{\partial}{\partial S_2} \Sigma \left[ I_1 + I_2 + I_3 - I_m \right]^2 \right)
$$
  
\n
$$
a_{43} = \frac{\partial}{\partial b_1} \left( \frac{\partial}{\partial S_2} \Sigma \left[ I_1 + I_2 + I_3 - I_m \right]^2 \right)
$$
  
\n
$$
a_{44} = \frac{\partial}{\partial S_2} \left( \frac{\partial}{\partial S_2} \Sigma \left[ I_1 + I_2 + I_3 - I_m \right]^2 \right)
$$
  
\n
$$
a_{45} = \frac{\partial}{\partial a_2} \left( \frac{\partial}{\partial S_2} \Sigma \left[ I_1 + I_2 + I_3 - I_m \right]^2 \right)
$$
  
\n
$$
a_{46} = \frac{\partial}{\partial b_2} \left( \frac{\partial}{\partial S_2} \Sigma \left[ I_1 + I_2 + I_3 - I_m \right]^2 \right)
$$
  
\n
$$
a_{47} = \frac{\partial}{\partial S_3} \left( \frac{\partial}{\partial S_2} \Sigma \left[ I_1 + I_2 + I_3 - I_m \right]^2 \right)
$$
  
\n
$$
a_{48} = \frac{\partial}{\partial a_3} \left( \frac{\partial}{\partial S_2} \Sigma \left[ I_1 + I_2 + I_3 - I_m \right]^2 \right)
$$
  
\n
$$
a_{49} = \frac{\partial}{\partial b_3} \left( \frac{\partial}{\partial S_2} \Sigma \left[ I_1 + I_2 + I_3 - I_m \right]^2 \right)
$$
  
\n
$$
a_{41} = \frac{\partial}{\partial S_3} \left( \frac{\partial}{\partial S_2} \Sigma \left[ I_1 + I_2 + I_3 - I_m \right]^2 \right)
$$
  
\n
$$
a_{42} = \frac{\partial}{\partial a_1} \left( \frac{\partial}{\partial a_2} \Sigma \left[ I_1 + I_2 + I_3 - I_m \right]^2 \right)
$$
  
\n
$$
a_{43} = \frac{\partial}{\partial b_1} \left( \frac{\partial}{\partial a_2} \Sigma \left[ I_1 + I_2 + I_3 - I_m \right]^2 \right)
$$
  
\n
$$
a_{48} = \frac{\partial}{
$$

$$
a_{st} = \frac{\partial}{\partial S_2} \left( \frac{\partial}{\partial a_2} \Sigma [I_1 + I_2 + I_3 - I_m]^2 \right)
$$
  
\n
$$
a_{ss} = \frac{\partial}{\partial a_2} \left( \frac{\partial}{\partial a_2} \Sigma [I_1 + I_2 + I_3 - I_m]^2 \right)
$$
  
\n
$$
a_{ss} = \frac{\partial}{\partial b_2} \left( \frac{\partial}{\partial a_2} \Sigma [I_1 + I_2 + I_3 - I_m]^2 \right)
$$
  
\n
$$
a_{ss} = \frac{\partial}{\partial S_3} \left( \frac{\partial}{\partial a_2} \Sigma [I_1 + I_2 + I_3 - I_m]^2 \right)
$$
  
\n
$$
a_{ss} = \frac{\partial}{\partial a_3} \left( \frac{\partial}{\partial a_2} \Sigma [I_1 + I_2 + I_3 - I_m]^2 \right)
$$
  
\n
$$
a_{ss} = \frac{\partial}{\partial b_3} \left( \frac{\partial}{\partial a_2} \Sigma [I_1 + I_2 + I_3 - I_m]^2 \right)
$$
  
\n
$$
a_{si} = \frac{\partial}{\partial S_1} \left( \frac{\partial}{\partial b_2} \Sigma [I_1 + I_2 + I_3 - I_m]^2 \right)
$$
  
\n
$$
a_{si} = \frac{\partial}{\partial a_1} \left( \frac{\partial}{\partial b_2} \Sigma [I_1 + I_2 + I_3 - I_m]^2 \right)
$$
  
\n
$$
a_{ss} = \frac{\partial}{\partial a_1} \left( \frac{\partial}{\partial b_2} \Sigma [I_1 + I_2 + I_3 - I_m]^2 \right)
$$
  
\n
$$
a_{ss} = \frac{\partial}{\partial b_1} \left( \frac{\partial}{\partial b_2} \Sigma [I_1 + I_2 + I_3 - I_m]^2 \right)
$$
  
\n
$$
a_{ss} = \frac{\partial}{\partial s_2} \left( \frac{\partial}{\partial b_2} \Sigma [I_1 + I_2 + I_3 - I_m]^2 \right)
$$
  
\n
$$
a_{ss} = \frac{\partial}{\partial a_s} \left( \frac{\partial}{\partial b_2} \Sigma [I_1 + I_2 + I_3 - I_m]^2 \right)
$$

$$
a_{\text{ss}} = \frac{\partial}{\partial b_2} \left( \frac{\partial}{\partial b_2} \Sigma \left[ I_1 + I_2 + I_3 - I_m \right]^2 \right)
$$
  
\n
$$
a_{\text{ss}} = \frac{\partial}{\partial S_3} \left( \frac{\partial}{\partial b_2} \Sigma \left[ I_1 + I_2 + I_3 - I_m \right]^2 \right)
$$
  
\n
$$
a_{\text{ss}} = \frac{\partial}{\partial a_3} \left( \frac{\partial}{\partial b_2} \Sigma \left[ I_1 + I_2 + I_3 - I_m \right]^2 \right)
$$
  
\n
$$
a_{\text{ss}} = \frac{\partial}{\partial b_3} \left( \frac{\partial}{\partial b_2} \Sigma \left[ I_1 + I_2 + I_3 - I_m \right]^2 \right)
$$
  
\n
$$
a_{\text{rs}} = \frac{\partial}{\partial S_1} \left( \frac{\partial}{\partial S_3} \Sigma \left[ I_1 + I_2 + I_3 - I_m \right]^2 \right)
$$
  
\n
$$
a_{\text{rs}} = \frac{\partial}{\partial a_1} \left( \frac{\partial}{\partial S_3} \Sigma \left[ I_1 + I_2 + I_3 - I_m \right]^2 \right)
$$
  
\n
$$
a_{\text{rs}} = \frac{\partial}{\partial b_1} \left( \frac{\partial}{\partial S_3} \Sigma \left[ I_1 + I_2 + I_3 - I_m \right]^2 \right)
$$
  
\n
$$
a_{\text{rs}} = \frac{\partial}{\partial b_1} \left( \frac{\partial}{\partial S_3} \Sigma \left[ I_1 + I_2 + I_3 - I_m \right]^2 \right)
$$
  
\n
$$
a_{\text{rs}} = \frac{\partial}{\partial a_2} \left( \frac{\partial}{\partial S_3} \Sigma \left[ I_1 + I_2 + I_3 - I_m \right]^2 \right)
$$
  
\n
$$
a_{\text{rs}} = \frac{\partial}{\partial a_2} \left( \frac{\partial}{\partial S_3} \Sigma \left[ I_1 + I_2 + I_3 - I_m \right]^2 \right)
$$
  
\n
$$
a_{\text{rs}} = \frac{\partial}{\partial b_2} \left( \frac{\partial}{\partial S_3} \Sigma \left[ I_1 + I_2 + I_3 - I_m \right]^2 \right)
$$

$$
a_{rs} = \frac{\partial}{\partial a_{s}} \left( \frac{\partial}{\partial S_{s}} \Sigma \left[ I_{1} + I_{2} + I_{3} - I_{m} \right]^{2} \right)
$$
  
\n
$$
a_{rs} = \frac{\partial}{\partial b_{s}} \left( \frac{\partial}{\partial S_{s}} \Sigma \left[ I_{1} + I_{2} + I_{3} - I_{m} \right]^{2} \right)
$$
  
\n
$$
a_{s1} = \frac{\partial}{\partial S_{1}} \left( \frac{\partial}{\partial a_{1}} \Sigma \left[ I_{1} + I_{2} + I_{3} - I_{m} \right]^{2} \right)
$$
  
\n
$$
a_{s2} = \frac{\partial}{\partial a_{1}} \left( \frac{\partial}{\partial a_{s}} \Sigma \left[ I_{1} + I_{2} + I_{3} - I_{m} \right]^{2} \right)
$$
  
\n
$$
a_{ss} = \frac{\partial}{\partial b_{1}} \left( \frac{\partial}{\partial a_{s}} \Sigma \left[ I_{1} + I_{2} + I_{3} - I_{m} \right]^{2} \right)
$$
  
\n
$$
a_{s4} = \frac{\partial}{\partial S_{2}} \left( \frac{\partial}{\partial a_{s}} \Sigma \left[ I_{1} + I_{2} + I_{3} - I_{m} \right]^{2} \right)
$$
  
\n
$$
a_{ss} = \frac{\partial}{\partial a_{2}} \left( \frac{\partial}{\partial a_{3}} \Sigma \left[ I_{1} + I_{2} + I_{3} - I_{m} \right]^{2} \right)
$$
  
\n
$$
a_{ss} = \frac{\partial}{\partial b_{2}} \left( \frac{\partial}{\partial a_{3}} \Sigma \left[ I_{1} + I_{2} + I_{3} - I_{m} \right]^{2} \right)
$$
  
\n
$$
a_{ss} = \frac{\partial}{\partial S_{3}} \left( \frac{\partial}{\partial a_{s}} \Sigma \left[ I_{1} + I_{2} + I_{3} - I_{m} \right]^{2} \right)
$$
  
\n
$$
a_{ss} = \frac{\partial}{\partial s_{s}} \left( \frac{\partial}{\partial a_{s}} \Sigma \left[ I_{1} + I_{2} + I_{3} - I_{m} \right]^{2} \right)
$$
  
\n
$$
a_{ss} = \frac{\partial}{\partial b_{s}}
$$

$$
a_{91} = \frac{\partial}{\partial S_1} \left( \frac{\partial}{\partial b_3} \Sigma \left[ I_1 + I_2 + I_3 - I_m \right]^2 \right)
$$
  
\n
$$
a_{92} = \frac{\partial}{\partial a_1} \left( \frac{\partial}{\partial b_3} \Sigma \left[ I_1 + I_2 + I_3 - I_m \right]^2 \right)
$$
  
\n
$$
a_{93} = \frac{\partial}{\partial b_1} \left( \frac{\partial}{\partial b_3} \Sigma \left[ I_1 + I_2 + I_3 - I_m \right]^2 \right)
$$
  
\n
$$
a_{94} = \frac{\partial}{\partial S_2} \left( \frac{\partial}{\partial b_3} \Sigma \left[ I_1 + I_2 + I_3 - I_m \right]^2 \right)
$$
  
\n
$$
a_{95} = \frac{\partial}{\partial a_2} \left( \frac{\partial}{\partial b_3} \Sigma \left[ I_1 + I_2 + I_3 - I_m \right]^2 \right)
$$
  
\n
$$
a_{96} = \frac{\partial}{\partial b_2} \left( \frac{\partial}{\partial b_3} \Sigma \left[ I_1 + I_2 + I_3 - I_m \right]^2 \right)
$$
  
\n
$$
a_{97} = \frac{\partial}{\partial S_3} \left( \frac{\partial}{\partial b_3} \Sigma \left[ I_1 + I_2 + I_3 - I_m \right]^2 \right)
$$
  
\n
$$
a_{98} = \frac{\partial}{\partial a_3} \left( \frac{\partial}{\partial b_3} \Sigma \left[ I_1 + I_2 + I_3 - I_m \right]^2 \right)
$$
  
\n
$$
b_1 = -\frac{\partial}{\partial S_1} \Sigma \left[ I_1 + I_2 + I_3 - I_m \right]^2
$$
  
\n
$$
b_2 = -\frac{\partial}{\partial S_1} \Sigma \left[ I_1 + I_2 + I_3 - I_m \right]^2
$$
  
\n
$$
b_3 = -\frac{\partial}{\partial b_3} \Sigma \left[ I_1 + I_2 + I_3 - I_m \right]^2
$$
  
\n
$$
b_3 = -\frac{\partial}{\partial b_1} \Sigma \left[ I_1 + I_2 + I_3 - I_m \right]^2
$$
$$
b_4 = -\frac{\partial}{\partial S_2} \sum [I_1 + I_2 + I_3 - I_m]^2
$$
  
\n
$$
b_5 = -\frac{\partial}{\partial a_2} \sum [I_1 + I_2 + I_3 - I_m]^2
$$
  
\n
$$
b_6 = -\frac{\partial}{\partial b_2} \sum [I_1 + I_2 + I_3 - I_m]^2
$$
  
\n
$$
b_7 = -\frac{\partial}{\partial S_3} \sum [I_1 + I_2 + I_3 - I_m]^2
$$
  
\n
$$
b_8 = -\frac{\partial}{\partial a_3} \sum [I_1 + I_2 + I_3 - I_m]^2
$$
  
\n
$$
b_9 = -\frac{\partial}{\partial b_3} \sum [I_1 + I_2 + I_3 - I_m]^2
$$

 จะเห็นได้ว่าวิธีการหาคําตอบของสมการโดยตรงสามารถกระทําได้ ซึ่งพบว่าเมื่อ ี จำนวนต้นกำเนิดกัมมันตรังสีมีมากขึ้น จะใช้สมการในการหาคำตอบมากขึ้นเช่นกัน กรณีมี 1 ต้นกําเนิดกัมมันตรังสี จะต้องใช้เมตริกซ์ขนาด 3×3 ในการหาคําตอบ ในกรณีมี 3 ต้น กําเนิดกัมมันตรังสี จํานวนเมตริกซ์ที่ใช้เพื่อแก้สมการเป็ นขนาด 9×9 การหาคําตอบของเมตริกซ์ ้ ทำได้โดยการใช้โปรแกรมคอมพิวเตอร์ ซึ่งในการพัฒนาเทคนิคในการระบุตำแหน่งและความแรง ้รังสีของต้นกำเนิดกัมมันตรังในการศึกษานี้จะใช้โปรแกรม MATLAB ในการหาคำตอบ

#### **2.6 การแก้สมการโดยใช้โปรแกรม MATLAB**

เนื่องจาก MATLAB เป็ นโปรแกรมการคํานวณเชิงตัวเลขสําเร็จรูปที่ได้รับความ นิยมเพื่อใช้ในการคํานวณงานทางวิทยาศาสตร์และวิศวกรรม มีสิ่งแวดล้อมในการคํานวณของ ตัวเอง (Numerical Computing Environment) มีฟังก์ชันสําหรับการหาคําตอบของเมตริกซ์ โดยเฉพาะ ตลอดจนมีส่วนต่อประสานกราฟิ กกับผู้ใช้ (Graphical User Interface,GUI) ทําให้มี ์ ความสะดวกในการใช้งานมากขึ้น ดังนั้นสำหรับงานศึกษานี้ จะใช้โปรแกรม MATI AB สำหรับ การคํานวณหาตําแหน่ง,ความแรงและจํานวนของต้นกําเนิดกัมมันตรังสี

## **บทที่ 3**

# **การระบุตําแหน่งและความแรงรังสี**

## **3.1 เทคนิคในการระบุตําแหน่งและความแรงรังสีของต้นกําเนิดกัมมันตรังสี**

่ ในการหาตำแหน่งและความแรงรังสีของต้นกำเนิดกัมมันตรังสีนั้น จะต้องวัดค่า ความแรงในบริเวณที่คาดว่าจะมีต้นกําเนิดกัมมันตรังสีก่อนจํานวนหนึ่ง โดยที่ทราบจุดพิกัดของ จุดที่วัดความแรงรังสี จากนั้นจึงวิเคราะห์ข้อมูลเพื่อหาตำแหน่งและความแรงรังสีของต้นกำเนิด ้ กัมมันตรังสีนั้น และเนื่องจ<mark>ากใ</mark>นการศึกษานี้ได้สมมติให้ต้นกำเนิดกัมมันตรังสีเป็นแบบจุด ดังนั้นการสลายตัวของต้นกำเนิดกัมมันตรังสีจะเป็นแบบเดียวกัน คือกระจายออกทกทิศทางเป็น ้รูปทรงกลมแบบสุ่ม ในการหาต<mark>ำแหน่งและความแรงรังสีของต้นกำเนิดกัมมันตรังสี เพื่อให้</mark> ึ่ง่ายต่อการพิจารณา จะพิจารณาการหาต<mark>ำแหน่งและความแ</mark>รงรังสีของต้นกำเนิดกัมมันตรังสี ี จำนวน 1 ต้นกำเนิดกัมมั่นตรังสีก่อน จากนั้นจึงประยุกต์ใช้เทคนิคนี้กับกรณีมีหลายต้นกำเนิด กัมมันตรังสี

## **3.2 การหาตําแหน่งและความแรงรังสีของต้นกําเนิดกัมมันตรังสีจํานวน 1 จุด**

ี สำหรับการหา<mark>ต</mark>ำแหน่งและความแรงรังสีของต้นกำเนิดกัมมันตรังสี 1 จุด มีตัว ี แปรไม่ทราบค่าจำนวน 3 ค่า คือพิกัดในระนาบจำนวน 2 ค่า ในที่นี้กำหนดให้เป็น x และ y และความแรงรังสีของต้นกำเนิดกัมมันตรังสีนั้น กำหนดให้เป็น S

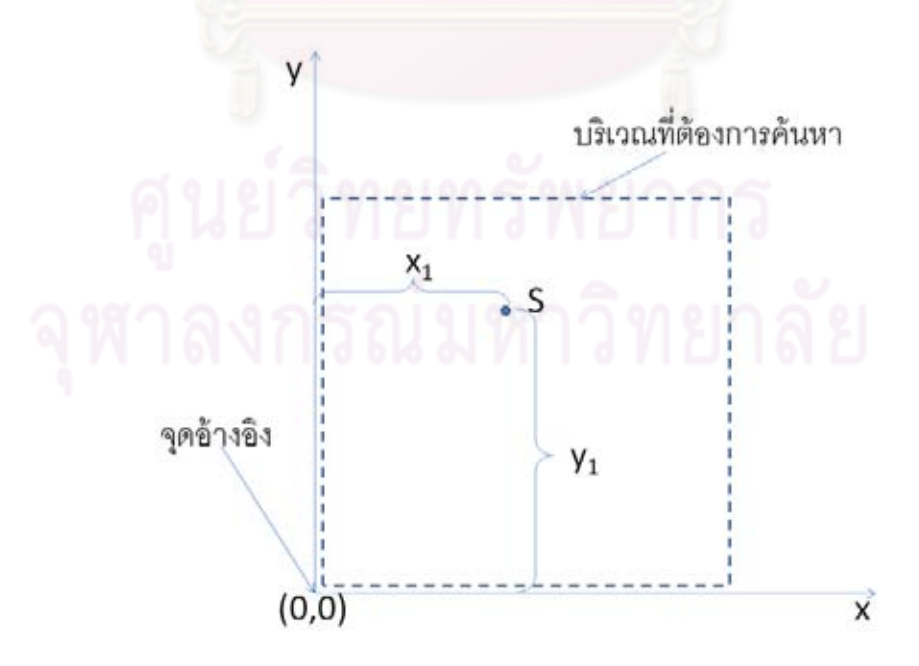

**รูปที่ 3.1 บริเวณตําแหน่งของต้นกําเนิดกัมมันตรังสีกับจุดอ้างอิง** 

ี สำหรับการค้นหาต้นกำเนิดกัมมันตรังสีเพื่อระบุตำแหน่งนั้น จะต้องทำการวัด รังสีในบริเวณที่คาดว่าจะมีต้นกำเนิดกัมมันตรังสี เพื่อหาความแรงรังสีในจุดต่างๆ โดยตำแหน่ง จุดวัดต้องสามารถอ้างอิงได้กับจุดใดจุดหนึ่ง จากรูปที่ 3.1 แสดงตําแหน่งของจุดที่วัดความแรง รังสีที่จุด S ซึ่งมีระยะห่างในระนาบจากจุดอ้างอิง (0,0) ในแนวแกน x เป็น x<sub>1</sub> และมีระยะห่าง ในแกน  $y$  เท่ากับ  $y_1$ 

สําหรับเทคนิคในการหาตําแหน่งและความแรงรังสีของต้นกําเนิดกัมมันตรังสีนี ้ ได้กําหนดจุดในการวัดความแรงรังสีตายตัว มีระยะห่างในการวัดแต่ละจุดเท่ากัน โดยมีจํานวนจุด ่ ในการวัดเท่ากับ 36 จุด และวัด<mark>ค่าความแรงรังสี่เป็น</mark>ตารางขนาด 6x6 ดังรูปที่3.2

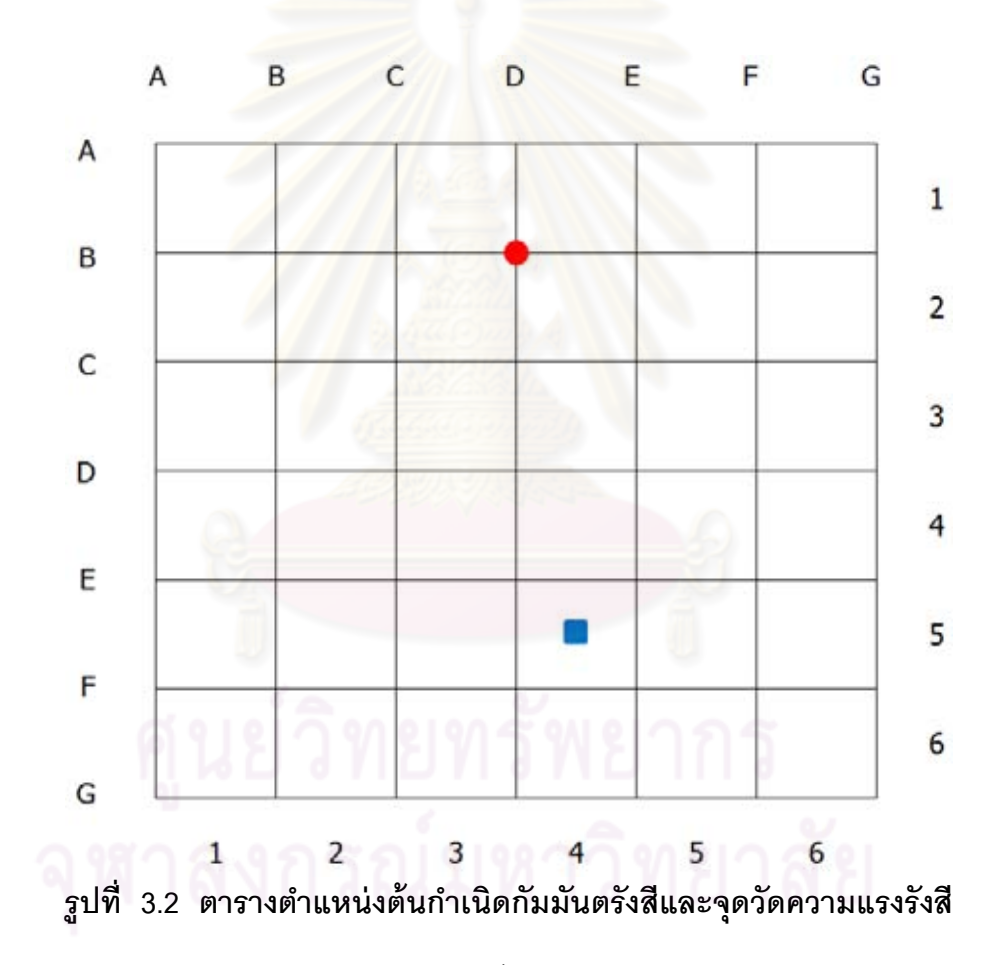

จุดวัดความแรงรังสีคือ บริเวณกึ่งกลางตาราง (สัญลักษณ์ ) มีจํานวน 36 จุด ได้แก่ จุด (1,1),(1,2),(1,3),….,(5,6) และ (6,6) สมมติให้ตําแหน่งของต้นกําเนิดกัมมันตรังสี คือบริเวณเส้นตารางตัดกัน(สัญลักษณ์ ●) ดังนั้นตำแหน่งของต้นกำเนิดกัมมันตรังสีคือ (B,D)

ความแรงรังสีเมื่อวัดตามตําแหน่งของกริดถือว่าเป็ นความแรงรังสี ที่วัดจาก ตําแหน่งของต้นกําเนิดกัมมันตรังสีถึงจุดกึ่งกลางของกริด จากรูปที่ 3.3 แสดงให้เห็นเส้นความ

แรงรังสี หากวัดความแรงรังสีในระยะห่างจากต้นกําเนิดกัมมันตรังสีที่ระยะรัศมีเท่ากัน จะวัดได้ ้ ค่าเฉลี่ยเท่ากัน เนื่องจากระยะของจุดทั้งสองจุดถูกกำหนดโดยตารางดังนั้น จากรูปจะเห็นได้ว่า ระยะห่างระหว่างต้นกําเนิดกัมมันตรังสี ซึ่งอยู่ที่จุด (B,D) และจุดที่วัดความแรงรังสี ที่จุด (5,4) มี ระยะห่างเท่ากับ R โดยที่

$$
R = \sqrt{(3.5G)^2 + (0.5G)^2}
$$
 (3.1)

G คือ จำนวนการ<mark>แบ่งช่องภายในกริด โดยสามารถกำหนดให้เป็นเลขจำนวน</mark> เต็มตั้งแต่ 2.3.4….

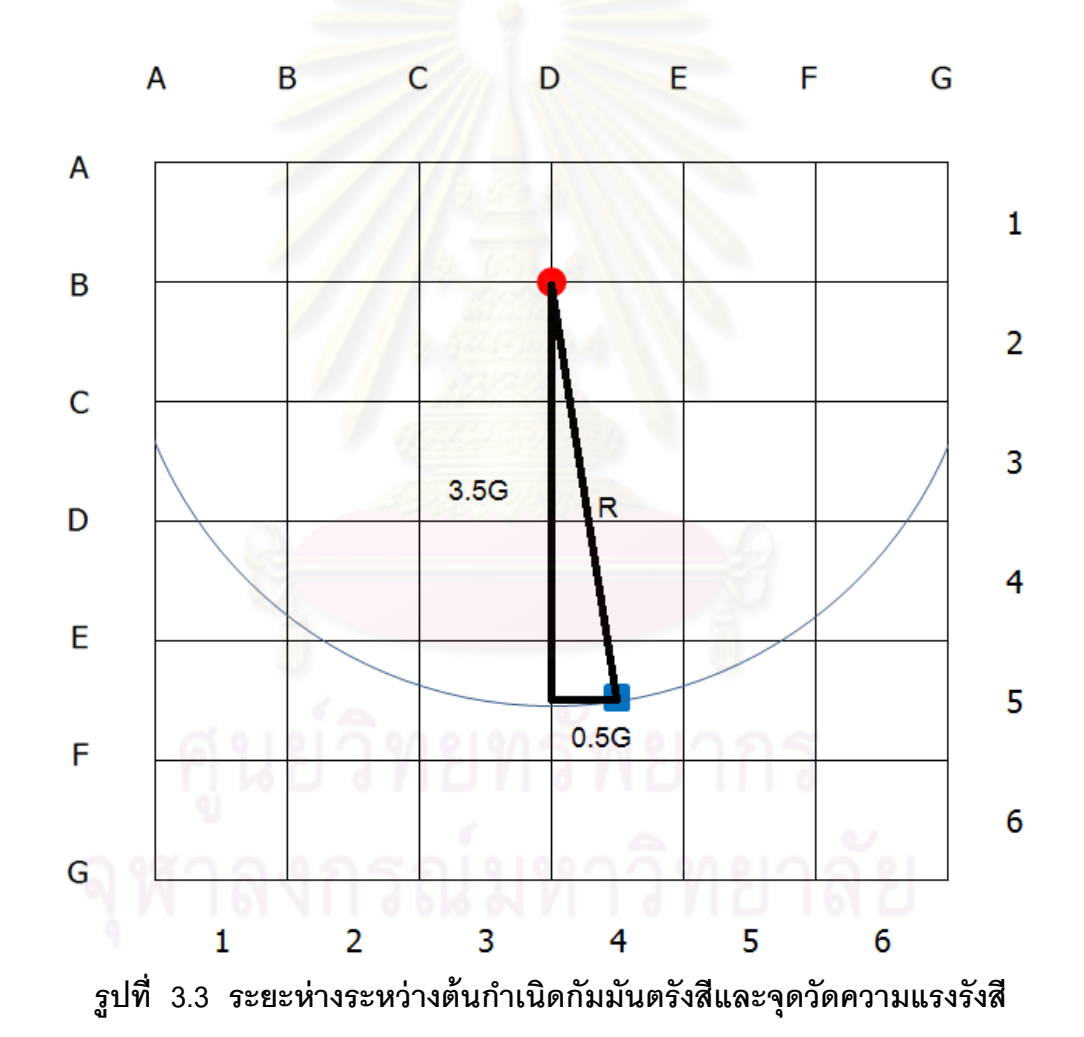

ดังนั้นจากรูปที่ 3.3 ความแรงรังสีที่วัดได้ในแต่ละช่อง เป็นความแรงรังสีที่ห่าง จากต้นกําเนิดกัมมันตรังสีเท่ากับ R เมื่อทราบว่าตําแหน่งของต้นกําเนิดกัมมันตรังสีว่าอยู่ที่ จุด (B,D) จะสามารถหาค่าความแรงรังสีในแต่ละช่องได้ดังนี ้

$$
R = \sqrt{(0.5G)^2 + (2.5G)^2}
$$
\n
$$
R = \left(\sqrt{(0.5)^2 + (2.5)^2}\right) \cdot G
$$
\n
$$
R = \left(\sqrt{0.25 + 6.25}\right) \cdot G
$$
\n
$$
R = \sqrt{6.5} \cdot G
$$
\n(3.3)

จากสมการที่ 3.3 สามารถหาระยะห่างจากต้นกําเนิดกัมมันตรังสีกับจุดที่วัด ี ความแรงรังสี คือ จุด (1,1) ซึ่งนอกจากนั้นยังมีจุดที่สามารถวัดค่าความแรงรังสีได้เท่ากันอีก 5 จุด ได้แก่ (2,1),(4,3),(4,4),(1,6) และ (2,6) ดังรูปที่ 3.4

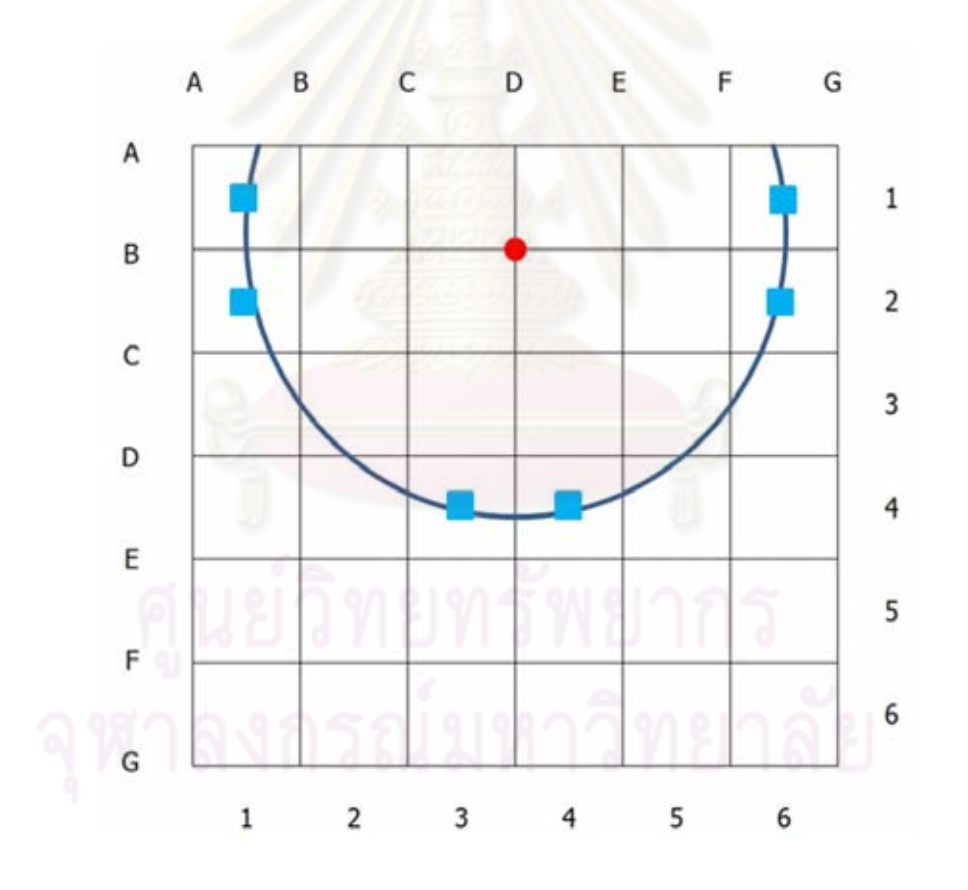

**รูปที่ 3.4 จุดที่วัดค่าความแรงรังสีที่มีระยะห่างจากต้นกําเนิดกัมมันตรังสีเท่ากัน**

ค่าความแรงรังสีในทางทฤษฎีเมื่อตําแหน่งของต้นกําเนิดกัมมันตรังสีอยู่ในจุด ต่างกัน จะมีค่าเท่ากันเมื่อระยะห่างจากต้นกําเนิดกัมมันตรังสีเท่ากัน รูปที่ 3.5 แสดงให้เห็นถึง

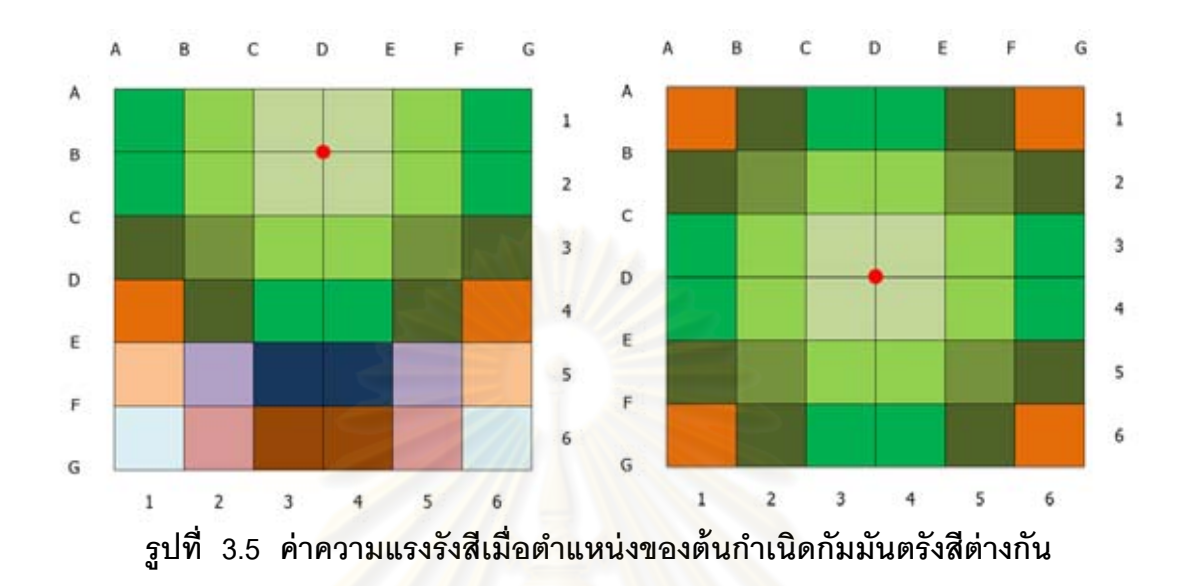

ตําแหน่งของต้นกําเนิดกัมมันตรังสีกับค่าความแรงรังสี โดยที่สีเดียวกันหมายถึงมีค่าความแรงรังสี เท่ากัน

เนื่องจากการกระจายตัวของรังสีเป็ นรูปแบบของทรงกลม และค่าแรงรังสีลดลง ี ตามระยะทางดังสมการ 2.3 ซึ่งเป็นรูปแบบที่คงตัว ดังนั้นในการวัดค่าความแรงรังสีเป็น แบบช่อง จึงมีรูปแบบการกระจายความแรงรังสีที่คงตัว และสามารถหารูปแบบได้

#### **3.2.1 รูปแบบการกระจายตัวของค่าความแรงรังสี**

ี พิจารณารูปที่ 3.6 ตารางมีความละเอียดมากขึ้น เนื่องจากกำหนดให้ G มีค่า เท่ากับ 10 โดยที่จุด (A,A) คือ (5,5) และจุด (G,G) คือ จุด (65,65) ถ้าสมมติว่ามีต้นกําเนิด กัมมันตรังสีที่มีอัตราการสลายตัว 1000000 ครั ้งต่อหน่วยเวลา อยู่ที่ตําแหน่ง (5,5) จะ คํานวณค่าความแรงรังสีที่จุด (10,10) ได้ดังนี ้

$$
I = \frac{1000000}{4 \pi ((10-5)^2 + (10-5)^2)} = \frac{1000000}{200\pi} = 1591.549 \approx 1592
$$

ค่าความแรงรังสีที่จุดอื่นๆ สามารถหาได้เช่นเดียวกัน ดังรูปที่ 3.6 ตาราง ด้านบนคือค่าความแรงรังสีที่ทุกจุดในตารางและ กราฟด้านล่างแสดงให้เห็นความแรงรังสี เปรียบเทียบในแต่ละจุด รูปแบบการกระจายตัวของความแรงรังสีกับตําแหน่งที่ต้นกําเนิด กัมมันตรังสีแสดงดังรูปที่ 3.6-3.15

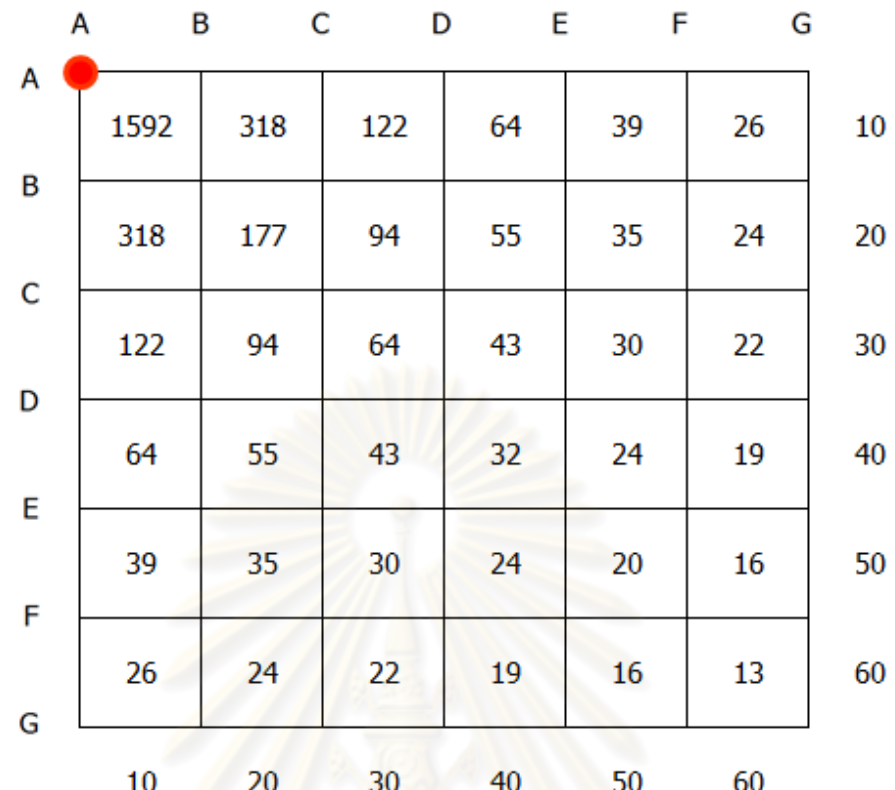

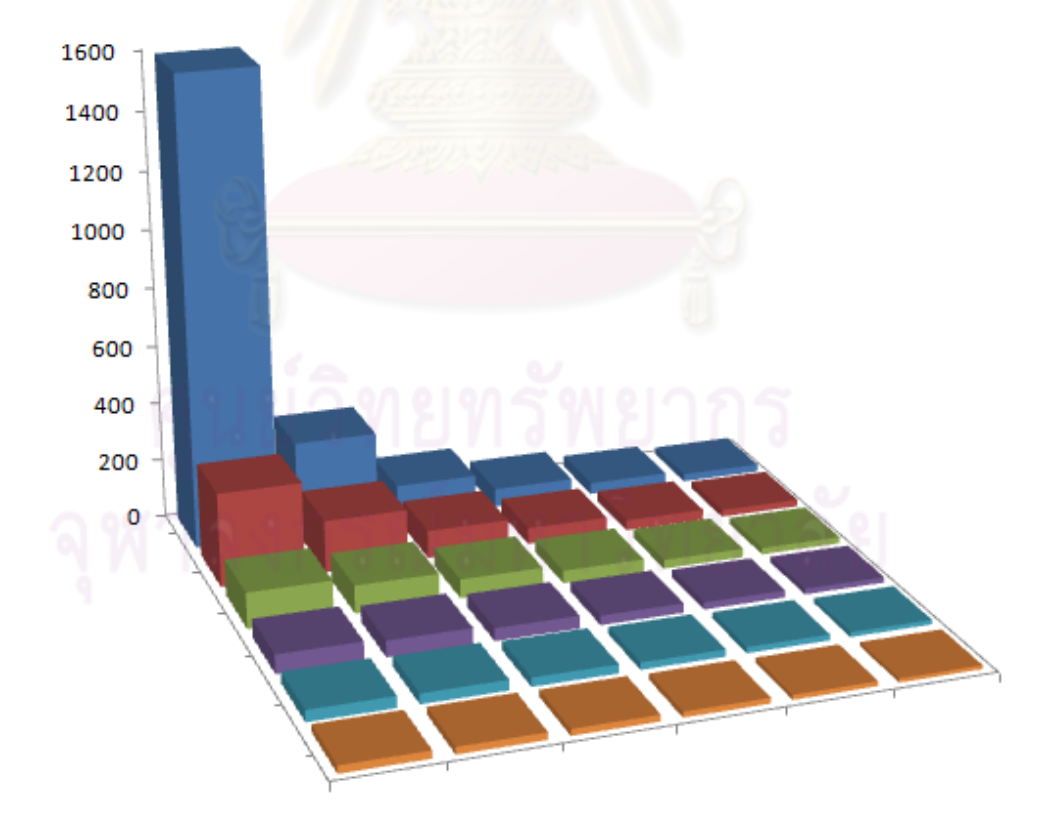

รูปที่ 3.6 ตารางและกราฟความแรงรังสีเมื่อต้นกำเนิดกัมมันตรังสีอยู่ที่จุด (5,5)

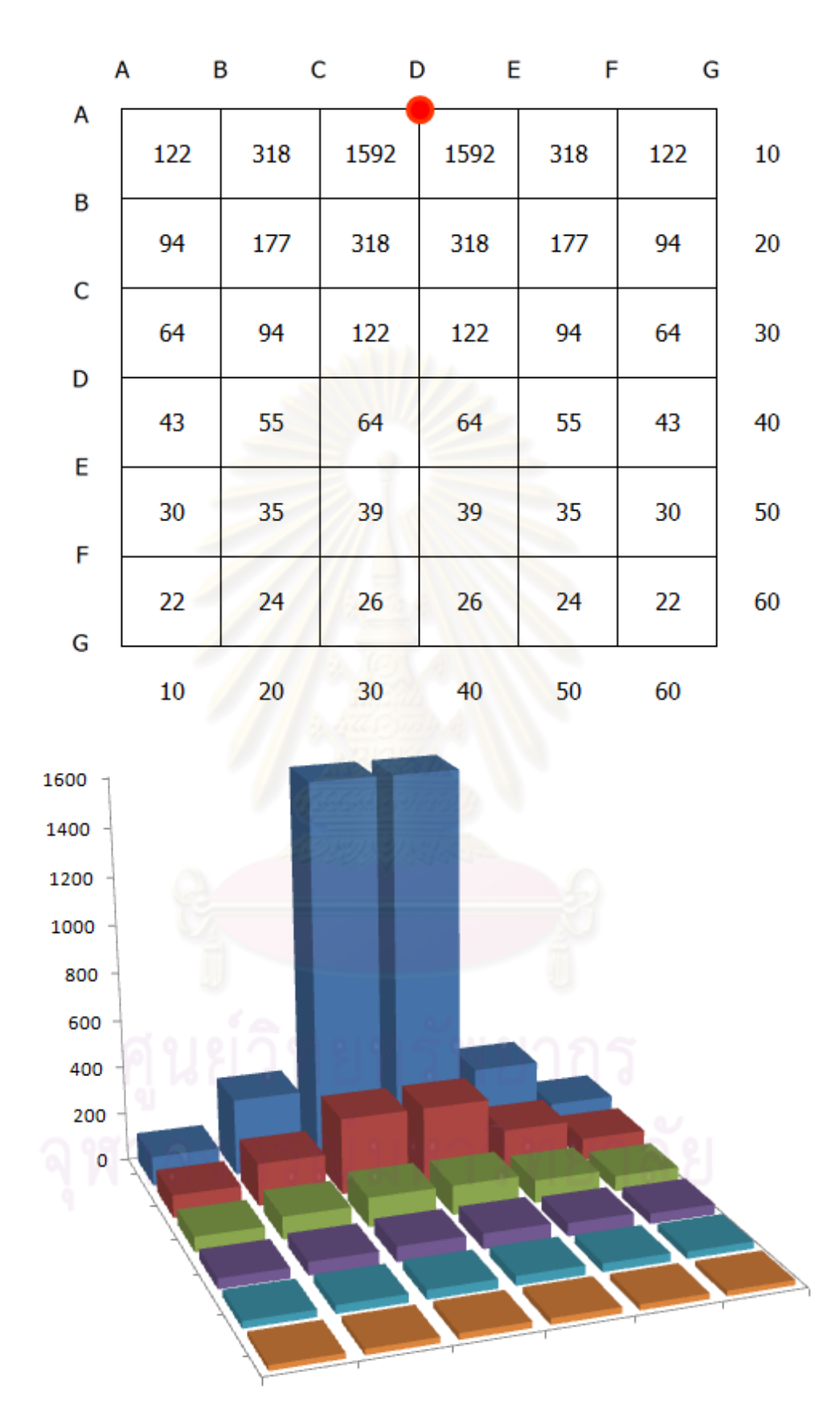

รูปที่ 3.7 ตารางและกราฟความแรงรังสีเมื่อต้นกำเนิดกัมมันตรังสีอยู่ที่จุด (5,35)

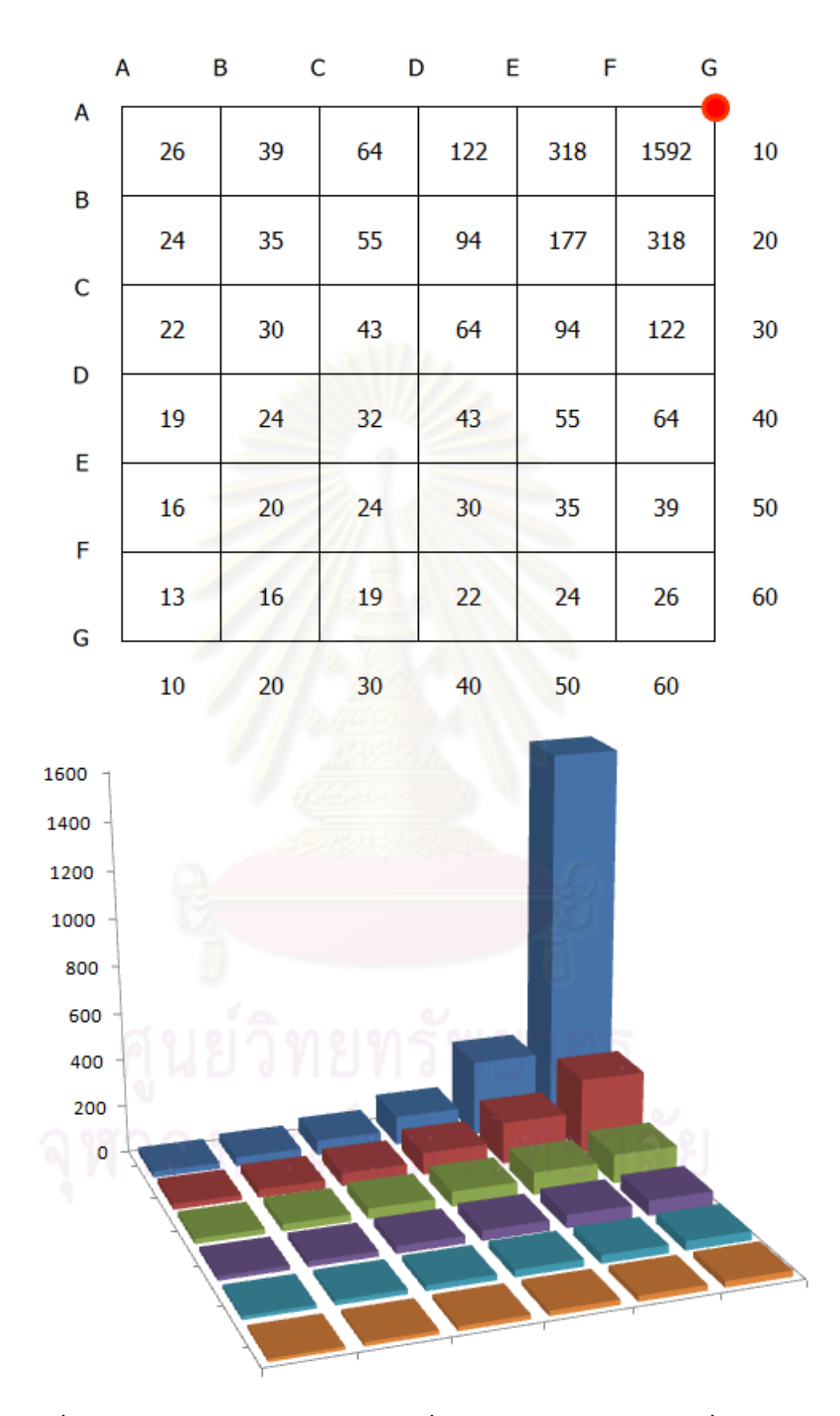

รูปที่ 3.8 ตารางและกราฟความแรงรังสีเมื่อต้นกำเนิดกัมมันตรังสีอยู่ที่จุด (5,65)

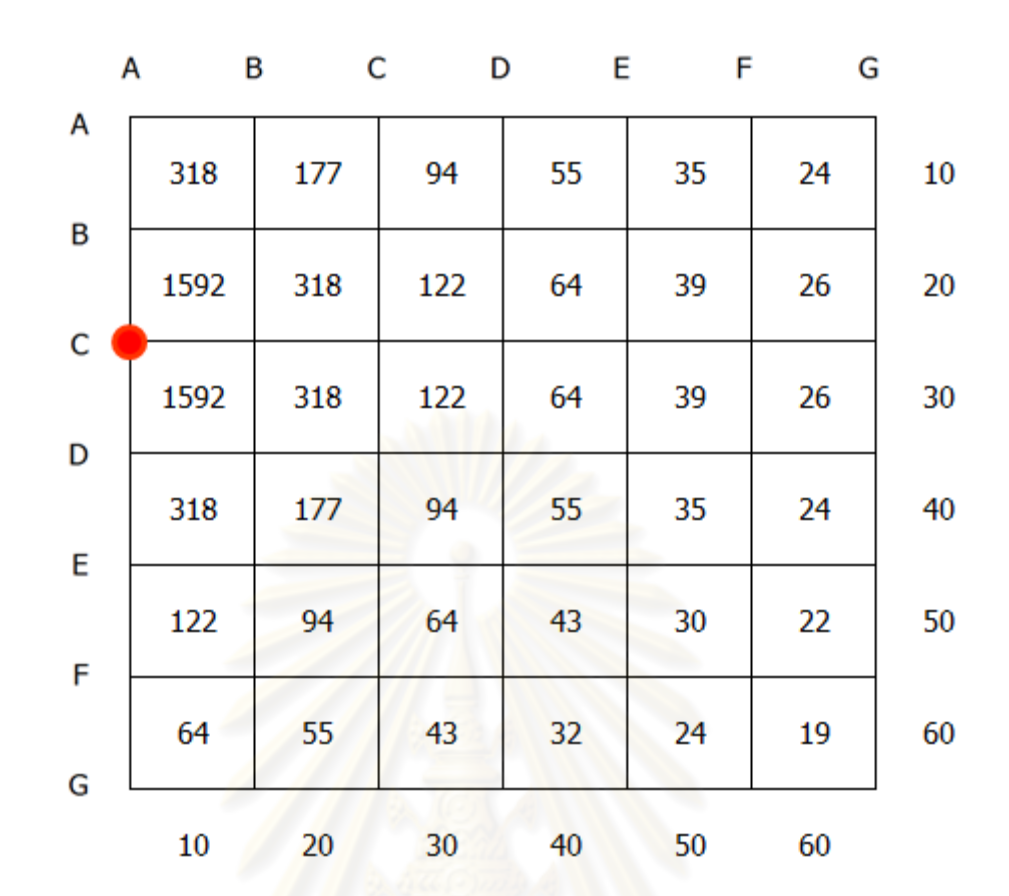

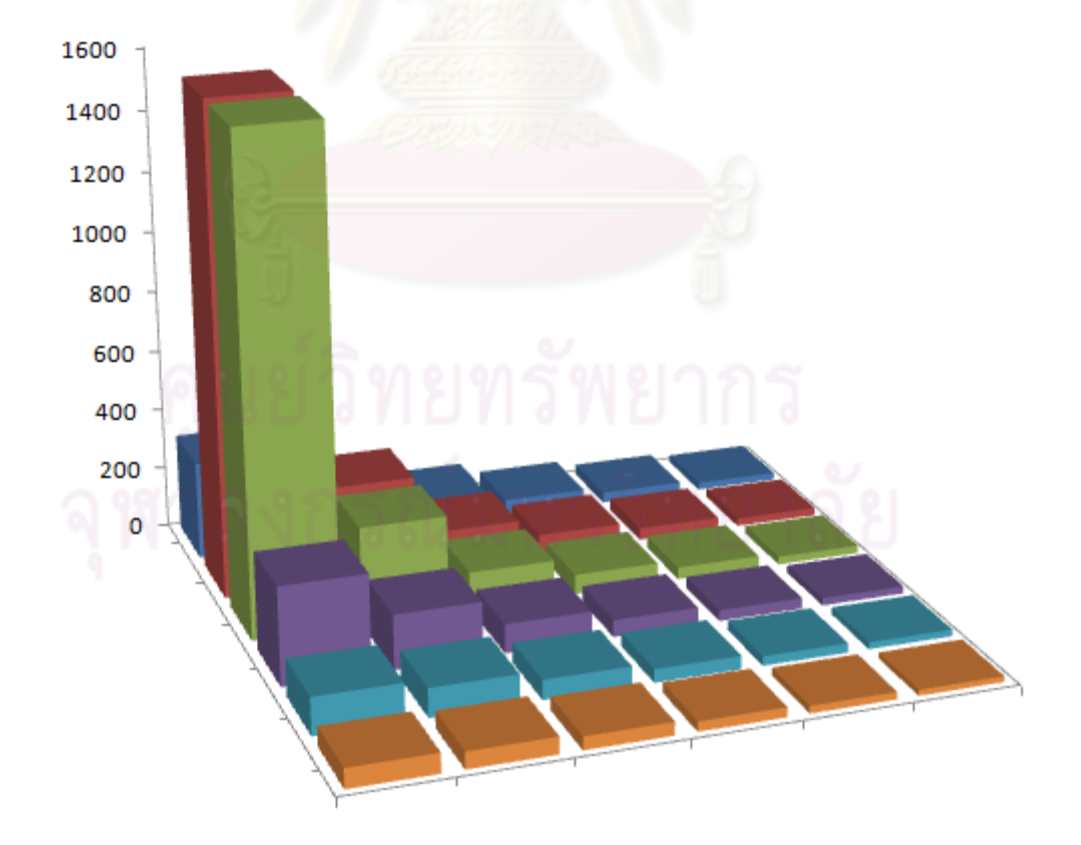

รูปที่ 3.9 ตารางและกราฟความแรงรังสีเมื่อต้นกำเนิดกัมมันตรังสีอยู่ที่จุด (25,5)

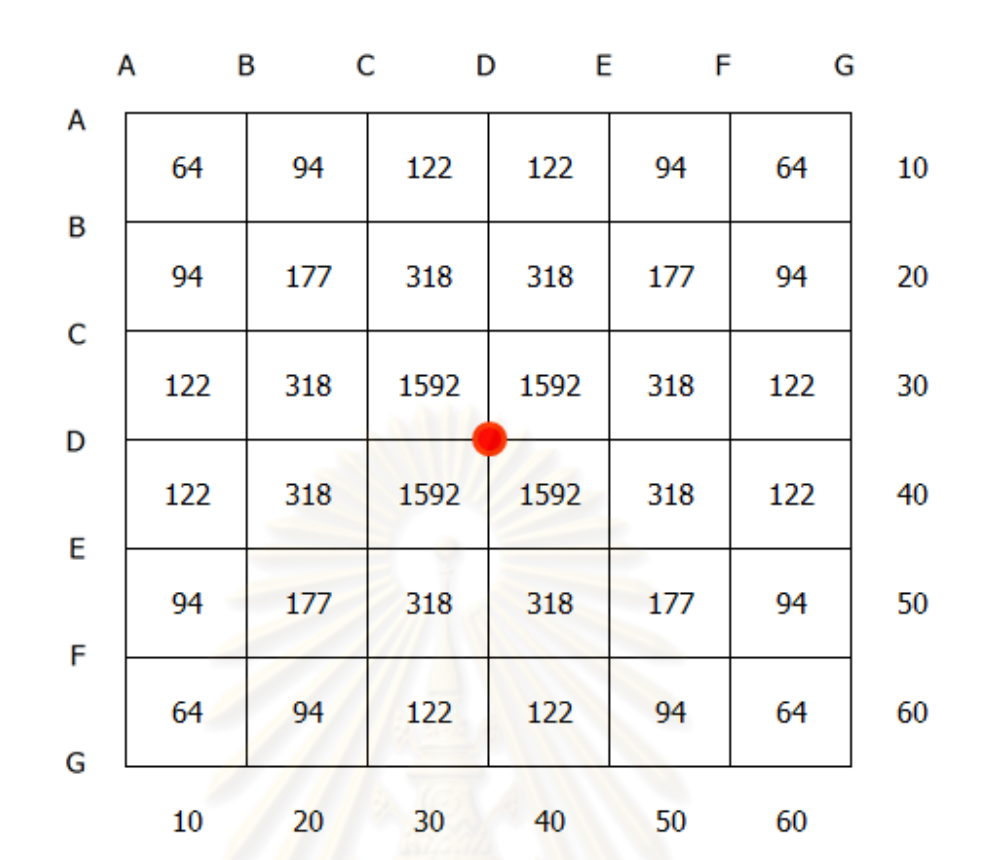

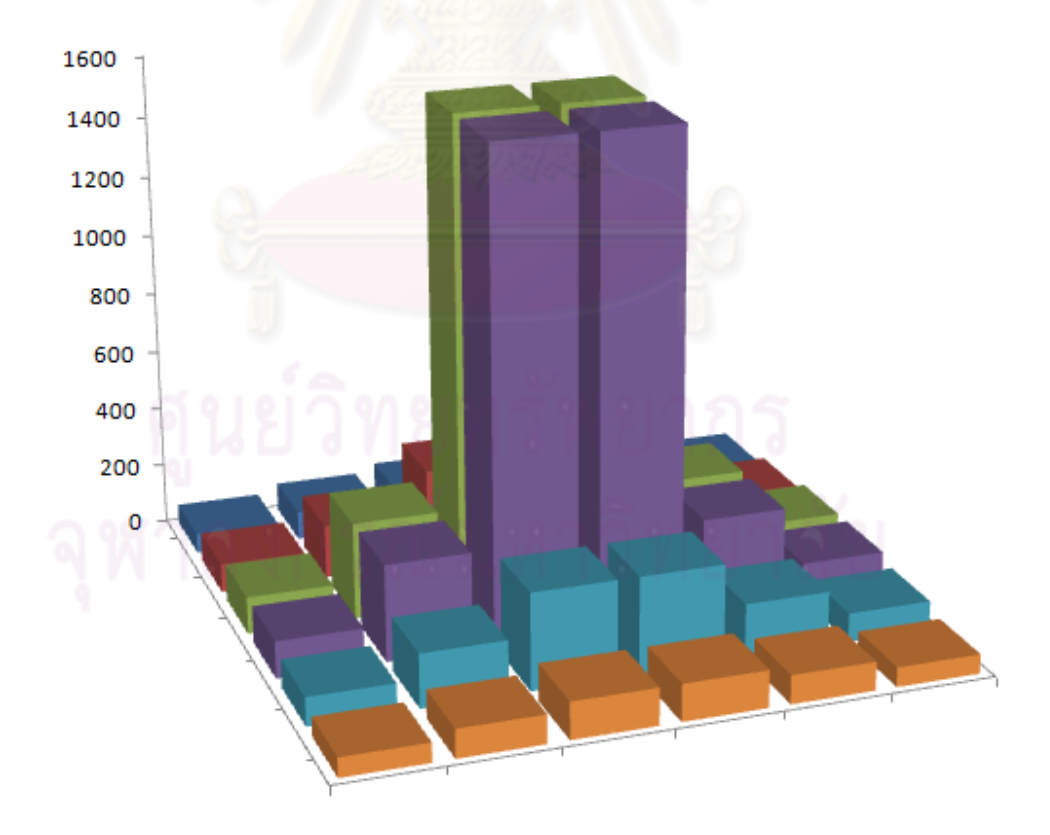

รูปที่ 3.10 ตารางและกราฟความแรงรังสีเมื่อต้นกำเนิดกัมมันตรังสีอยู่ที่จุด (35,35)

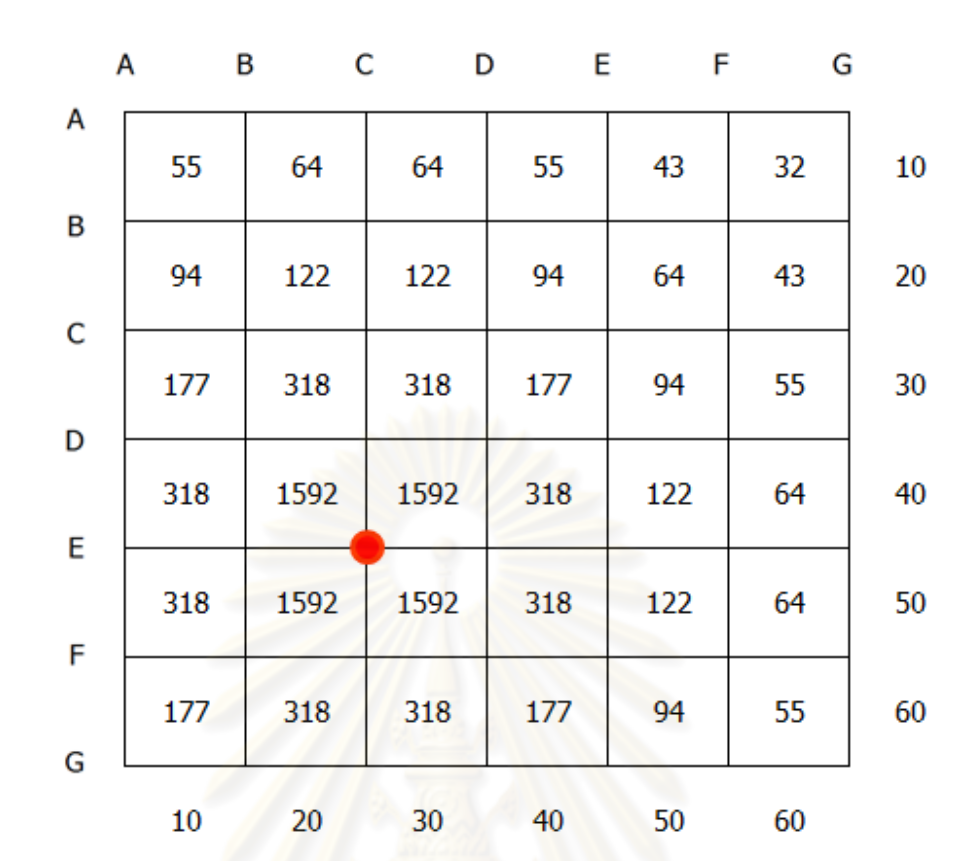

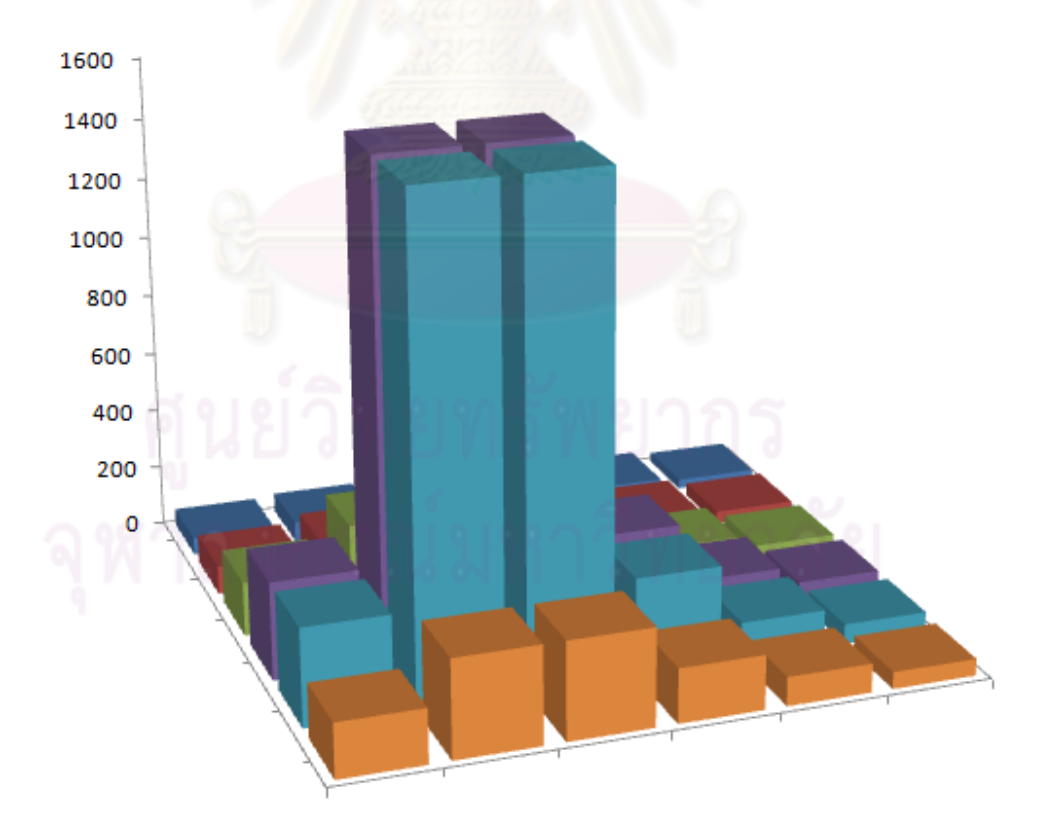

รูปที่ 3.11 ตารางและกราฟความแรงรังสีเมื่อต้นกำเนิดกัมมันตรังสีอยู่ที่จุด (45,25)

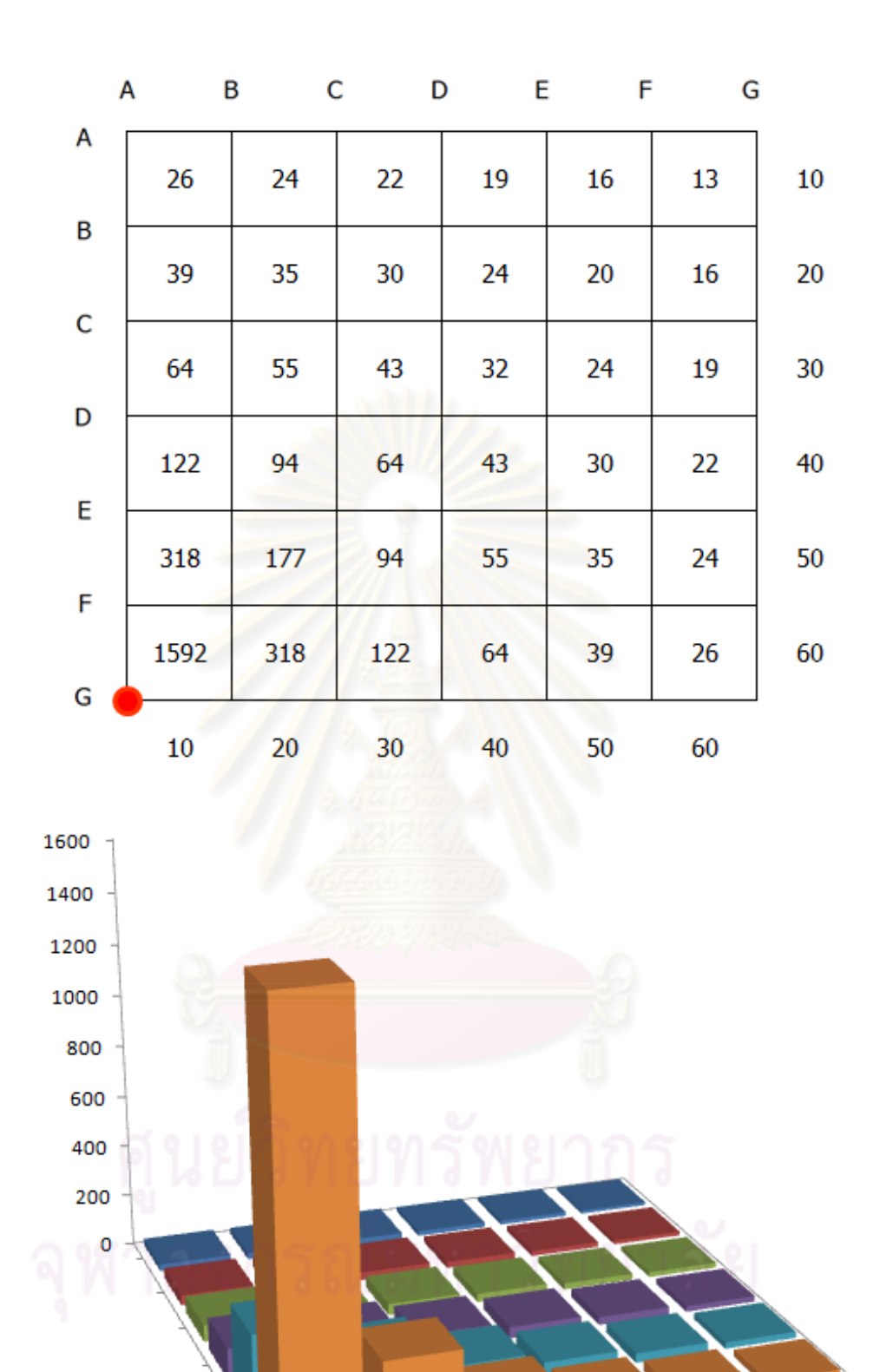

รูปที่ 3.12 ตารางและกราฟความแรงรังสีเมื่อต้นกำเนิดกัมมันตรังสีอยู่ที่จุด (65, 5)

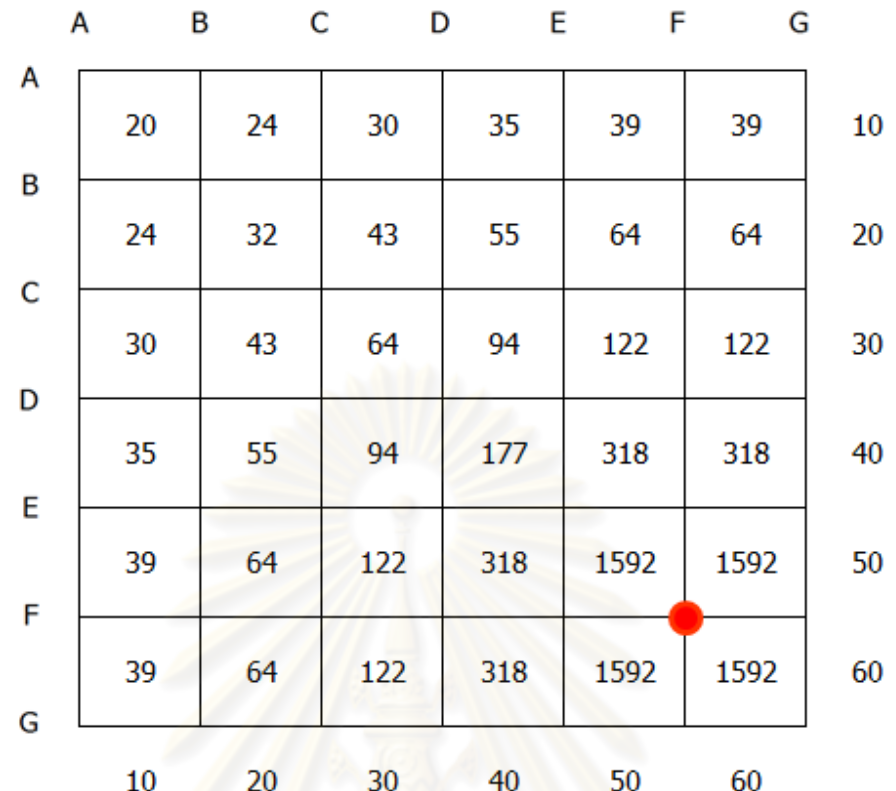

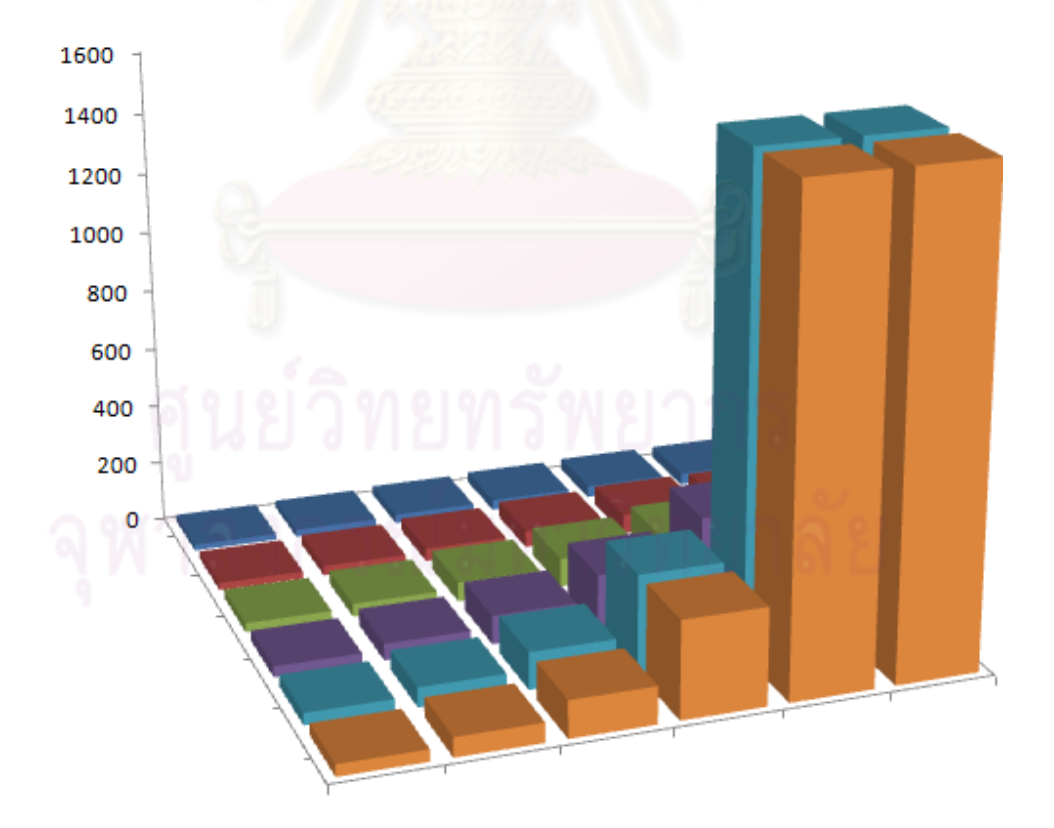

รูปที่ 3.13 ตารางและกราฟความแรงรังสีเมื่อต้นกำเนิดกัมมันตรังสีอยู่ที่จุด (55,55)

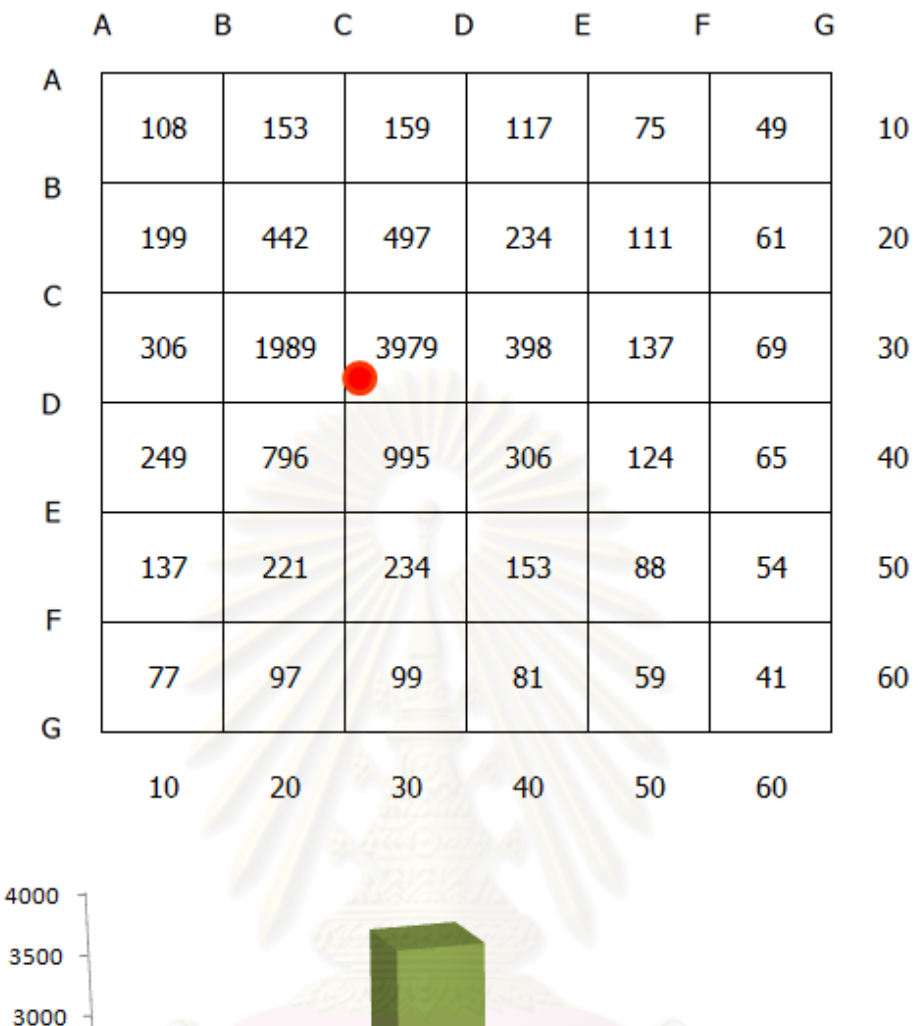

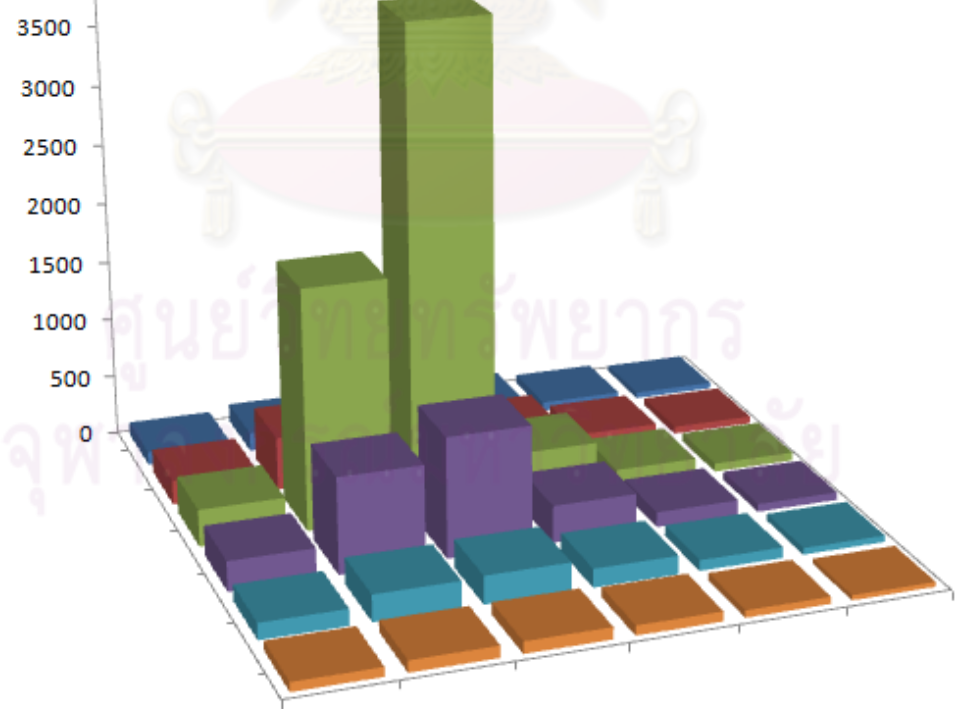

รูปที่ 3.14 ตารางและกราฟความแรงรังสีเมื่อต้นกำเนิดกัมมันตรังสีอยู่ที่จุด (32,26)

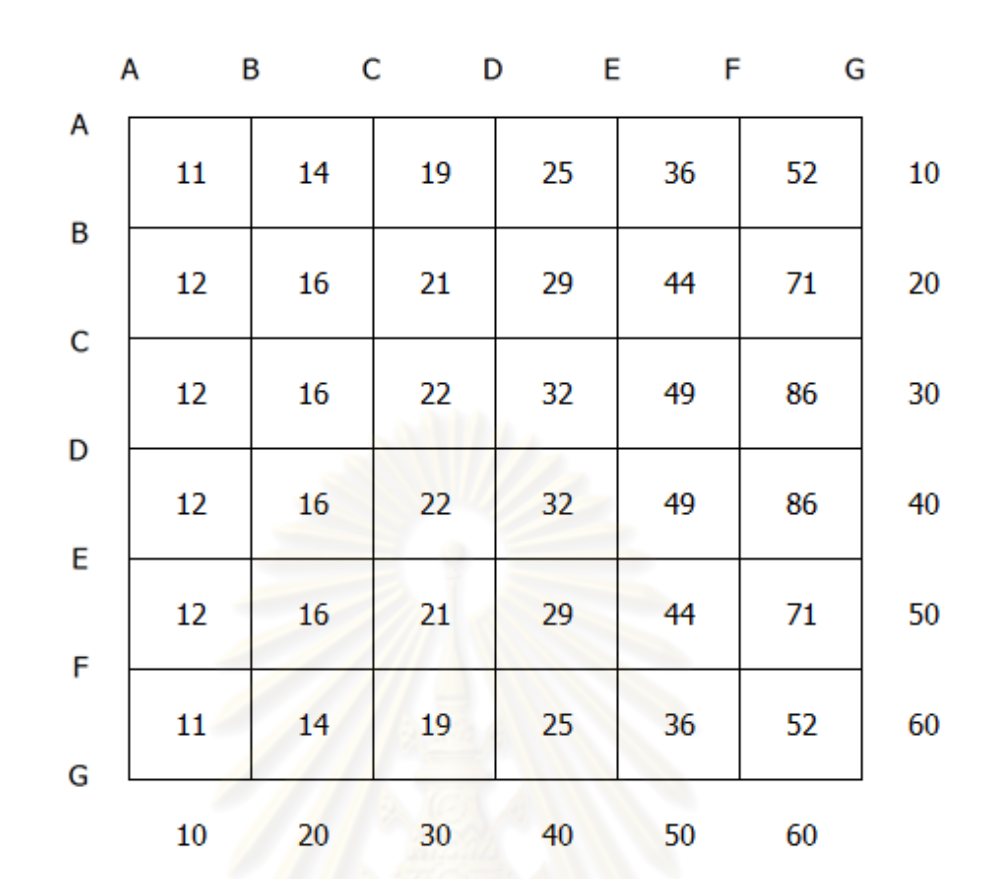

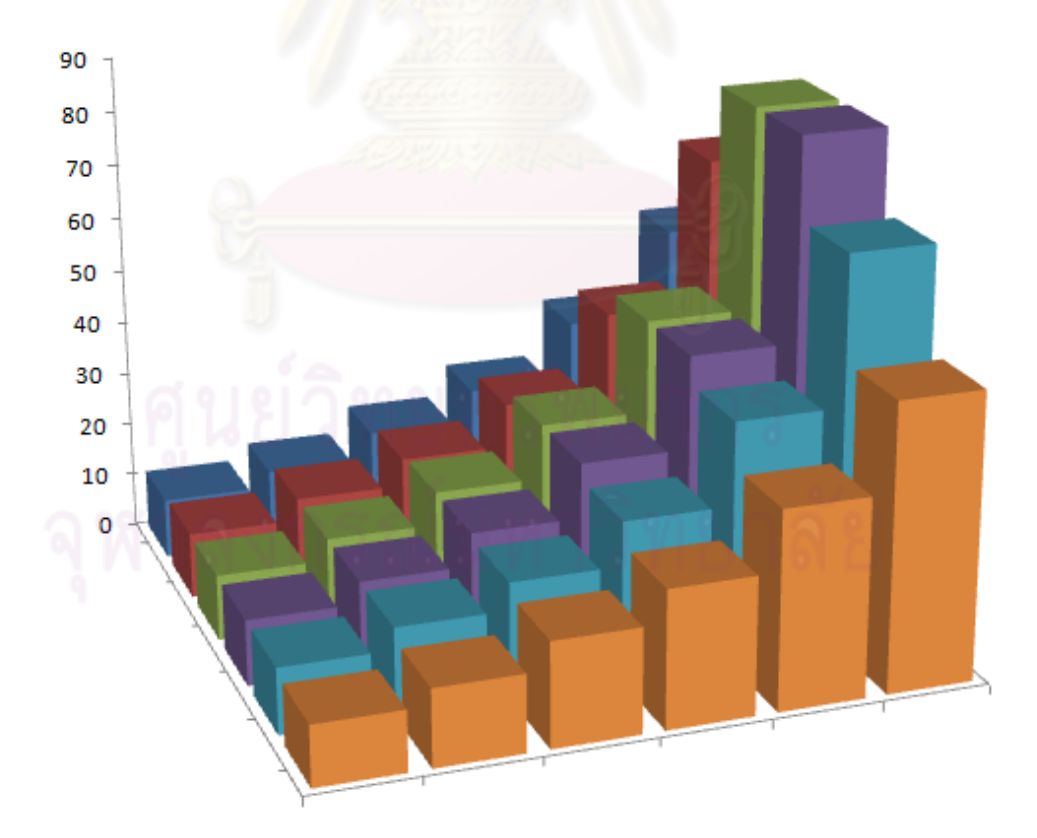

รูปที่ 3.15 ตารางและกราฟความแรงรังสีเมื่อต้นกำเนิดกัมมันตรังสีอยู่ที่จุด (35,90)

จากรูปที่ 3.6 - 3.15 หากแบ่งรูปแบบของความแรงรังสีในตารางจะสามารถ แบ่งกลุ่มได้ 2 รูปแบบ คือ รูปแบบที่ต้นกําเนิดกัมมันตรังสีอยู่ภายในบริเวณวัดรังสีคือ รูปที่ 3.10-3.14 ส่วนอีกรูปแบบหนึ่งคือกรณีที่ต้นกําเนิดกัมมันตรังสีอยู่ภายนอกบริเวณวัดรังสี ได้แก่ รูปที่ 3.6-3.9,3.12 และ 3.15

ในกรณีที่ต้นกําเนิดกัมมันตรังสีอยู่ในภายบริเวณวัดรังสี พบว่า ค่าสูงสุดที่วัดได้ จะอยู่ภายในตารางด้านใน ขนาด 4×4 ดังรูปที่ 3.16 ซึ่งตรงข้ามกับกรณีที่ต้นกําเนิดกัมมันตรังสี อยู่ภายนอกบริเวณวัดรังสี ค่าสูงสุดที่วัดได้จะอยู่บริเวณขอบของตาราง

## **3.2.2 ต้นกําเนิดกัมมันตรังสีอย่ภายในบริเวณวัดรังสี ู**

หากพิจารณาถึงตําแหน่งของต้นกําเนิดกัมมันตรังสี จะพบว่าความแรงรังสีที่วัดได้ ี สูงที่สุดในตารางจะเป็นจุดที่ใกล้กับตำแหน่งของต้นกำเนิดกัมมันตรังสีมากที่สุด และสรุปได้ว่า ์ต้นกำเนิดกัมมันตรังสีจำน<mark>วน 1 ต้นกำเนิดกัมมันตรังสี ตำแหน่งจะ</mark>อยู่ภายในบริเวณจุดที่วัดความ แรงได้สูงสุด 4 จุดแรก

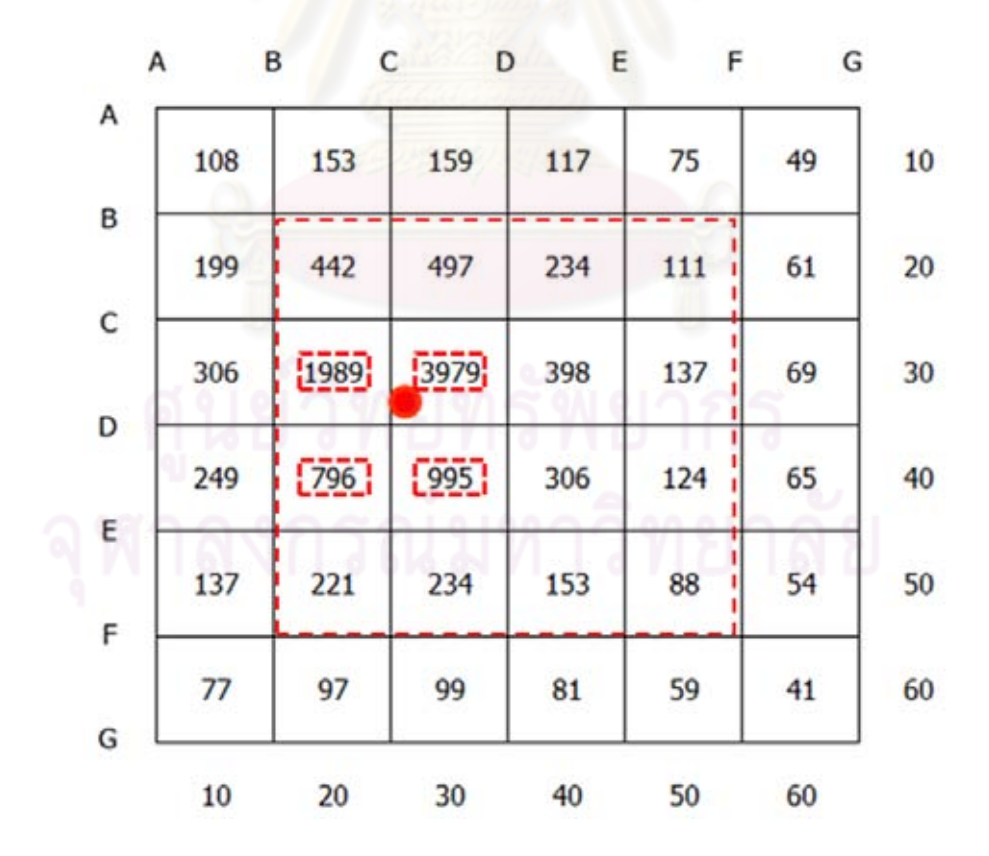

**รูปที่ 3.16 ตําแหน่งของต้นกําเนิดกัมมันตรังสีกับความแรงรังสีที่วัดได้**

รูปที่ 3.16 แสดงความแรงรังสีที่วัดได้จากต้นกําเนิดกัมมันตรังสีที่ตําแหน่ง (32,26) มีจุดที่วัดความแรงรังสีได้สูงสุด 4 จุดแรกคือ

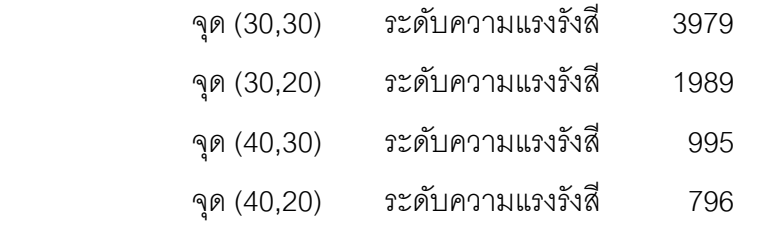

เนื่องจาก 4 จุดโดยรอบตําแหน่งของต้นกําเนิดกัมมันตรังสี ค่าตัวเลขความแรง รังสีจะมีค่าสูงมากเมื่อเทียบกับจุดที่อยู่ห่างออกไป ดังนั้นในการคำนวณเพื่อหาตำแหน่งของต้น ึกำเนิดกัมมันตรังสี จะใช้จำนวนจุดสำหรับคำนวณ 4 จุด โดยใช้วิธีกำลังสองน้อยสุดหาตำแหน่ง ของต้นกําเนิดกัมมันตรังสี

การหาต<mark>ำแหน่งของต้นกำเนิดกัมมันตรังสี ทำได้</mark>โดยเขียนจำนวนช่องของพื้นที่ใน การวัดรังสีให้มากขึ้น จากนั้นเขียนโปรแกรม MATLAB เพื่อหาค่าตัวเลข ที่ทำให้ค่าผลรวมผลต่าง กําลังสองของค่าจริงกับค่าจากสมการความแรงรังสีมีค่าตํ่าสุด จากรูปที่ 3.16 จะสามารถแสดง ตําแหน่งของต้นกําเนิดกัมมันตรังสีได้ดังนี ้

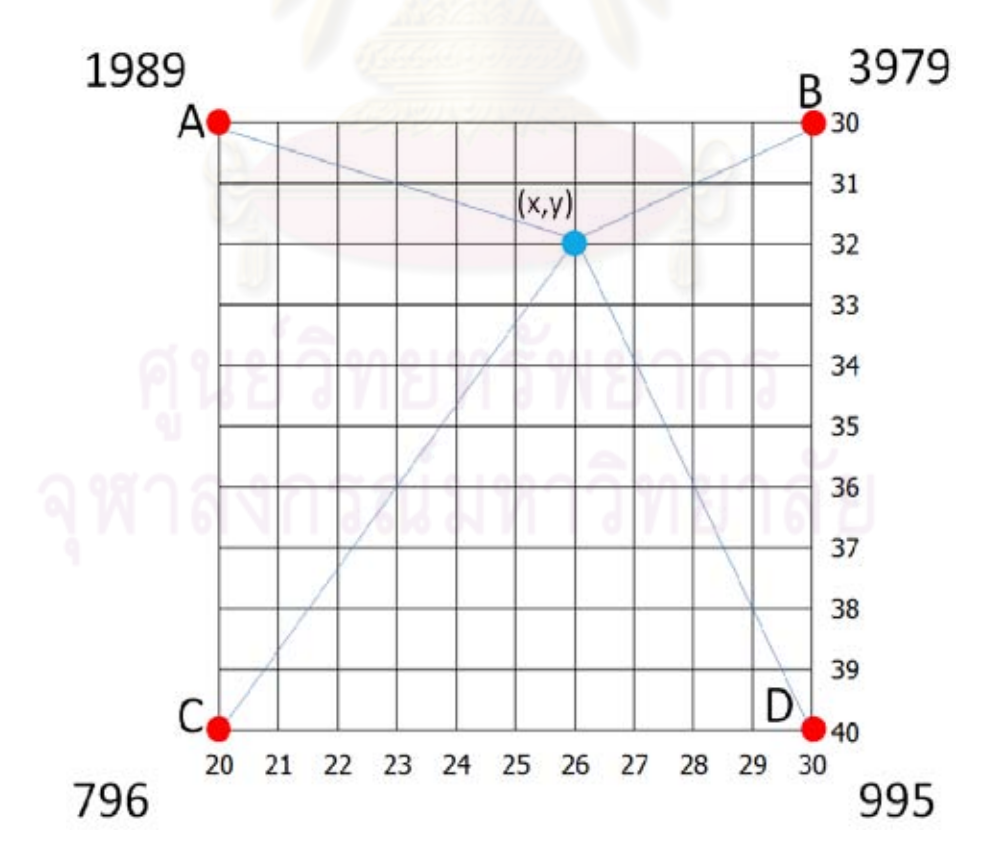

**รูปที่ 3.17 ระยะห่างจากจุดวัดความแรงรังสีกับตําแหน่งต้นกําเนิดกัมมันตรังสีที่คาด**

 การหาตําแหน่งของต้นกําเนิดกัมมันตรังสีในระนาบ ทําได้โดยแทนค่าตําแหน่ง ทั้งหมดในสมการ จากรูปที่ 3.17 จำนวนจุดที่ต้องใช้ในการคำนวณมีทั้งสิ้น 11×11 = 121 จุด ยกเว้นจุดที่วัดความแรงรังสีที่มุมจำนวน 4 จุด ดังนั้นจะใช้จุดคำนวณทั้งสิ้น 117 จุด ส่วนค่าความ ี แรงรังสีของต้นกำเนิดกัมมันตรังสีที่ใช้แทนค่าในสมการนั้น มีขอบเขตที่สามารถนำไปคำนวณได้ เพื่อไม่ให้การคํานวณเสียเวลามากเกินไป คือ ขอบเขตตํ่าสุดของความแรงรังสี คือ ค่าความแรง ตํ่าสุดของต้นกําเนิดกัมมันตรังสีที่ทําให้ ความแรงรังสีที่ระยะห่าง 1 หน่วยของจุดที่วัดความแรง รังสีได้สูงสุด เป็นไปได้ ส่วนขอบเขตสูงสุด คือความแรงรังสีสูงสุดของต้นกำเนิดกัมมันตรังสีที่ทำ ่ ให้ ความแรงรังสีที่ระยะห่างมากที่สุดในตารางข<mark>องจุดที่วัดความแรงรังสีได้ต่ำที่สุด เป็นไปได้ ใน</mark> กรณีนี้ ระยะห่างที่มากที่สุดคื<mark>อระยะในแนวทแยงมุม ซึ่ง</mark>มีค่าเท่ากับ 10 $\sqrt{2}$  จากข้อมูลข้างต้น ี<br>สามารถหาขอบเขตต่ำสุดและสูงสุดของความแรงรังสีได้ดังนี้ ขอบเขตความแรงรังสีตํ่าที่สุด

$$
I_{\text{max}} = \frac{S_{\text{min}}}{4 \pi r^2}
$$
(3.4)  

$$
S_{\text{min}} = I_{\text{max}} \times 4 \pi r^2
$$
  

$$
S_{\text{min}} = 3979 \times 4 \pi (1)^2
$$
  

$$
S_{\text{min}} = 3979 \times 4 \pi (1)^2
$$
  

$$
S_{\text{min}} = 500002
$$
(3.5)

ขอบเขตความแรงรังสีสูงที่สุด

$$
I_{\min} = \frac{S_{\max}}{4 \pi r^2}
$$
(3.6)  

$$
S_{\max} = I_{\min} \times 4 \pi r^2
$$
  

$$
S_{\max} = 796 \times 4 \pi (10\sqrt{2})^2
$$
  

$$
S_{\max} = 796 \times 4 \pi (200)
$$
  

$$
S_{\max} = 2000566
$$
(3.7)

ดังนั้นค่าความแรงรังสีที่เป็นไปได้ของต้นกำเนิดกัมมันตรังสี มีค่าตั้งแต่ 500002 ถึง 2000566 การใช้เทคนิคกำลังสองน้อยที่สุด สามารถทำได้โดยเมื่อกำหนดให้ S $_{\rm o}$  คือความ แรงรังสีของต้นกำเนิดกัมมันตรังสีที่จุด  $x,y$  และ  $I_{\scriptscriptstyle A},I_{\scriptscriptstyle B},I_{\scriptscriptstyle C},I_{\scriptscriptstyle D}$  คือความแรงรังสีที่วัดได้ทั้ง 4 จุด ้ระยะห่างระหว่างต้นกำเนิดรังสีกับจุดที่วัดความแรงในแต่ละจุดที่วัดได้ ในกรณีนี้จะมีค่าเท่ากับ  $\tau$ ะยะจากจุด  $\,x,\,y\,$  ถึง A,B,C หรือ D ซึ่งสามารถหาค่าได้ดังนี้

ระยะจากจุด  $x, y$  ถึงจุดวัดความแรงรังสีจุด A

$$
R_A = \sqrt{(x - A_x)^2 + (y - A_y)^2}
$$
 (3.8)

 $\mathfrak s$ ะยะจากจุด  $x, y$  ถึงจุดวัดความแรงรังสีจุด B

$$
R_B = \sqrt{(x - B_x)^2 + (y - B_y)^2}
$$
 (3.9)

ระยะจากจุด , *yx* ถึงจุดวัดความแรงรังสีจุด C

$$
R_C = \sqrt{(x - C_x)^2 + (y - C_y)^2}
$$
 (3.10)

ระยะจากจุด  $x, y$  ถึงจุดวัดความแรงรังสีจุด D

$$
R_D = \sqrt{(x - D_x)^2 + (y - D_y)^2}
$$
 (3.11)

จากสมการที่ 2.3 เมื่อต้นกำเนิดกัมมันตรังสีอยู่ที่ตำแหน่ง  $x, y$  จะได้ค่าความ แรงรังสีที่จุด A ดังนี ้

$$
I_A = \frac{S_0}{4\pi R_A^2}
$$

แทนค่าระยะห่างจากสมการ 3.8

$$
I_A = \frac{S_0}{4\pi[(x - A_x)^2 + (y - A_y)^2]}
$$
(3.12)

 สมการที่ 3.12 เป็ นค่าที่คํานวณความแรงรังสีที่จุด A ส่วนจุด B,C และ จุด D สมการจะเขียนได้เช่นเดียวกัน ดังนี ้

$$
I_B = \frac{S_0}{4\pi[(x - B_x)^2 + (y - B_y)^2]}
$$
(3.13)

$$
I_C = \frac{S_0}{4\pi[(x - C_x)^2 + (y - C_y)^2]}
$$
(3.14)

$$
I_D = \frac{S_0}{4\pi[(x - D_x)^2 + (y - D_y)^2]}
$$
(3.15)

สมการที่ 3.12-3.15 นั้นได้ความแรงรังสีที่จุด A,B,C และ D จากการคำนวณ โดยใช้สมการ การหาต<mark>ำแห</mark>น่งและความแรงที่เหมาะสมของต้นกำเนิดกัมมันตรังสี จึงต้อง เปรียบเทียบค่าจากการคํานวณและค่าจริงที่วัดได้ หากกําหนดให้ค่าจริงในแต่ละจุดที่วัดได้คือ *mi I* และ *<sup>i</sup> I* คือค่าจากสมการ โดยที่ *i* คือ 1 (จุด A), 2 (จุดB), 3 (จุดC) และ 4 (จุดD) จะ ได้ว่าค่าความคลาดเคลื่อนของสมการกับค่าจริงในแต่ละจุดคือ

$$
\varepsilon_{i} = I_{i} - I_{mi}
$$
\n(3.16)\n  
\n
$$
\varepsilon_{i} = \frac{I_{i} - I_{mi}}{1 - \frac{1}{2}I_{mi}} = \frac{1}{2} \sum_{i=1}^{m} \left( \frac{1}{2} \sum_{j=1}^{m} \left( \frac{1}{2} \right)^{2} + \left( \frac{1}{2} \right)^{2} \right)^{2} \left( \frac{1}{2} \right)^{2} \tag{3.17}
$$

 $\varepsilon^2$  เป็นผลรวมของความคลาดเคลื่อนทุกจุดยกกำลังสองจะได้ว่า

$$
\varepsilon^2 = \sum_{i=1}^4 \left[ \frac{S_0}{4\pi [(x - i_x)^2 + (y - i_y)^2]} - I_{mi} \right]^2
$$
 (3.18)

ค่า  $\varepsilon^2$  ที่น้อยที่สุด เมื่อเลือกค่า  $x, y, S_{0}$  แล้วจะถือว่าเป็นตำแหน่งและ ์ ความแรงรังสีของต้นกำเนิดกัมมันตรังสีนั้น หากพิจารณาจากรูปที่ 3.17 สามารถคำนวณหา ตําแหน่งและความแรงรังสีของต้นกําเนิดกัมมันตรังสี จาก สมการ 3.12-3.18 ได้ดังนี ้

แทนค่า *x* = 32 และ *y* = 26 (จุด A,B,C และ D ไม่นํามาคํานวณ เนื่องจากเป็นจุดเดียวกับจุดที่วัดความแรงรังสี หากนำไปคำนวณ ระยะห่างทั้งสองจุดจะเป็นศูนย์ ซึ่งเป็ นตัวหาร ทําให้ไม่สามารถหาค่าได้) ในสมการที่ 3.12, 3.13, 3.14 และ 3.15

จะได้ค่าค่าความแรงรังสีจากการคํานวณที่จุด A, B, C และ D ดังนี ้

$$
I_A = \frac{S_0}{4\pi[(32-30)^2 + (26-20)^2]}
$$
  

$$
I_A = \frac{S_0}{160\pi}
$$
 (3.19)

 $4\pi[(32-30)^2+(26-30)^2]$  $I_B = \frac{S_0}{4\pi[(32-30)^2 + (26-1)\pi]}$ 

$$
I_B = \frac{S_0}{80\pi} \tag{3.20}
$$

$$
I_C = \frac{S_0}{4\pi[(32-40)^2 + (26-20)^2]}
$$

$$
I_C = \frac{S_0}{400\pi}
$$
(3.21)

$$
I_D = \frac{S_0}{4\pi[(32-40)^2 + (26-30)^2]}
$$

$$
I_D = \frac{S_0}{320\pi} \tag{3.22}
$$

เมื่อได้ค่าความแรงรังสีจากการคำนวณแล้ว จึงสามารถหาค่าผลรวมของ  $\varepsilon^2$ 

ได้ดังนี ้

$$
\varepsilon^2 = \sum_{i=1}^4 \left[I_i - I_{mi}\right]^2
$$

$$
\varepsilon^2 = [I_A - I_{mA}]^2 + [I_B - I_{mb}]^2 + [I_C - I_{mC}]^2 + [I_D - I_{mD}]^2
$$
 (3.23)

แทนค่าความแรงรังสีที่จุด A, B, C, D**u** และค่าความแรงรังสีที่คำนวณได้จาก สมการ 3.19-3.22

$$
\varepsilon^2 = \left[\frac{S_0}{160\pi} - 1989\right]^2 + \left[\frac{S_0}{80\pi} - 3979\right]^2 + \left[\frac{S_0}{400\pi} - 796\right]^2 + \left[\frac{S_0}{320\pi} - 995\right]^2\tag{3.24}
$$

จากสมการ 3.24 หาคำตอบได้โดยแทนค่า  $S_0$  ตั้งแต่ 500000 ถึง 2000000 จะได้ผลของการคํานวณดังตารางที่ 3.1

**ตารางที่3.1 ความสัมพันธ์ของผลรวมค่าความคลาดเคลื่อนกําลังสองกับความแรงรังสี ของจุด (32,26)**

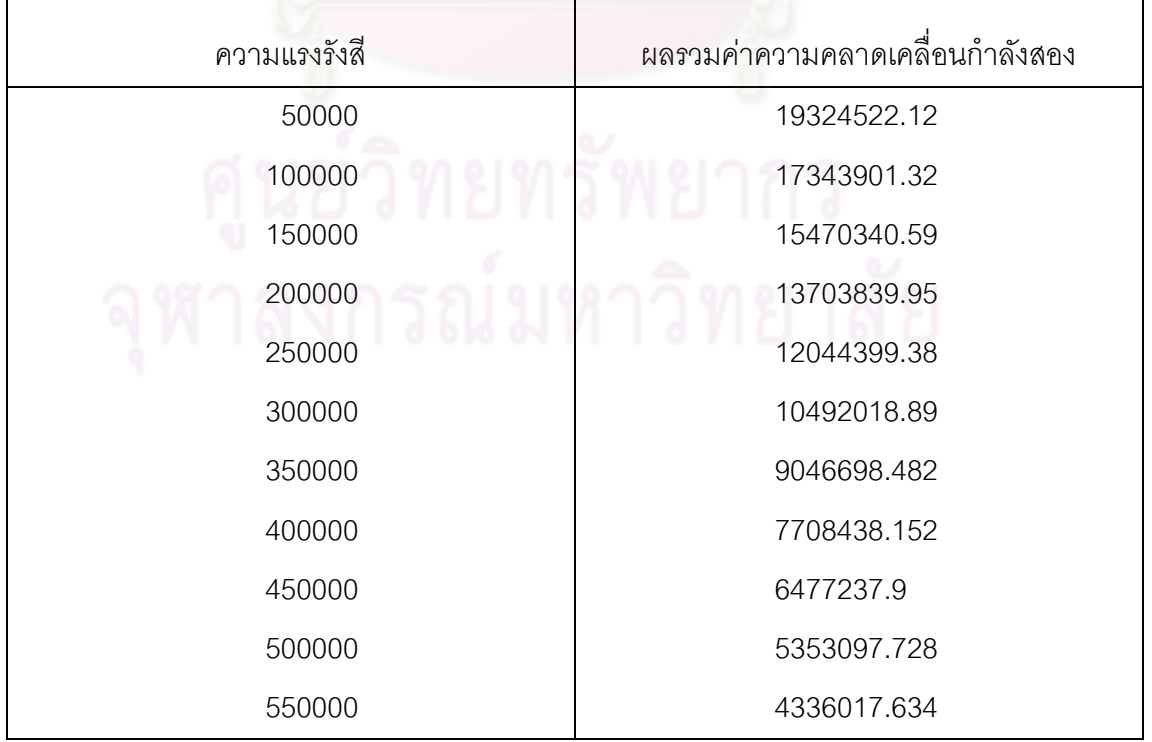

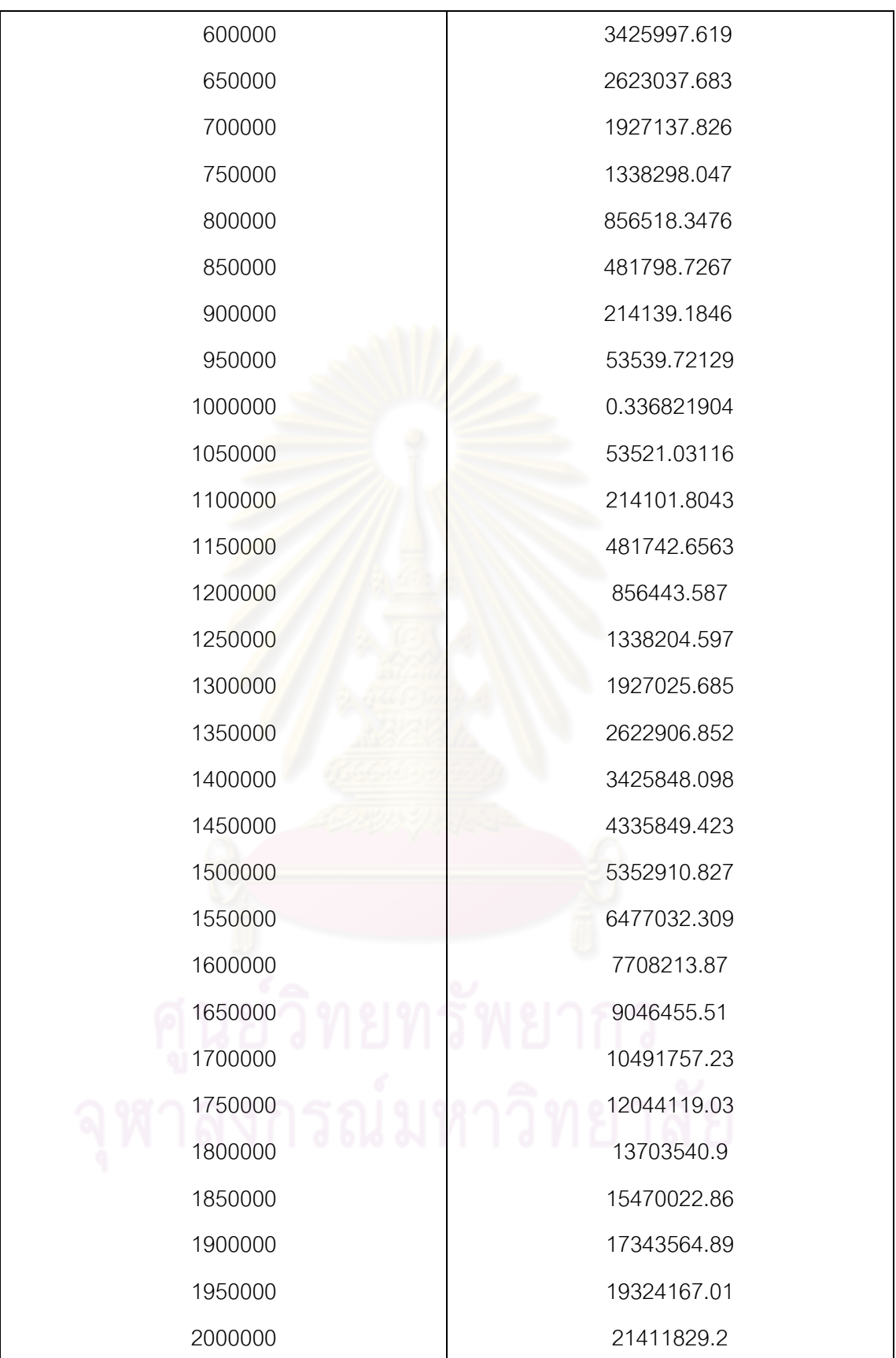

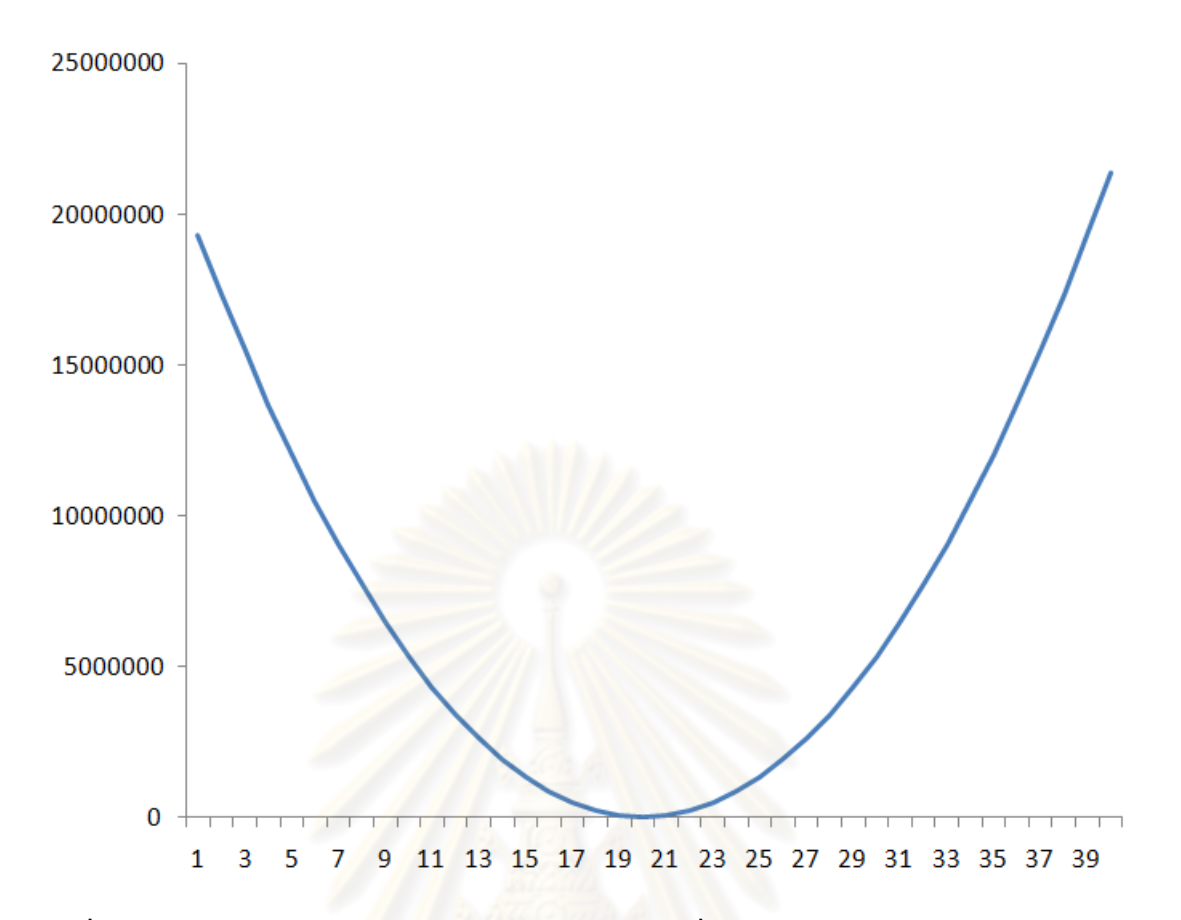

**รูปที่ 3.18 ความสัมพันธ์ของผลรวมค่าความคลาดเคลื่อนกับความแรงรังสีของจุด (32,26)**

 รูปที่ 3.18 แสดงให้เห็นความสัมพันธ์ของค่าผลรวมความคลาดเคลื่อนยกกําลัง ี่ สอง ซึ่งจากกราฟจะเห็นได้ว่าความแรงรังสีเท่ากับ 1000000 เป็นค่าที่ทำให้ค่าผลรวมความ คลาดเคลื่อนกําลังสองมีค่าน้อยที่สุด เท่ากับ 0.336821904

ดังนั ้นการหาตําแหน่งและความแรงรังสีในกรณีที่ค่าสูงสุดอยู่ภายในบริเวณที่วัด ้ ความแรงรังสี ใช้วิธีหาค่าบริเวณที่พบความแรงรังสีสูงสุด จากนั้นกำหนดขอบเขตของค่าความ แรงรังสีตํ่าสุด,สูงสุดและคํานวณหาความแรงโดยวิธีกําลังสองน้อยสุด จะได้ตําแหน่งและความ แรงรังสีได้ตามต้องการ

# **3.2.3 ต้นกําเนิดกัมมันตรังสีอย่ภายนอกบริเวณวัดรังสี ู**

กรณีที่ต้นกำเนิดกัมมันตรังสีอยู่ภายนอกบริเวณวัดรังสีนั้น ค่าความแรงสูงสุดที่ วัดได้ จะแบ่งออกเป็น 2 รูปแบบคือ ค่าความแรงรังสีสูงสุดอยู่ตรงมุมของตารางและค่าความ แรงรังสีสูงสุดอยู่ตามขอบของตาราง ซึ่งทั้งสองรูปแบบใช้เทคนิคต่างกัน

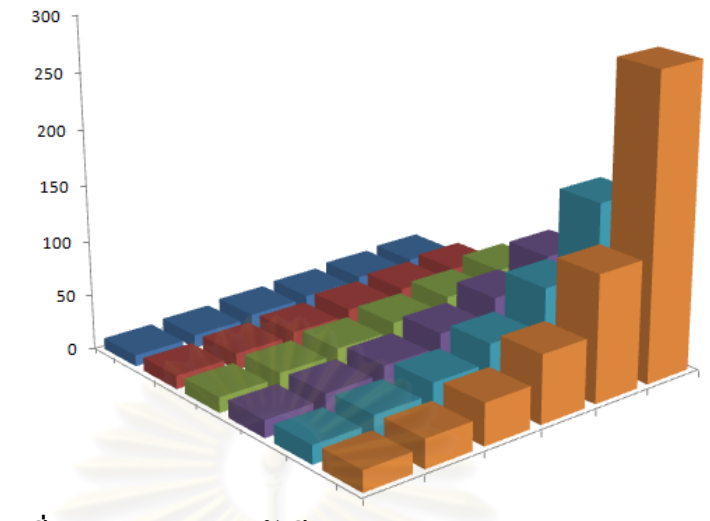

**รูปที่ 3.19 ความแรงรังสีสูงสุดอย่ตรงมุมของตาราง ู**

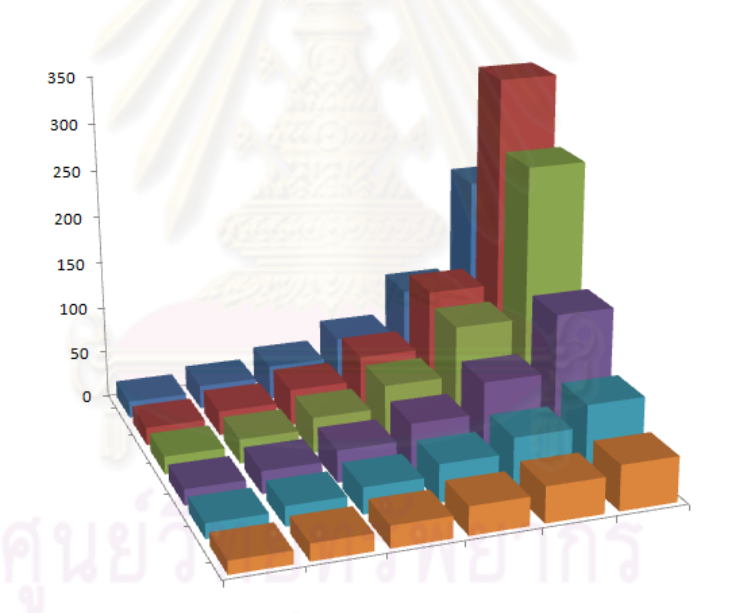

# **รูปที่ 3.20 ความแรงรังสีสูงสุดอย่ขอบของตารา ู ง**

รูปที่ 3.19 และ 3.20 เป็ นแผนภูมิแท่งแสดงข้อมูลความแรงรังสี จากการวัดความ แรงของต้นกำเนิดกัมมันตรังสีที่มีตำแหน่งอยู่ภายนอกบริเวณที่วัด จะเห็นได้ว่าค่าความแรงรังสี ที่วัดได้สูงสุดจะอยู่บริเวณขอบด้านนอกของตาราง ซึ่งแสดงให้เห็นว่าต้นกําเนิดกัมมันตรังสีอยู่ ภายนอกตารางซึ่งการคํานวณหาระยะห่างและความแรงสามารถทําได้ โดยกรณีที่ความแรงรังสีมี ค่าสูงสุดอยู่ที่มุมตารางดังรูปที่ 3.21 จะใช้ตัวเลขความแรงรังสีจํานวน 6 ค่าบริเวณมุมที่วัด ความแรงได้สูงสุดมาคํานวณ

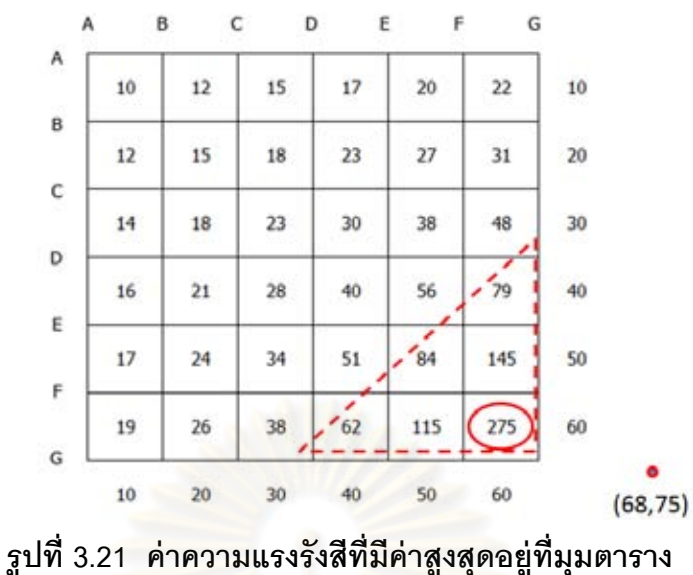

รูปที่ 3.22 ค่าความแรงรังสีสูงสุดอยู่ที่ จุด (20,60) ดังนั ้นต้นกําเนิดกัมมันตรังสี ้จึงอยู่บริเวณด้านขวามือของตาราง ในรูปแบบนี้การคำนวณเพื่อหาระยะห่างและความแรงรังสี ของต้นกําเนิดกัมมันตรังสีจะใช้ค่าความแรงรังสีในการคํานวณจํานวน 6 จุดเช่นเดียวกัน

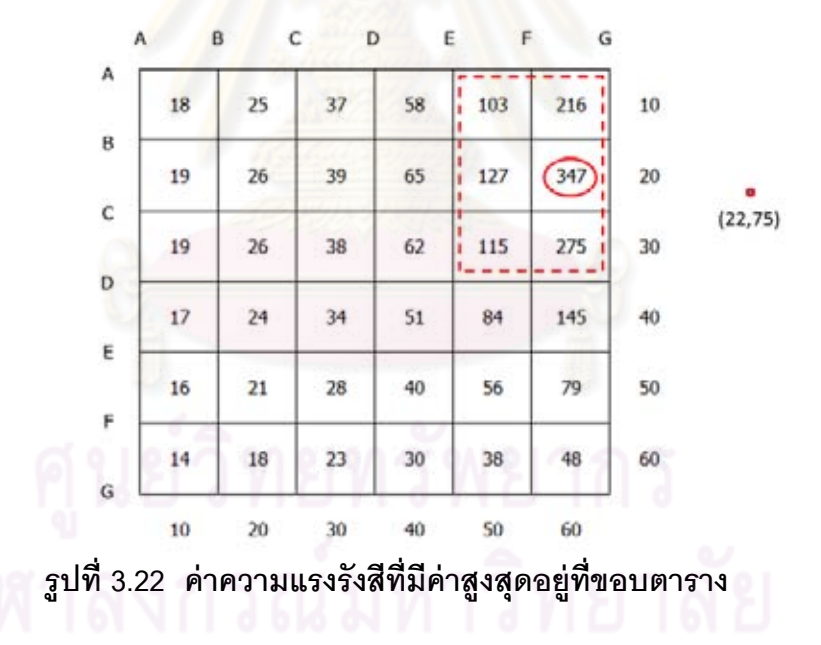

**3.3 การหาตําแหน่งและความแรงของต้นกําเนิดกัมมันตรังสีจํานวนหลายจุด**

การหาตําแหน่งและความแรงรังสีของต้นกําเนิดกัมมันตรังสีจํานวนหลายจุด ทํา ได้โดยใช้วิธีเช่นเดียวกับแบบ 1 ต้นกำเนิดกัมมันตรังสี โดยเมื่อทราบค่าความแรงและตำแหน่งของ ต้นกําเนิดกัมมันตรังสีแล้ว นําค่าความแรงรังสีที่ได้ลบออกจากข้อมูลจากการวัดเดิม หากยังเหลือ ้ ข้อมูลที่เป็นรูปแบบใดรูปแบบหนึ่ง แสดงว่ายังมีต้นกำเนิดกัมมันตรังสีอยู่อีก ใช้วิธีเดิมในการหา

ตำแหน่งและความแรงต่อไป สำหรับขั้นตอนรายละเอียดในการเขียนโปรแกรมเป็นดังนี้

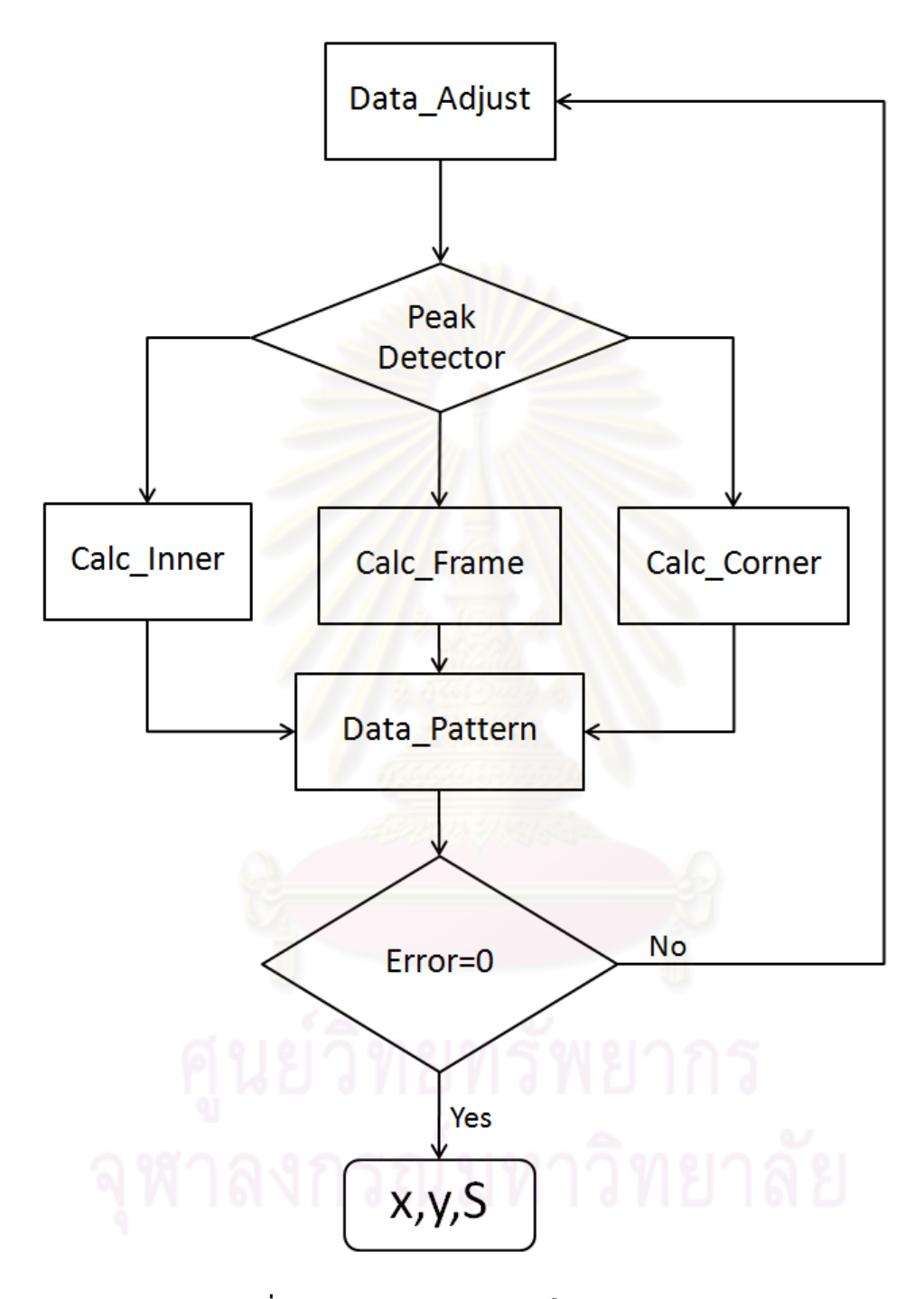

# **รูปที่ 3.23 ผังการทํางานของโปรแกรมหลัก**

ในการเขียนโปรแกรม MATLAB จะแบ่งเป็นโปรแกรมย่อย จำนวน 7 โปรแกรม ย่อย ได้แก่ Data\_Adjust, Peak Detector ,Calc Inner, Calc Corner ,Calc Frame, Data Pattern และ Error=0 ดังรูปที่ 3.23

ผังการทํางานของโปรแกรมโดยภาพรวม เริ่มจากเมื่อรับข้อมูลการวัดความแรง รังสี จํานวน 36 ค่า ข้อมูลจะถูกปรับแต่ง (Data\_Adjust) โดยลบค่าแบคกราวด์ออกจากข้อมูล ก่อน จากนั ้นจะหาค่าสูงสุดที่วัดได้จากตาราง (Peak Detector) เพื่อหาวิธีที่เหมาะสมในการ ้คำนวณเพื่อหาตำแหน่งและความแรงรังสี โดยขั้นตอนนี้จะเลือกว่าข้อมูลที่ได้มานั้น เป็น ้ข้อมูลที่ต้นกำเนิดกัมมันตรังสีอยู่ภายในบริเวณพื้นที่การวัด หรือนอกพื้นที่การวัด โดย Calc\_Inner จะคํานวณหาตําแหน่งและความแรงรังสีในกรณีที่ต้นกําเนิดกัมมันตรังสีอยู่ในบริเวณ พื้นที่การวัด ส่วน Calc\_frame และ Calc\_Corner นั้นคำนวณหาตำแหน่งและความแรงรังสี ่ ในกรณีที่ต้นกำเนิดกัมมันตรังสีอยู่ภายนอกพื้นที่<mark>การวัด</mark>

เมื่อได้ตําแหน่งและความแรงรังสีจากการคํานวณแล้ว จึงคํานวณหาความแรง ้รังสีในตารางทั้งหมด ซึ่งจะได้ค่าครบทั้ง 36 ค่า (Data\_Pattern) จากนั้นจึงนำค่าที่ได้ เปรียบเทียบกับค่าจากข้อมูลเดิม ซึ่งหากค่าที่ได้ใกล้เคียงกันและถือว่าเท่ากันในทางสถิติแล้ว (Frror=0) แสดงว่าค่าต<mark>ำแหน่งและความแรงรังสีที่หาได้เป็นค่าที</mark>่ยอมรับได้ แต่หากค่าหลังจาก เปรียบเทียบกับค่าจากข้อมูลเดิม แล้ว ยังมีความคลาดเคลื่อนสูงมาก แสดงว่ายังมีต้นกําเนิด กัมมันตรังสีอื่นอยู่อีก ซึ่งต้องใช้กระบวนการเดิมในการหาคําตอบต่อไป

้ ผังงานของโปรแกรมย่อยต่างๆ สำหรับกรณีที่ต้นกำเนิดกัมมันตรังสีอยู่ภายใน บริเวณที่วัดเป็นดังนี้ Data\_Adjust → Peak Detector → Calc\_Inner → Data\_Pattern  $\rightarrow$  Error=0  $\rightarrow$  x,y,S เริ่มด้วยผังงานโปรแกรมย่อย Data Adjust อธิบายการทำงานของ โปรแกรมย่อยได้ดังนี ้

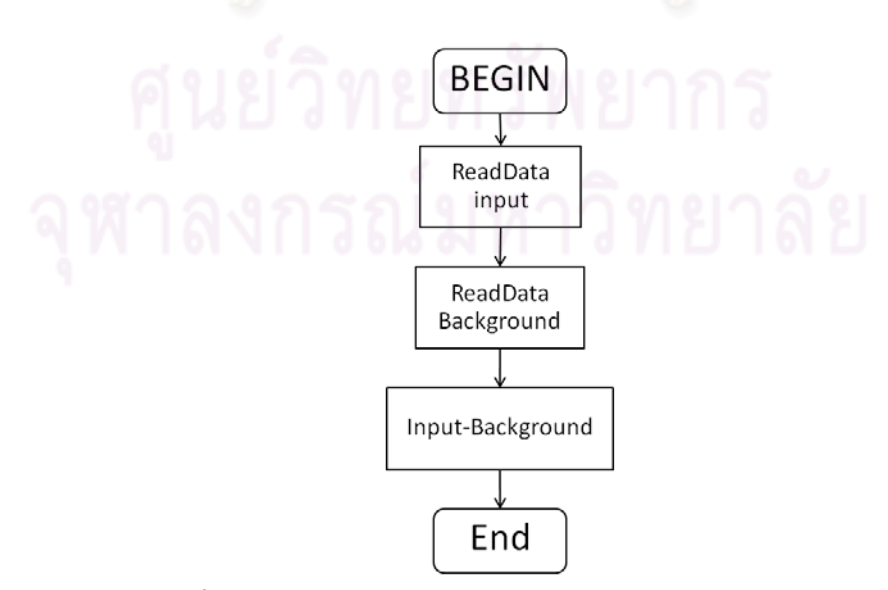

**รูปที่ 3.24 ผังการทํางานของโปรแกรมย่อย Data\_Adjust**

โปรแกรมย่อยนี ้เป็ นการรับข้อมูลจากการวัดค่าความแรงรังสีจํานวน 36 จุด โดย เป็ นเมตริกซ์ขนาด 6 × 6 ตัวอย่าง เช่น

 $a =$ 

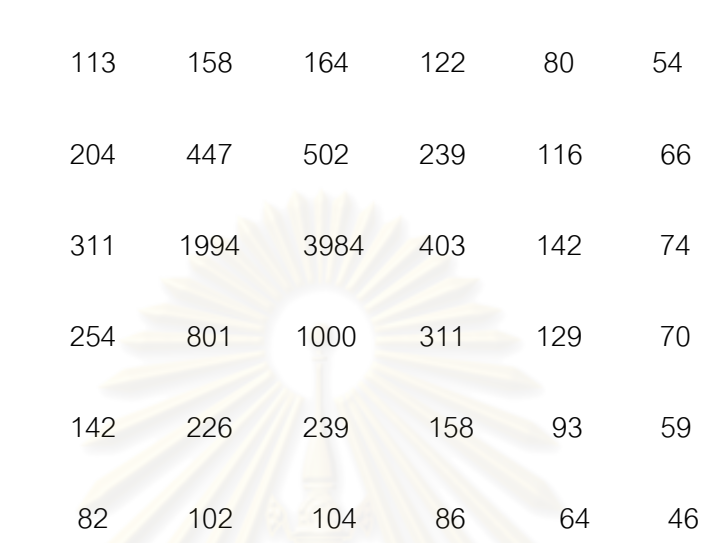

ิ จากนั้นโปรแกรมจะอ่านค่าแบคกราวด์และลบค่าแบคกราวด์ออกจากข้อมูล ความแรงรังสี (สมมติค่าแบคกราวด์เท่ากับ 5)

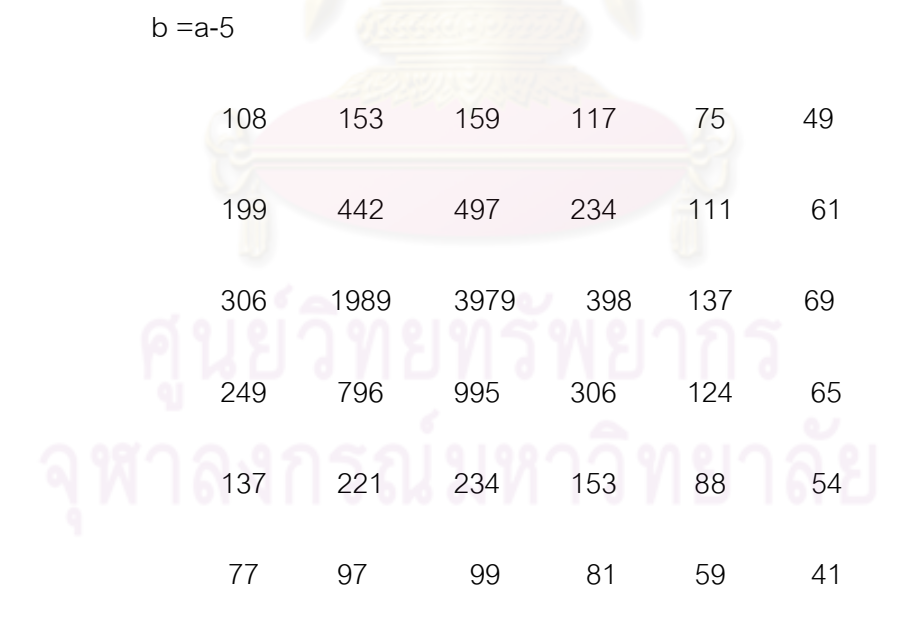

ขั้นตอนต่อไปคือ หาค่าสูงสุดจากตัวแปร b ซึ่งในกรณีนี้ถือว่าจะเป็นจุดที่ใกล้ ้กับตำแหน่งของต้นกำเนิดกัมมันตรังสีมากที่สุด จากนั้นหาค่าความแรงสูงสุดที่รองลงมารอบจุดที่ สูงที่สุด จะได้จุดสําหรับนําไปคํานวณ จํานวน 4 จุด ในโปรแกรมย่อย Calc\_Inner

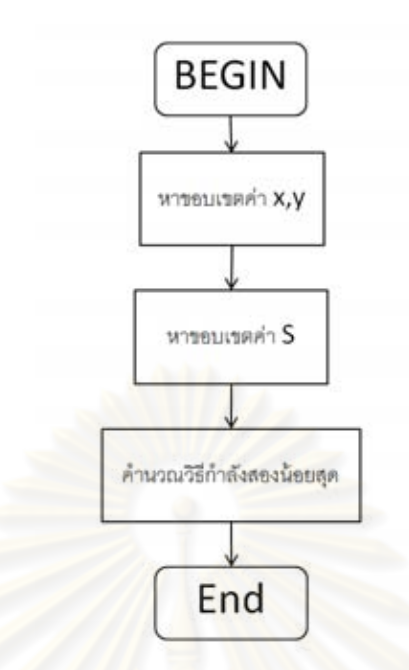

## รูปที่ 3.25 ผังการทำงานของโปรแกรมย่อย Calc\_Inner

โปรแกรมเริ่มทำงานโดยหาขอบเขตค่า x.v ์ ซึ่งในการคำนวณจะทราบแล้ว ้เนื่องจากต้นกำเนิดกัมมันตรังสี่จะอยู่ภายในค่าสูงสุดทั้ง 4 จุด ้ ส่วนค่าความแรงรังสีนั้นขอบเขต ์ ต่ำสุดและสูงสุด เป็นไปตาม สมการ 3.4 และ สมการ 3.6 จากนั้นคำนวณโดยวิธีกำลังสองน้อย สุดจากสมการ 3.23

#### 3.5 โปรแกรม MATLAB

```
โปรแกรม MATLAB สำหรับใช้คำนวณหาตำแหน่งและความแรงรังสี เขียนได้
ดังนี้ โดยที่   a  คือเมตริกซ์ของค่าสูงสุด
               epmin=100000000;
                       a=[ 1987 3979
                          796 9951:
       for i=0:0.05:10
         for j=0:0.05:10
                for s=50000:500:2000000
               ep=(s/(4*pi*((i-0)^2+(j-0)^2))-a(1,1))^2+(s/(4*pi*((i-0)^2+(j-10)^2))-
               a(1,2)) 2+(s/(4*pi*(i-10)^2+(j-0)^2)) - a(2,1)) 2+(s/(4*pi*(i-10)^2+(j-1)^2))(10)^2)-a(2,2)<sup>2</sup>;
                        if ep<epmin
```
 xmin=i; ymin=j; str=s; epmin=ep; disp(epmin); disp(xmin); disp(ymin); disp(str);

end

end

end

end

#### **3.6 การทดสอบโปรแกรม**

การทดสอบโปรแกรมจะใช้ค่าจากการคํานวณ และทดสอบหาความคลาดเคลื่อน จากตําแหน่งจริง โดยใช้ชุดข้อมูลด้านล่าง

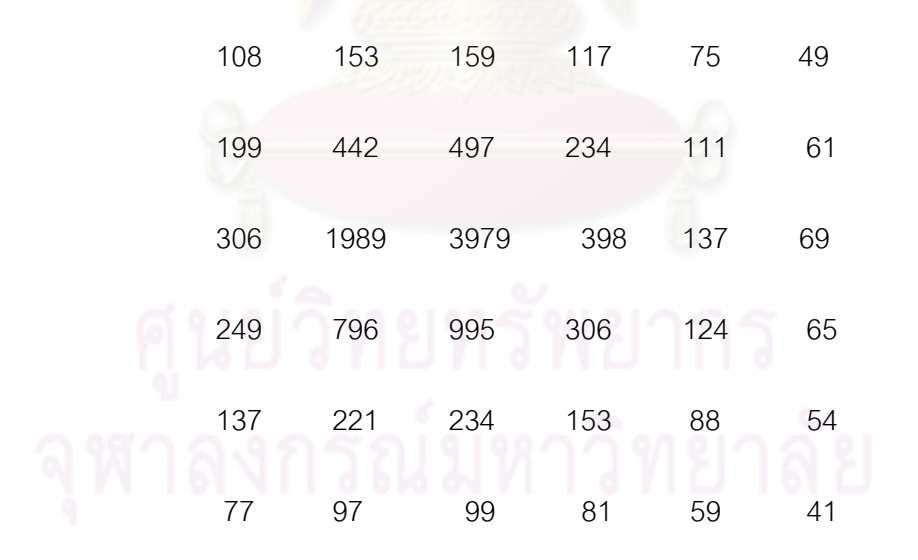

เนื่องจากการแผ่รังสีของต้นกำเนิดกัมมันตรังสีเป็นแบบสุ่ม ดังนั้นค่าสำหรับ ทดสอบจึงจะใช้วิธีสุ่มเช่นเดียวกัน โดยข้อมูลเป็นไปดังตารางที่ 3.2

โดยที่ค่า count คือค่าที่วัดได้ ส่วนตัวเลขที่สุ่มมานั้นจะอยู่ภายในช่วง  $\pm \sqrt{count}$  ค่าตำแหน่งจริงของต้นกำเนิดกัมมันตรังสี คือตำแหน่ง (32,26) และความแรงรังสี คือ 1000000

**ตาราง 3.2 ค่าสําหรับการทดสอบโปรแกรม**

| count | rand1 | rand <sub>2</sub> | rand3 | rand4 | rand <sub>5</sub> | rand <sub>6</sub> | rand7 | rand <sub>8</sub> | rand <sub>9</sub> |
|-------|-------|-------------------|-------|-------|-------------------|-------------------|-------|-------------------|-------------------|
| 108   | 117   | 105               | 113   | 102   | 101               | 104               | 112   | 115               | 105               |
| 199   | 210   | 212               | 202   | 204   | 190               | 212               | 212   | 188               | 212               |
| 306   | 292   | 308               | 304   | 308   | 311               | 293               | 299   | 297               | 317               |
| 249   | 255   | 260               | 236   | 233   | 241               | 248               | 246   | 235               | 261               |
| 137   | 136   | 133               | 140   | 140   | 149               | 147               | 141   | 128               | 127               |
| 77    | 81    | 73                | 78    | 70    | 69                | 76                | 84    | 72                | 82                |
| 153   | 154   | 163               | 160   | 157   | 150               | 160               | 144   | 155               | 153               |
| 442   | 461   | 459               | 426   | 453   | 458               | 451               | 440   | 437               | 424               |
| 1989  | 1993  | 1960              | 2017  | 2013  | 2005              | 1978              | 1964  | 1953              | 2020              |
| 796   | 778   | 812               | 816   | 792   | 790               | 800               | 805   | 793               | 798               |
| 221   | 208   | 225               | 206   | 214   | 223               | 230               | 214   | 210               | 208               |
| 97    | 96    | 88                | 95    | 103   | 107               | 99                | 89    | 100               | 100               |
| 159   | 150   | 170               | 153   | 151   | 147               | 157               | 151   | 152               | 158               |
| 497   | 501   | 518               | 486   | 492   | 509               | 476               | 475   | 502               | 480               |
| 3979  | 3945  | 4011              | 3960  | 4032  | 3959              | 3951              | 3966  | 4011              | 4004              |
| 995   | 975   | 1008              | 1017  | 1013  | 987               | 1001              | 1005  | 971               | 964               |
| 234   | 242   | 231               | 240   | 249   | 244               | 247               | 225   | 248               | 241               |
| 99    | 104   | 101               | 97    | 100   | 91                | 107               | 92    | 102               | 96                |
| 117   | 120   | 125               | 128   | 111   | 125               | 114<br>n          | 124   | 121               | 107               |
| 234   | 247   | 220               | 247   | 249   | 243               | 236               | 243   | 239               | 243               |
| 398   | 410   | 409               | 414   | 393   | 398               | 415               | 394   | 382               | 402               |
| 306   | 320   | 322               | 307   | 289   | 310               | 299               | 321   | 302               | 311               |
| 153   | 141   | 145               | 165   | 144   | 149               | 157               | 142   | 142               | 162               |
| 81    | 80    | 86                | 82    | 83    | 78                | 78                | 90    | 90                | 87                |
| 75    | 76    | 67                | 73    | 70    | 77                | 80                | 81    | 71                | 69                |
| 111   | 101   | 107               | 110   | 117   | 113               | 100               | 116   | 105               | 110               |
| 137   | 125   | 133               | 133   | 130   | 139               | 140               | 126   | 134               | 136               |
| 124   | 121   | 120               | 116   | 132   | 134               | 135               | 122   | 120               | 123               |

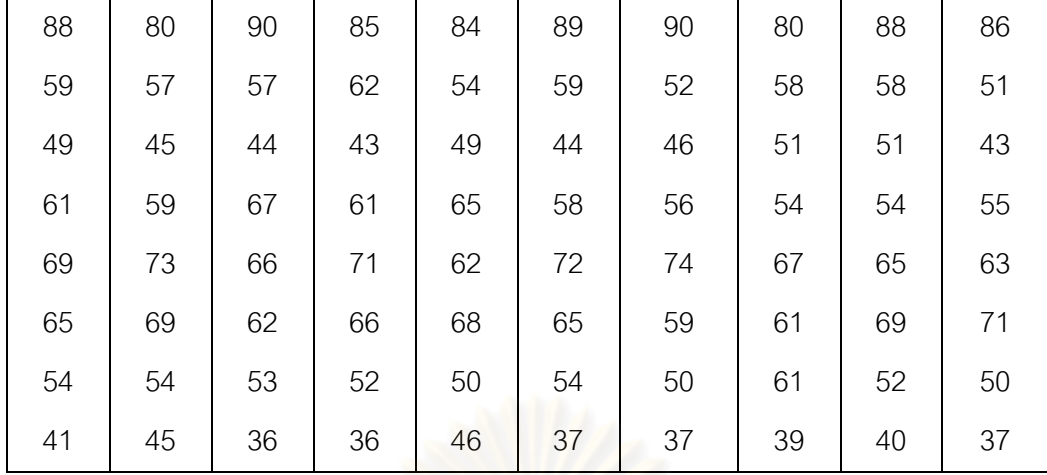

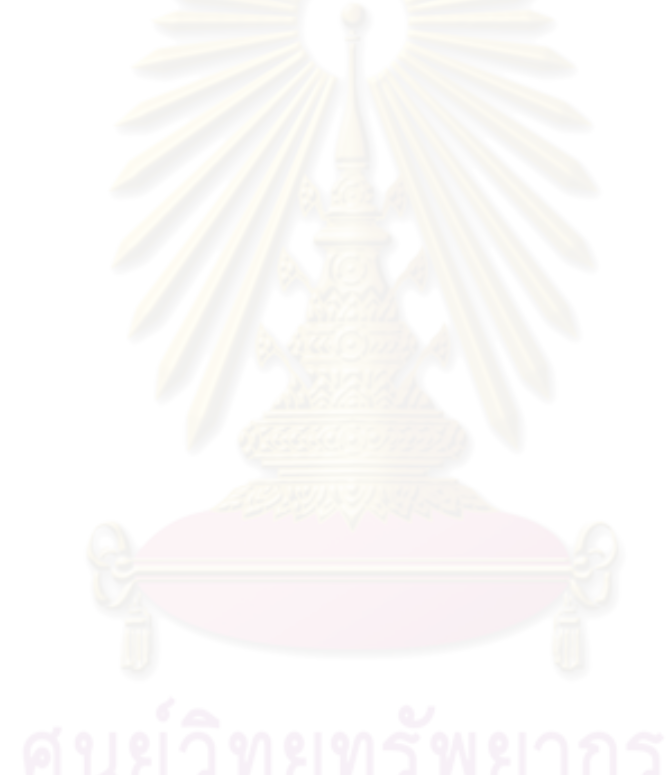

## **บทที่ 4**

#### **ผลการวิจัย**

#### **4.1 ผลการทดสอบโปรแกรมด้วยค่าจากการคํานวณ**

ิการทดสอบโปรแกรมด้วยค่าจากการคำนวณแบ่งเป็น 3 แบบตามจำนวนของ ์ต้นกำเนิดกัมมันตรังสี คือ จำนวนต้นกำเนิดกัมมันตรังสี 1 ต้นกำเนิด,จำนวนต้นกำเนิด ้กัมมันตรังสีเท่ากับ 2 ต้นกำเนิดและจำนวนต้นกำเนิดกัมมันตรังสีเท่ากับ 3 ต้นกำเนิด โดยในแต่ ้ ละแบบ จะใช้ค่าจริงและค่าสุ่ม ซึ่งผลการทดสอบในแต่ละแบบเป็นดังนี้.-

## **4.1.1 จํานวน 1 ต้นกําเนิดกัมมันตรังสี**

เพื่อให้ครอบคลุมตำแหน่งทั้ง 25 ตำแหน่งที่เป็นไปได้ของต้นกำเนิดกัมมันตรังสี .ภายในพื้นที่การวัด ดังนั้นในการทดสอบเมื่อต้นกำเนิดกัมมันตรังสีมี 1 ต้นกำเนิด จะใช้ค่าจาก การคำนวณจำนวนทั้งสิ้น 4 จุ<mark>ด คือ</mark> ตำแหน่ง (-8,-8) , ตำแหน่ง (0,-8) ,ตำแหน่ง (0,0) และ ตําแหน่ง (4,4)

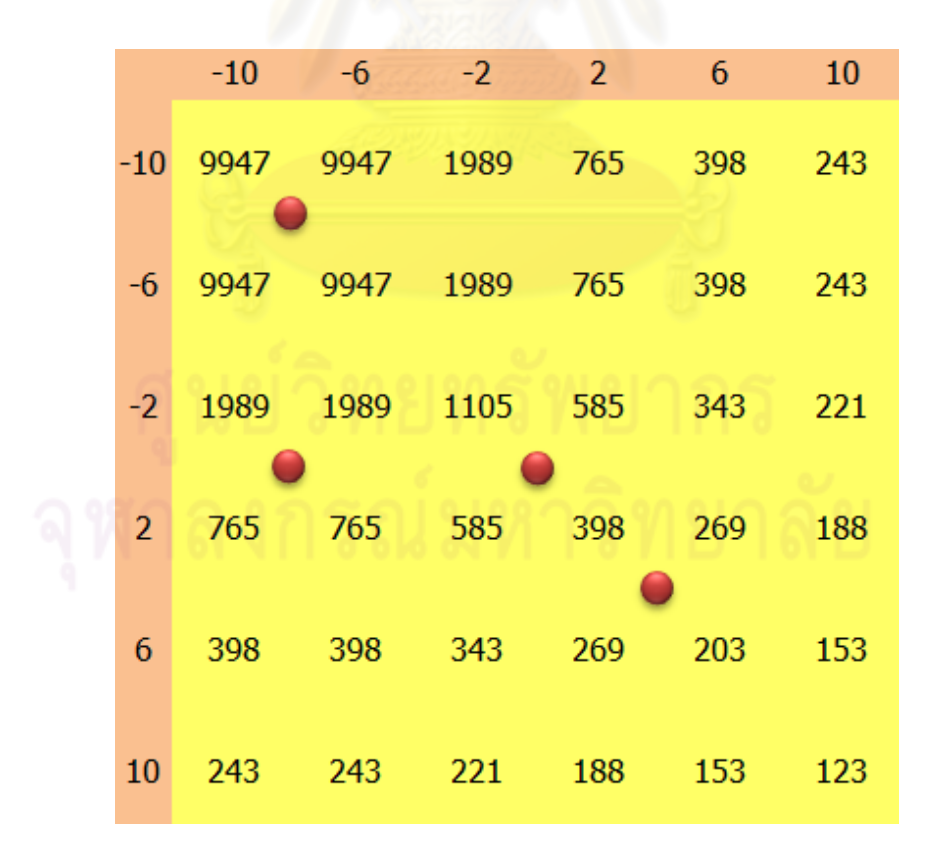

# **รูปที่ 4.1 ตําแหน่งต้นกําเนิดกัมมันตรังสีสําหรับใช้ทดสอบ**

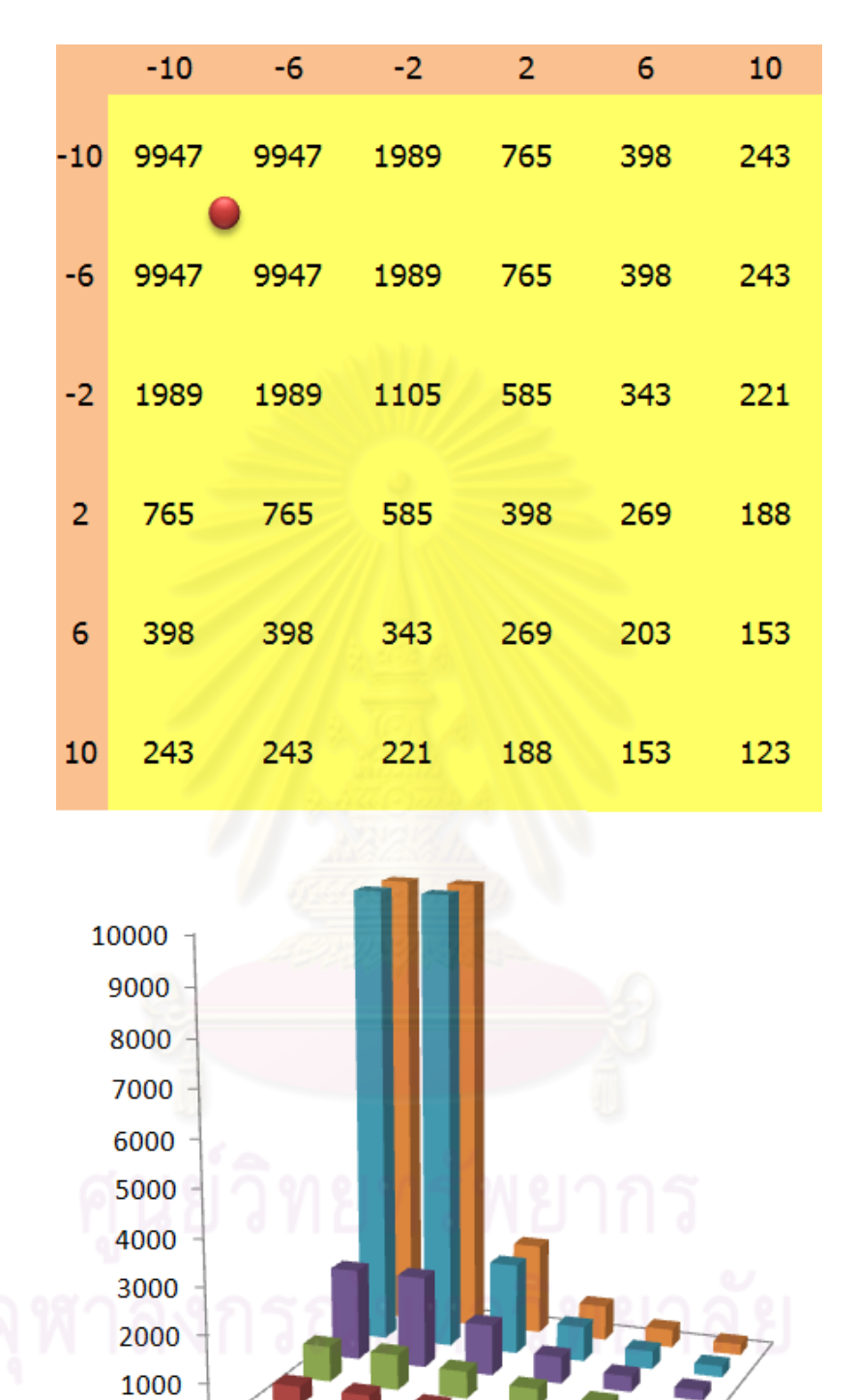

<u>ต้นกำเนิดกัมมันตรังสีที่ตำแหน่ง (-8,-8) อัตรานับรังสีที่ปลดปล่อยจากต้นกำเนิด = 1000000</u>

รูปที่ 4.2 ตารางค่าจำนวนนับรังสีและกราฟ เมื่อต้นกำเนิดกัมมันตรังสี อยู่ที่ตำแหน่ง (-8,-8)

4

5

 $\overline{6}$ 

 $\bf{0}$ 

 $\mathbf 1$ 

 $\overline{2}$
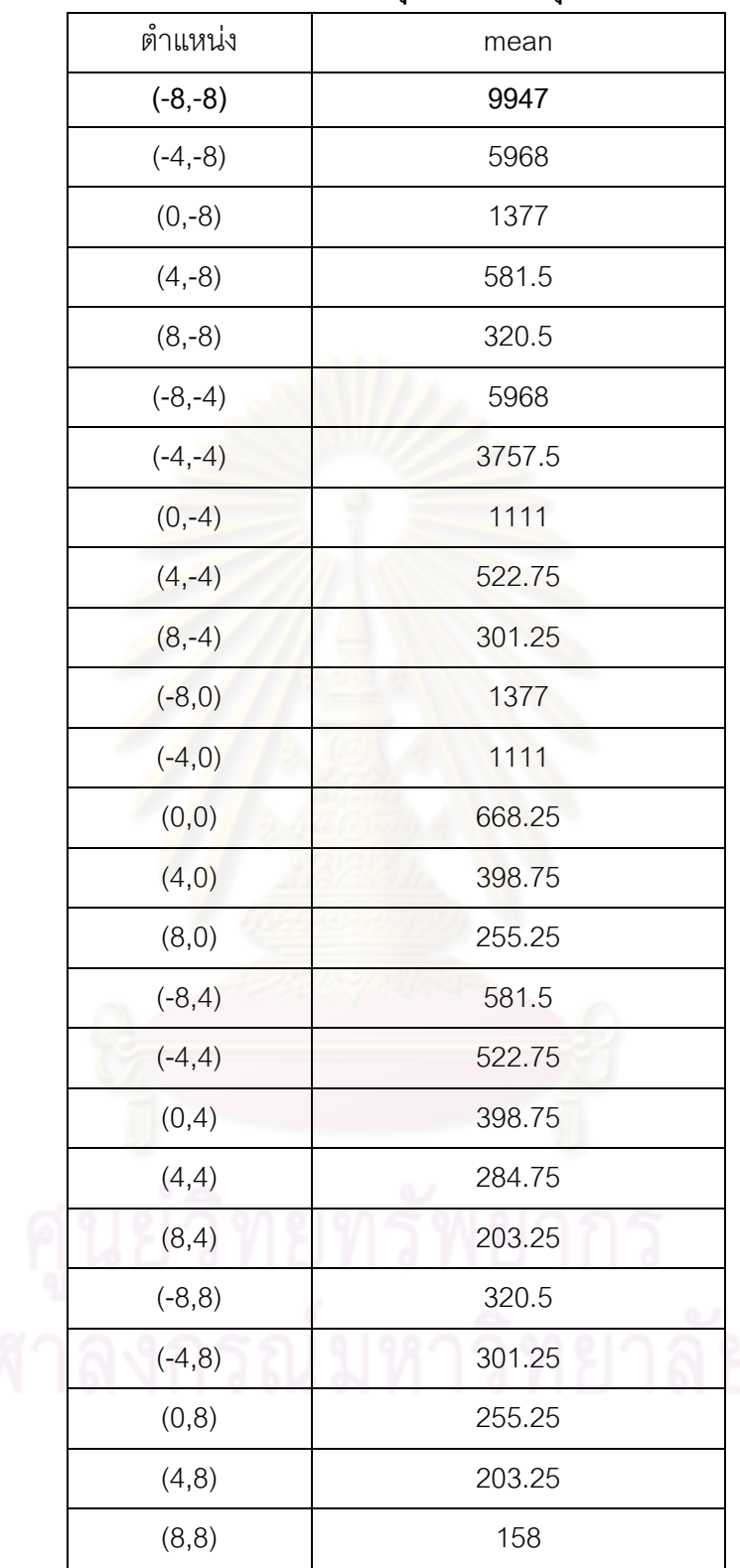

## **ตารางที่ 4.1 ผลรวมค่าเฉลี่ยจํานวนนับรังสีจุดวัดรังสี 4 จุด**

 ผลการทดสอบ ตําแหน่งของต้นกําเนิดกัมมันตรังสีอยู่ที่ (-8,-8) อัตรานับรังสีที่ ปลดปล่อยจากต้นกําเนิดกัมมันตรังสี =9947×32¶ =999982

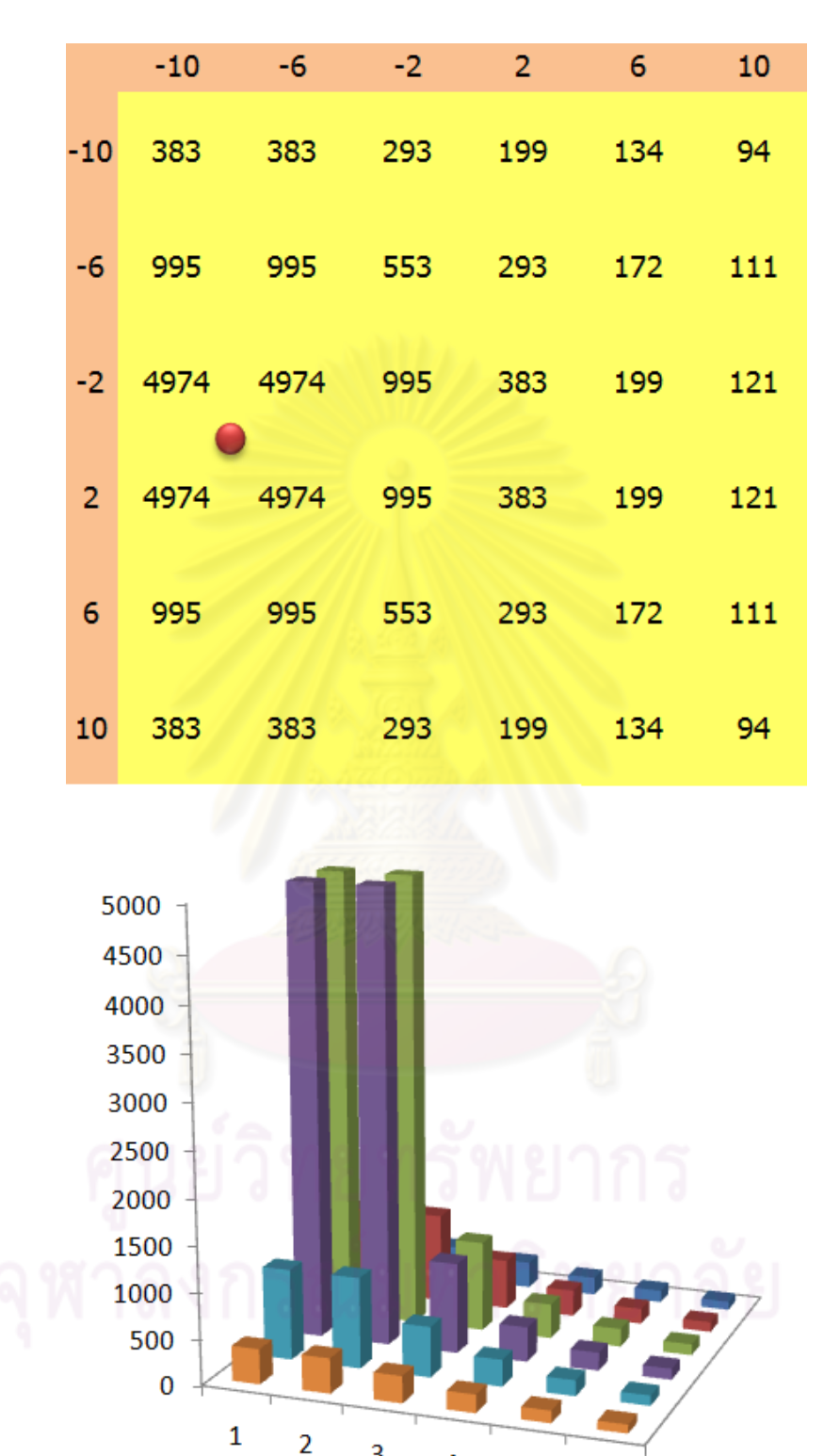

<u>ต้นกำเนิดกัมมันตรังสีที่ตำแหน่ง (0,-8) อัตรานับรังสีที่ปลดปล่อยจากต้นกำเนิด = 500000</u>

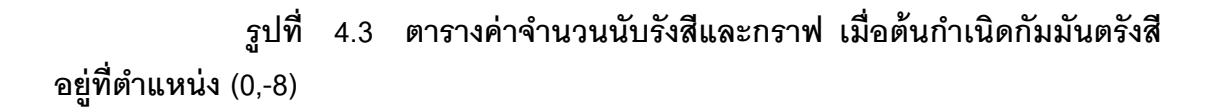

 $\overline{4}$ 

 $\overline{\mathbf{5}}$ 

 $\overline{6}$ 

 $\overline{3}$ 

| ตำแหน่ง   |  | mean    |  |  |  |  |
|-----------|--|---------|--|--|--|--|
| $(-8,-8)$ |  | 689     |  |  |  |  |
| $(-4,-8)$ |  | 2984.5  |  |  |  |  |
| $(0,-8)$  |  | 4974    |  |  |  |  |
| $(4,-8)$  |  | 2984.5  |  |  |  |  |
| $(8,-8)$  |  | 689     |  |  |  |  |
| $(-8,-4)$ |  | 556     |  |  |  |  |
| $(-4,-4)$ |  | 1879.25 |  |  |  |  |
| $(0,-4)$  |  | 2984.5  |  |  |  |  |
| $(4,-4)$  |  | 1879.25 |  |  |  |  |
| $(8,-4)$  |  | 556     |  |  |  |  |
| $(-8,0)$  |  | 334.5   |  |  |  |  |
| $(-4,0)$  |  | 556     |  |  |  |  |
| (0, 0)    |  | 689     |  |  |  |  |
| (4, 0)    |  | 556     |  |  |  |  |
| (8, 0)    |  | 334.5   |  |  |  |  |
| $(-8, 4)$ |  | 199.5   |  |  |  |  |
| $(-4, 4)$ |  | 261.75  |  |  |  |  |
| (0,4)     |  | 291     |  |  |  |  |
| (4, 4)    |  | 261.75  |  |  |  |  |
| (8, 4)    |  | 199.5   |  |  |  |  |
| $(-8, 8)$ |  | 127.75  |  |  |  |  |
| $(-4, 8)$ |  | 150.75  |  |  |  |  |
| (0,8)     |  | 160     |  |  |  |  |
| (4, 8)    |  | 150.75  |  |  |  |  |
| (8, 8)    |  | 127.75  |  |  |  |  |

**ตารางที่ 4.2 ผลรวมค่าเฉลี่ยจํานวนนับรังสี จุดวัดรังสี 4 จุด**

ผลการทดสอบ ตําแหน่งของต้นกําเนิดกัมมันตรังสีอยู่ที่ (0,-8) อัตรานับรังสีที่ ปลดปล่อยจากต้นกําเนิดกัมมันตรังสี =4974×32¶ =500041

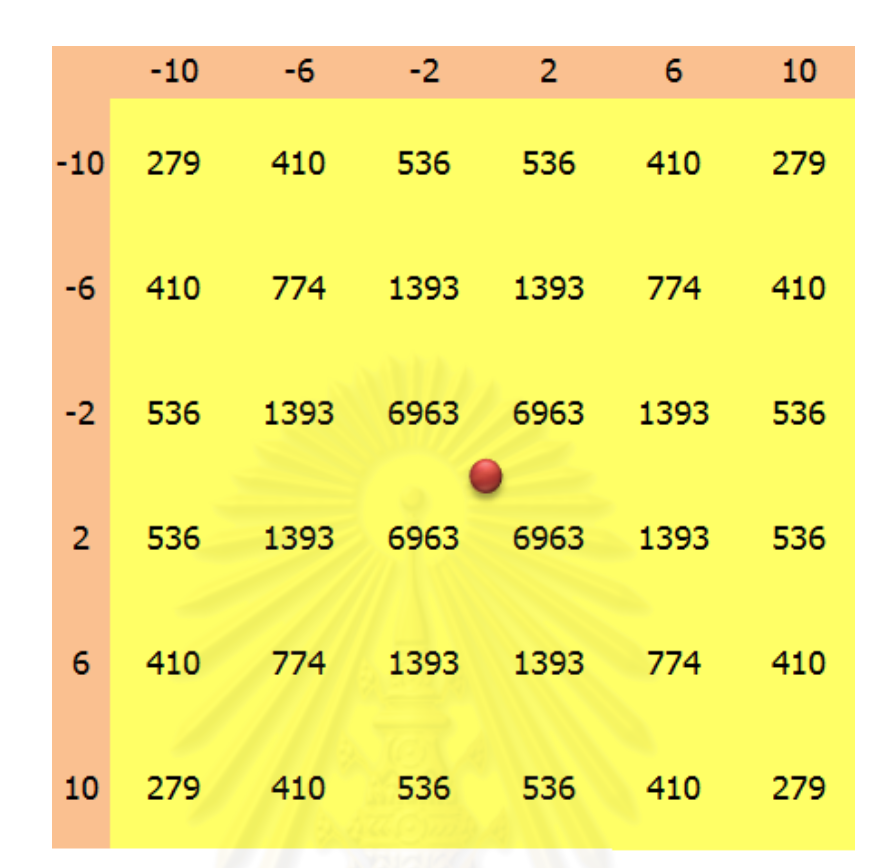

<u>ต้นกำเนิดกัมมันตรังสีที่ตำแหน่ง (0,0) อัตรานับรังสีที่ปลดปล่อยจากต้นกำเนิด = 700000</u>

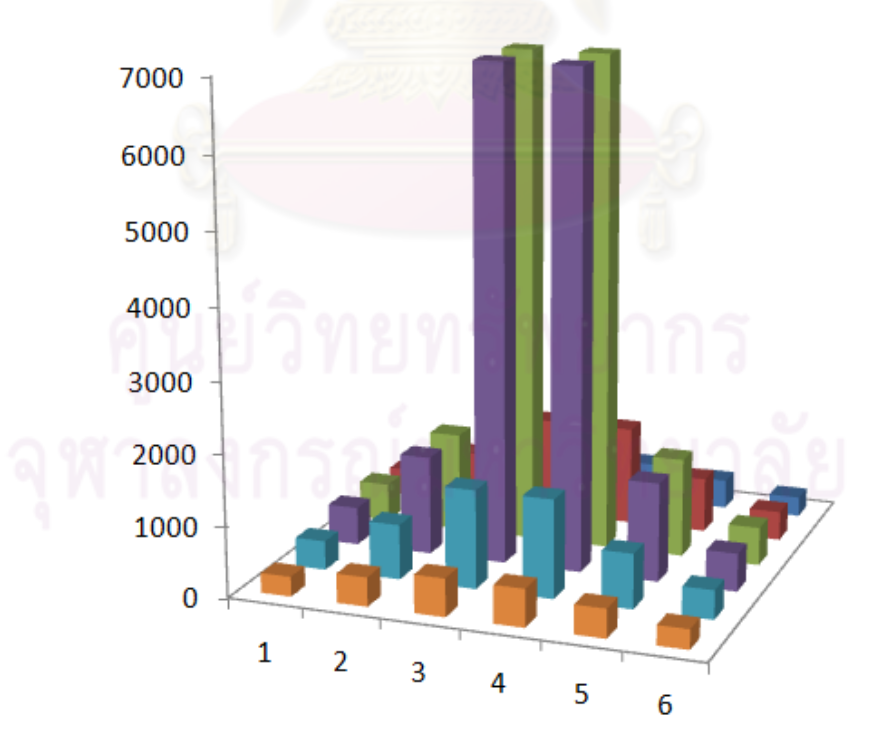

4.4 ตารางค่าจำนวนนับรังสีและกราฟ เมื่อต้นกำเนิดกัมมันตรังสี รูปที่ อยู่ที่ตำแหน่ง (0,0)

| ตำแหน่ง   | mean    |  |  |  |  |
|-----------|---------|--|--|--|--|
| $(-8,-8)$ | 468.25  |  |  |  |  |
| $(-4,-8)$ | 778.25  |  |  |  |  |
| $(0,-8)$  | 964.5   |  |  |  |  |
| $(4,-8)$  | 778.25  |  |  |  |  |
| $(8,-8)$  | 468.25  |  |  |  |  |
| $(-8,-4)$ | 778.25  |  |  |  |  |
| $(-4,-4)$ | 2630.75 |  |  |  |  |
| $(0,-4)$  | 4178    |  |  |  |  |
| $(4,-4)$  | 2630.75 |  |  |  |  |
| $(8,-4)$  | 778.25  |  |  |  |  |
| $(-8, 0)$ | 964.5   |  |  |  |  |
| $(-4,0)$  | 4178    |  |  |  |  |
| (0, 0)    | 6963    |  |  |  |  |
| (4, 0)    | 4178    |  |  |  |  |
| (8, 0)    | 964.5   |  |  |  |  |
| $(-8, 4)$ | 778.25  |  |  |  |  |
| $(-4, 4)$ | 2630.75 |  |  |  |  |
| (0,4)     | 4178    |  |  |  |  |
| (4, 4)    | 2630.75 |  |  |  |  |
| (8, 4)    | 778.25  |  |  |  |  |
| $(-8, 8)$ | 468.25  |  |  |  |  |
| $(-4, 8)$ | 778.25  |  |  |  |  |
| (0,8)     | 964.5   |  |  |  |  |
| (4, 8)    | 778.25  |  |  |  |  |
| (8, 8)    | 468.25  |  |  |  |  |
|           |         |  |  |  |  |

**ตารางที่ 4.3 ผลรวมค่าเฉลี่ยจํานวนนับรังสี จุดวัดรังสี 4 จุด**

ี ผลการทดสอบ ตำแหน่งของต้นกำเนิดกัมมันตรังสีอยู่ที่ (0,0) อัตรานับรังสีที่ ปลดปล่อยจากต้นกําเนิดกัมมันตรังสี =6963×32¶ =699997

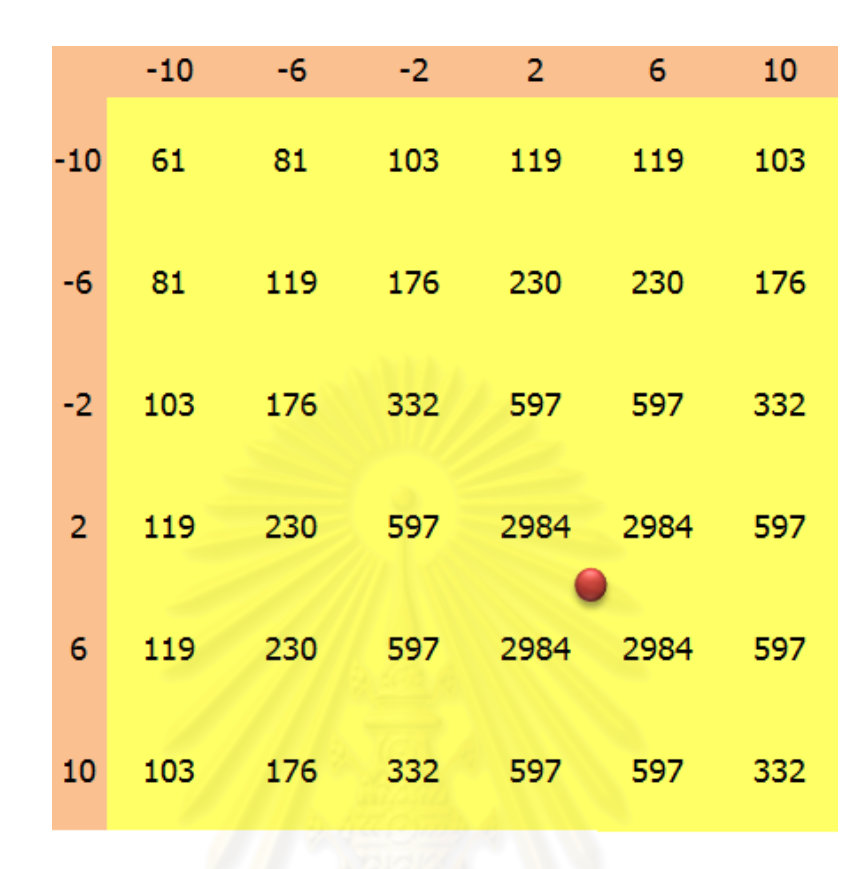

<u>ต้นกำเนิดกัมมันตรังสีที่ตำแหน่ง (4,4) อัตรานับรังสีที่ปลดปล่อยจากต้นกำเนิด = 300000</u>

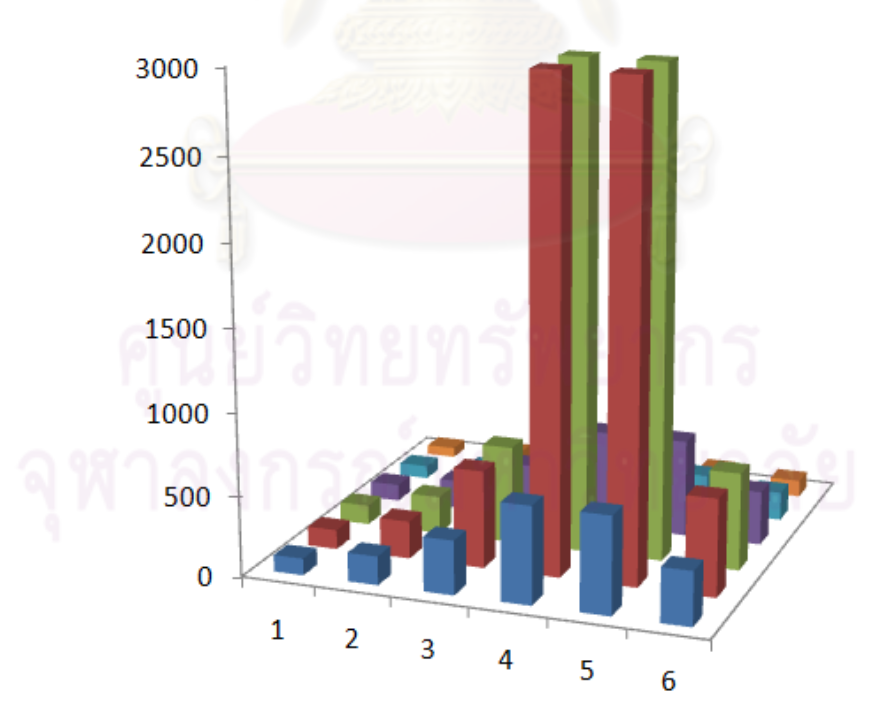

รูปที่ 4.5 ตารางค่าจำนวนนับรังสีและกราฟ เมื่อต้นกำเนิดกัมมันตรังสี อยู่ที่ตำแหน่ง (4,4)

| ตำแหน่ง   | mean   |  |  |  |
|-----------|--------|--|--|--|
| $(-8,-8)$ | 85.5   |  |  |  |
| $(-4,-8)$ | 119.75 |  |  |  |
| $(0,-8)$  | 157    |  |  |  |
| $(4,-8)$  | 174.5  |  |  |  |
| $(8,-8)$  | 157    |  |  |  |
| $(-8,-4)$ | 119.75 |  |  |  |
| $(-4,-4)$ | 200.75 |  |  |  |
| $(0,-4)$  | 333.75 |  |  |  |
| $(4,-4)$  | 413.5  |  |  |  |
| $(8,-4)$  | 333.75 |  |  |  |
| $(-8, 0)$ | 157    |  |  |  |
| $(-4, 0)$ | 333.75 |  |  |  |
| (0, 0)    | 1127.5 |  |  |  |
| (4, 0)    | 1790.5 |  |  |  |
| (8, 0)    | 1127.5 |  |  |  |
| $(-8, 4)$ | 174.5  |  |  |  |
| $(-4, 4)$ | 413.5  |  |  |  |
| (0,4)     | 1790.5 |  |  |  |
| (4, 4)    | 2984   |  |  |  |
| (8, 4)    | 1790.5 |  |  |  |
| $(-8, 8)$ | 157    |  |  |  |
| $(-4, 8)$ | 333.75 |  |  |  |
| (0,8)     | 1127.5 |  |  |  |
| (4, 8)    | 1790.5 |  |  |  |
| (8, 8)    | 1127.5 |  |  |  |
|           |        |  |  |  |

**ตารางที่ 4.4 ผลรวมค่าเฉลี่ยจํานวนนับรังสี จุดวัดรังสี 4 จุด**

ี ผลการทดสอบ ตำแหน่งของต้นกำเนิดกัมมันตรังสีอยู่ที่ (4,4) อัตรานับรังสีที่ ปลดปล่อยจากต้นกําเนิดกัมมันตรังสี =2984×32¶ =299984

#### **4.1.2 จํานวน 2 ต้นกําเนิดกัมมันตรังสี**

การทดสอบกรณี 2 ต้นกําเนิดกัมมันตรังสีกับค่าจากการคํานวณ ทดสอบโดยใช้ ้ต้นกำเนิดกัมมันตรังสีที่มีอัตราการนับรังสีที่ปลดปล่อย 2 ต้นกำเนิดที่มีอัตราส่วนเป็น 1:1, 4:3, 2:1 และ 4:1 โดยมีระยะห่างของตำแหน่งต่างๆกัน ผลการทดสอบเป็นดังรูปที่ 4.6

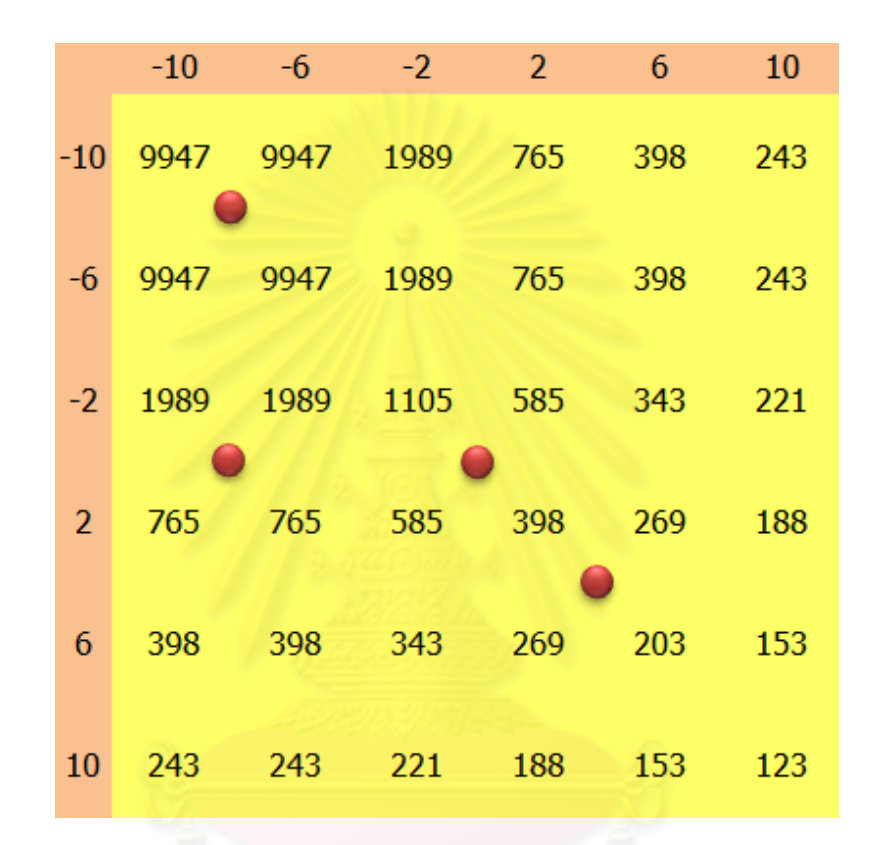

**รูปที่ 4.6 ตําแหน่งต้นกําเนิดกัมมันตรังสีสําหรับใช้ทดสอบ**

### **4.1.3 จํานวน 3 ต้นกําเนิดกัมมันตรังสี**

การทดสอบกรณี 3 ต้นกําเนิดกัมมันตรังสี กับค่าจากการคํานวณ ทดสอบโดยใช้ ต้นกำเนิดกัมมันตรังสีที่มีอัตราการนับรังสีที่ปลดปล่อย 3 ต้นกำเนิดที่มีอัตราส่วนเป็น 1:1:1, 4:3:1, 10:2:1 และ 10:8:1 โดยมีระยะห่างของตำแหน่งต่างๆกัน ผลการทดสอบทั้ง 4 กรณี แสดงได้ดังรูปที่ 4.7,4.8,4.9 และ 4.10

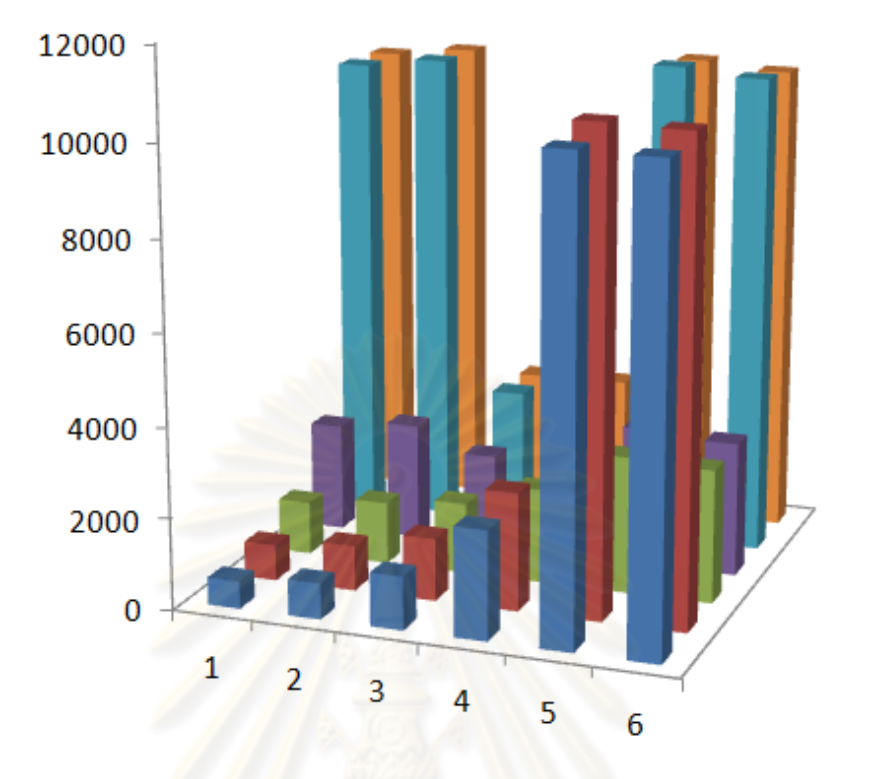

**รูปที่ 4.7 อัตราการนับรังสีที่ปลดปล่อยอัตราส่วน 1:1:1**

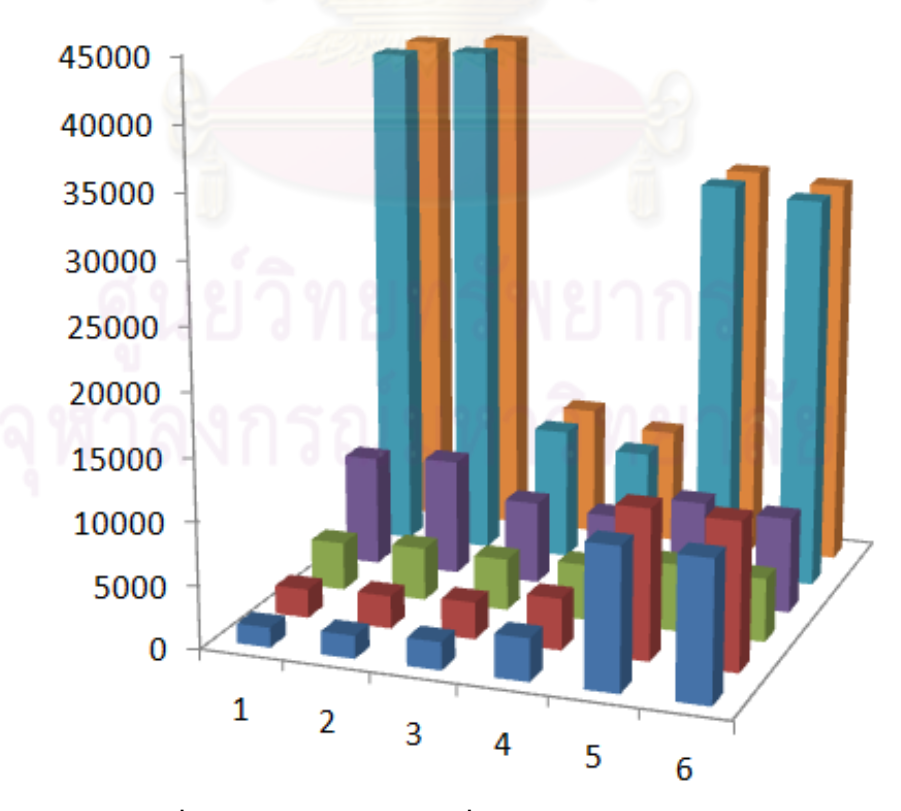

**รูปที่ 4.8 อัตราการนับรังสีที่ปลดปล่อยอัตราส่วน 4:3:1**

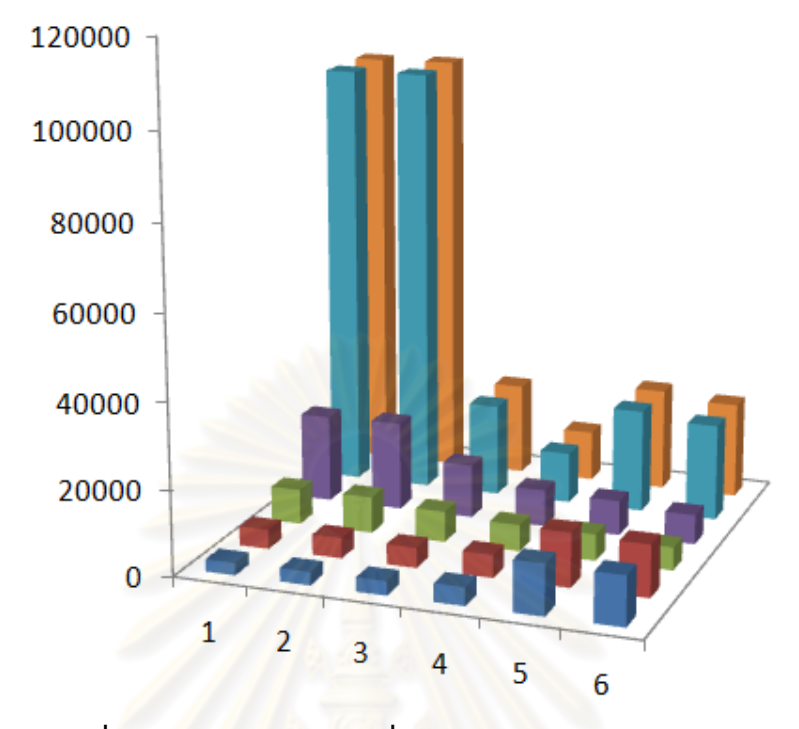

**รูปที่ 4.9 อัตราการนับรังสีที่ปลดปล่อยอัตราส่วน 10:2:1**

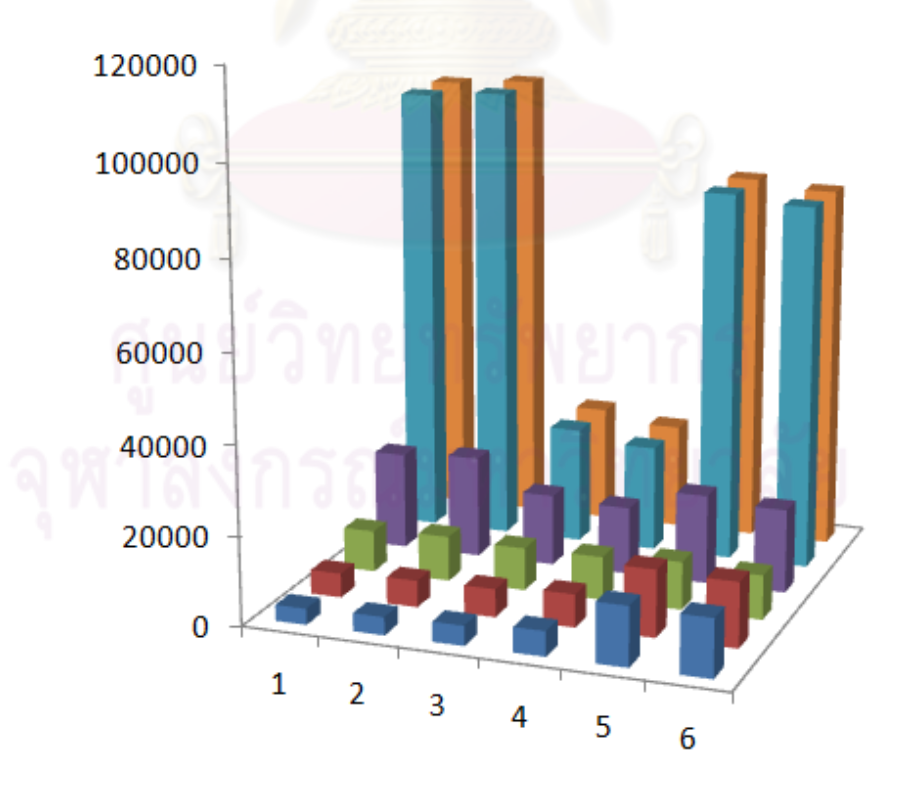

**รูปที่ 4.10 อัตราการนับรังสีที่ปลดปล่อยอัตราส่วน 10:8:1**

#### **4.2 ผลการทดสอบโปรแกรมด้วยค่าจากการวัดจริง**

สําหรับการวัดสําหรับการวัดค่าความแรงด้วยต้นกําเนิดกัมมันตรังสีจริง ได้ทํา การวัดค่าโดยใช้ต้นกําเนิดกัมมันตรังสี Cs-137 ที่มีความแรงต่างกัน 3 ระดับความแรง 10 µCi,30 µCi และ 100 µCi โดยระยะสําหรับการวัดคือ 30 เซนติเมตร ทําการวัดจํานวน 4 ครั ้ง ดังนี ้.-

- 1. จํานวน 1 ต้นกําเนิดกัมมันตรังสี Cs-137 10 µCi ที่ตําแหน่ง -4,-4
- 2. จํานวน 1 ต้นกําเนิดกัมมันตรังสี Cs-137 10 µCi ที่ตําแหน่ง -5,-5
- 3. จํานวน 2 ต้นกําเนิดกัมมันตรังสี Cs-137 10 µCi ที่ตําแหน่ง -4,-4 และ Cs-137 30 µCi ที่ตําแหน่ง 0,8
- 4. จํานวน 3 ต้นกําเนิดกัมมันตรังสี Cs-137 10 µCi ที่ตําแหน่ง -4,-4 ,Cs-137 30 µCi ที่ตําแหน่ง 0,8 และ Cs-137 100 µCi ที่ตําแหน่ง 8,-8

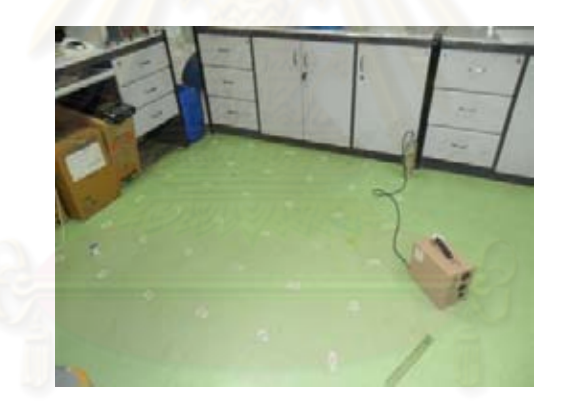

 **รูปที่ 4.11 พื้นที่บริเวณวัดค่าอัตราการปลดปล่อยรังสี**

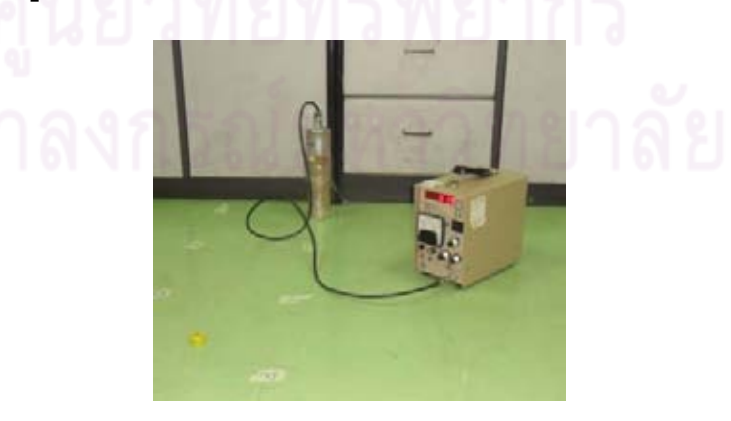

 **รูปที่ 4.12 หัววัดที่ใช้ในการวัดค่าความแรงรังสี**

|                |     |               | $-10$ $-6$ $-2$ $2$ $6$ |            |     | 10  |
|----------------|-----|---------------|-------------------------|------------|-----|-----|
| $-10$          | 249 | 469           | 420                     | 267        | 165 | 123 |
| -6             |     | 411 1887 1894 |                         | 398        | 199 | 119 |
| $-2$           | 441 | 1778          | 1813 428                |            | 227 | 133 |
| $\overline{2}$ | 282 | - 415         | 457                     | 282        | 162 | 138 |
| 6              | 203 | 194           | 194                     | 153        | 152 | 100 |
| 10             | 120 | 122           | 160                     | <b>117</b> | 120 | 117 |

ผลการวัดเมื่อ ต้นกําเนิดกัมมันตรังสี Cs-137 10 µCi อยู่ที่ตําแหน่ง -4,-4

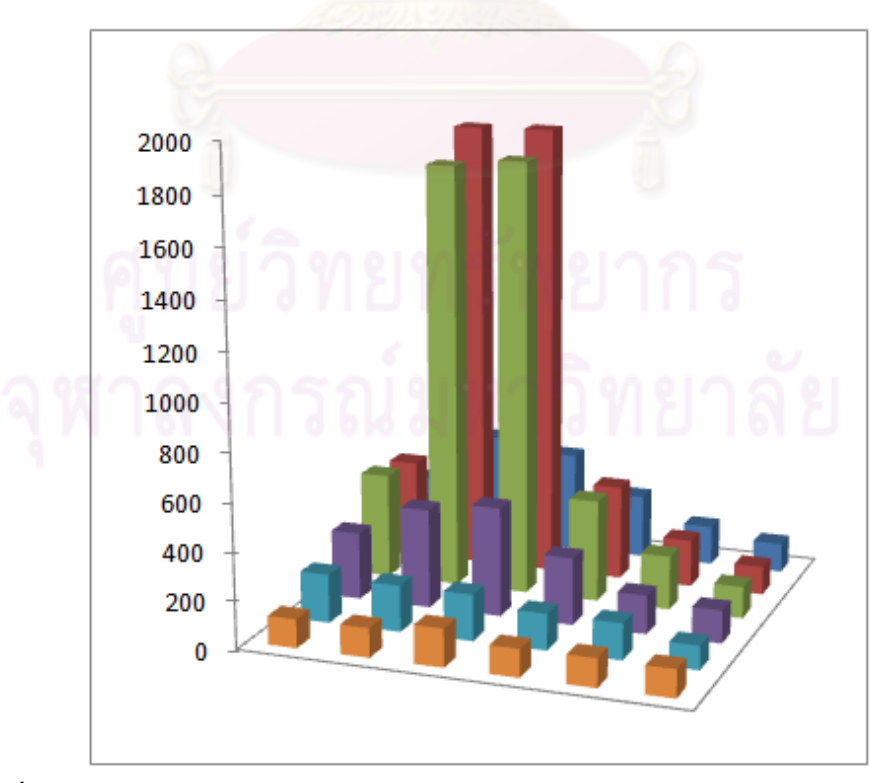

**รูปที่ 4.13 ตารางค่าจํานวนนับรังสี(บน)และแผนภูมิแท่งของจํานวนนับรังสี(ล่าง)**

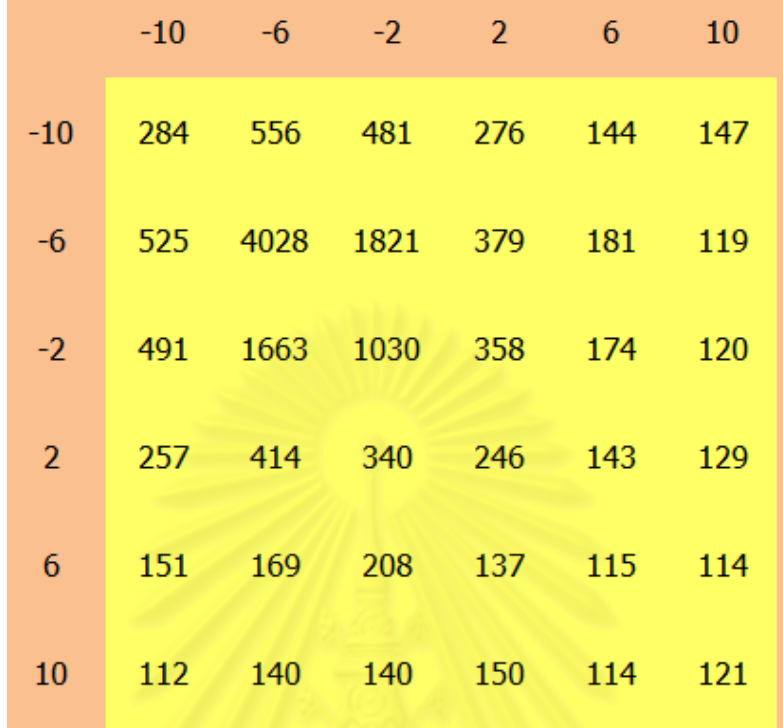

ผลการวัดเมื่อ ต้นกําเนิดกัมมันตรังสี Cs-137 10 µCi อยู่ที่ตําแหน่ง -5,-5

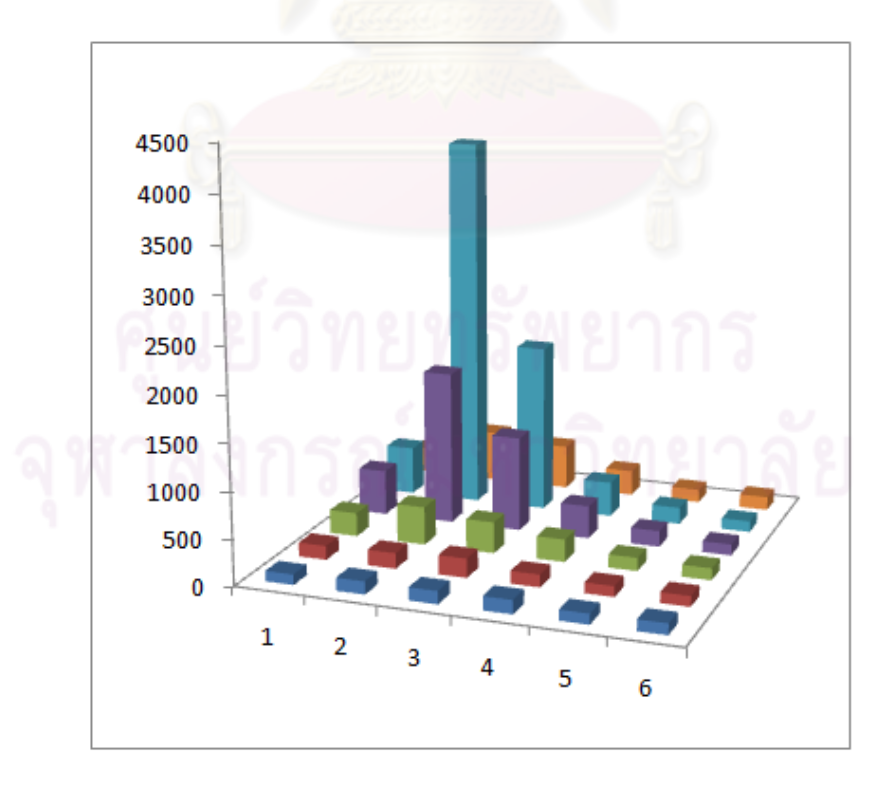

**รูปที่ 4.14 ตารางค่าจํานวนนับรังสี(บน)และแผนภูมิแท่งของจํานวนนับรังสี(ล่าง)**

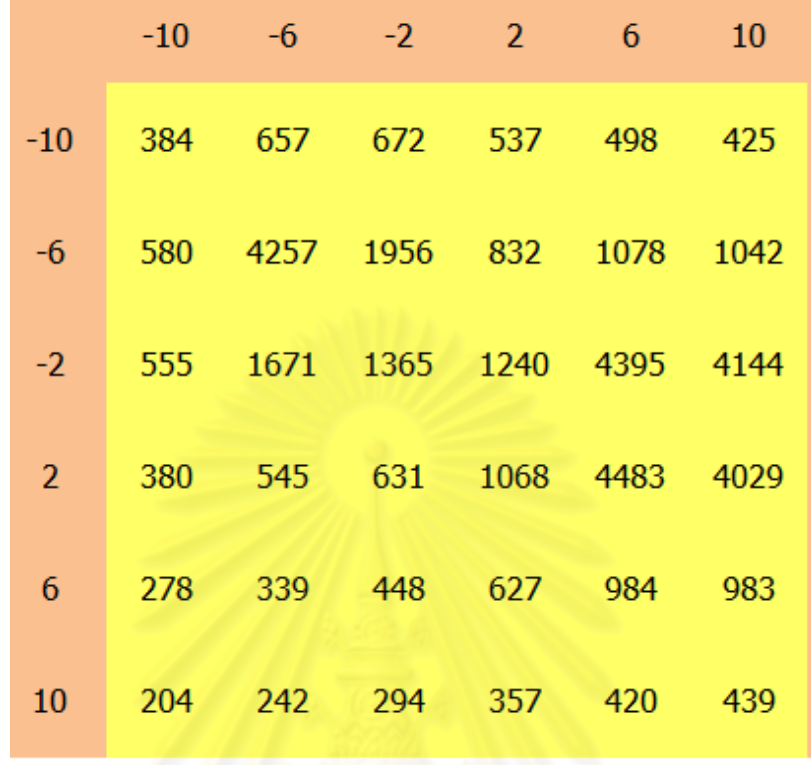

ผลการวัดเมื่อ Cs-137 10 µCi อยู่ที่ตําแหน่ง -4,-4 และ Cs-137 30 µCi อยู่ที่ตําแหน่ง 0,8

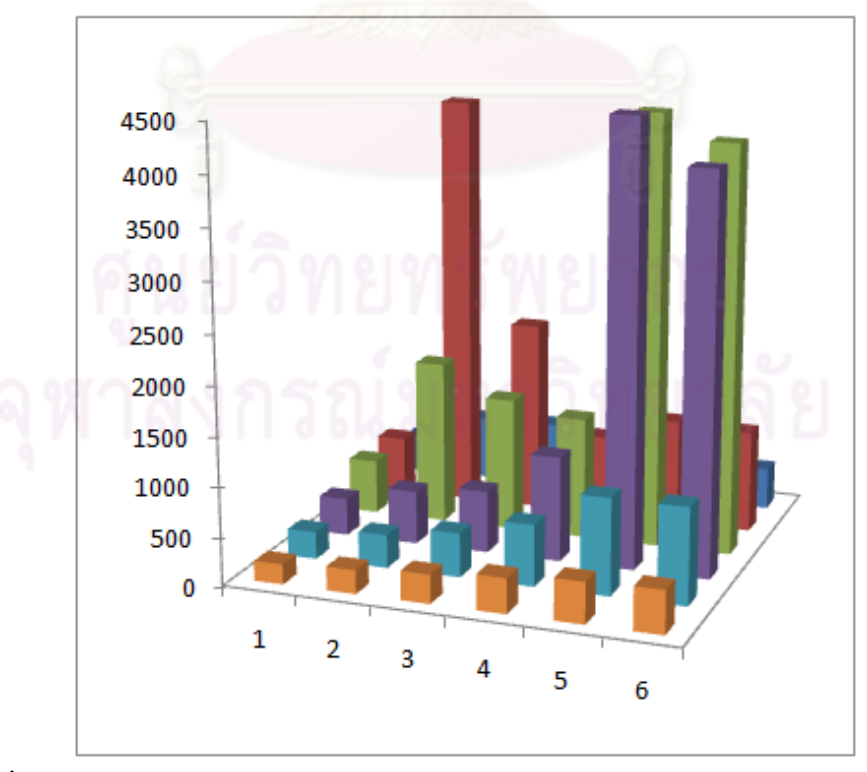

**รูปที่ 4.15 ตารางค่าจํานวนนับรังสี(บน)และแผนภูมิแท่งของจํานวนนับรังสี(ล่าง)**

|                | $-10$ $-6$ $-2$ $2$ $6$       |          | 10      |
|----------------|-------------------------------|----------|---------|
|                | $-10$ $1004$ $1248$           | 1181 944 | 871 725 |
| $-6$           | 1601 5598 2826 1478 1494 1259 |          |         |
| $-2$           | 2512 3673 2809 2115 5097 4520 |          |         |
| $\overline{2}$ | 5319 5478 3218 2506 5239 4742 |          |         |
| 6              | 24167 21214 4989 2319 1910    |          | 1566    |
| $10-10$        | 25416 23409 5041 2266 1444    |          | 919     |

ผลการวัดเมื่อ Cs-137 10 µCi อยู่ที่ตําแหน่ง -4,-4 ,Cs-137 30 µCi อยู่ที่ตําแหน่ง 0,8 และ Cs-137 100 µCi อยู่ที่ตําแหน่ง 8,-8

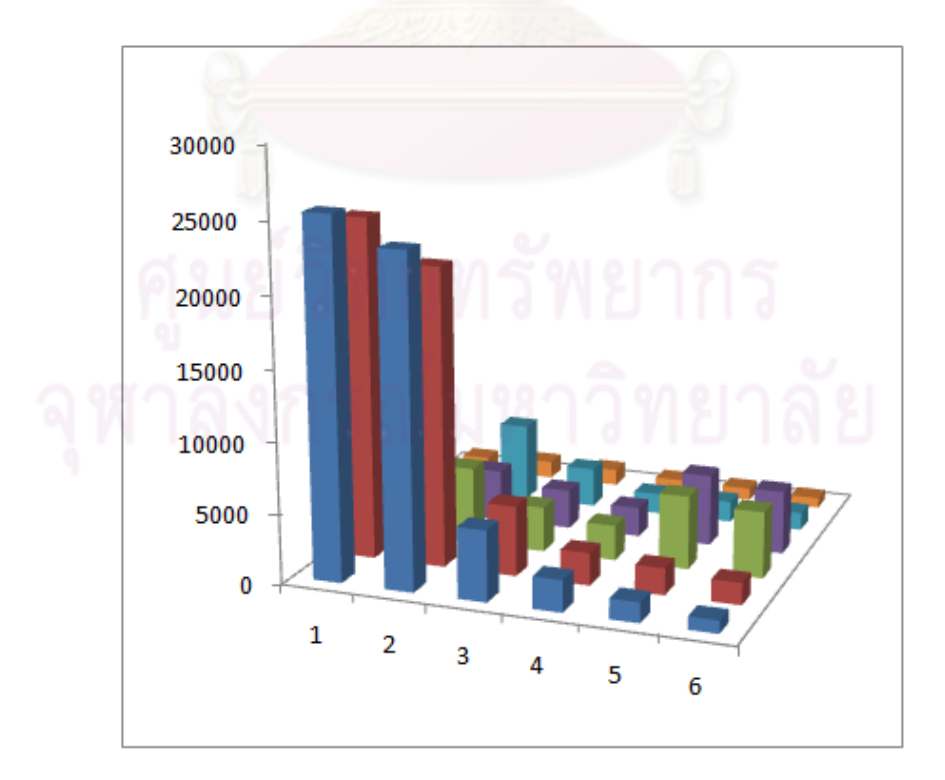

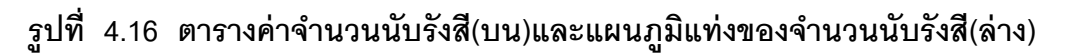

#### **4.3 ผลการเขียนโปรแกรม MATLAB**

 ผลการเขียนโปรแกรม MATLAB ที่ใช้ในการคํานวณ แบ่งเป็ นโปรแกรมย่อย 4 โปรแกรม รายละเคียดแต่ละโปรแกรมย่อยเป็นดังนี้

#### **4.3.1 โปรแกรมย่อย peak\_detector**

 เป็ นโปรแกรมที่ใช้ในการหาตําแหน่งสูงสุดของค่าในการนับรังสี โดยเปรียบเทียบ ค่าสูงสุดเริ่มต้นเท่ากับ 0 หากมีค่าใดสูงกว่าจะถือว่าเป็ นค่าสูงสุด

```
 peak=0;
```

```
for i=1.6for i=1:6
```
 if data(i,j)>peak peak=data(i,j); imax=i;

jmax=j;

end and the state of the state of the state of the state of the state of the state of the state of the state of the state of the state of the state of the state of the state of the state of the state of the state of the st

end<br>end

```
 end
```
fprintf('peak=%5d row=%1d column=%1d\n',peak,imax,jmax

#### **4.3.2 โปรแกรมย่อย calc\_inner**

 เป็ นโปรแกรมที่ใช้ในการคํานวณหาตําแหน่งของต้นกําเนิดกัมมันตรังสี function [xmin ymin str]=calc\_inner(a,b,c,d)

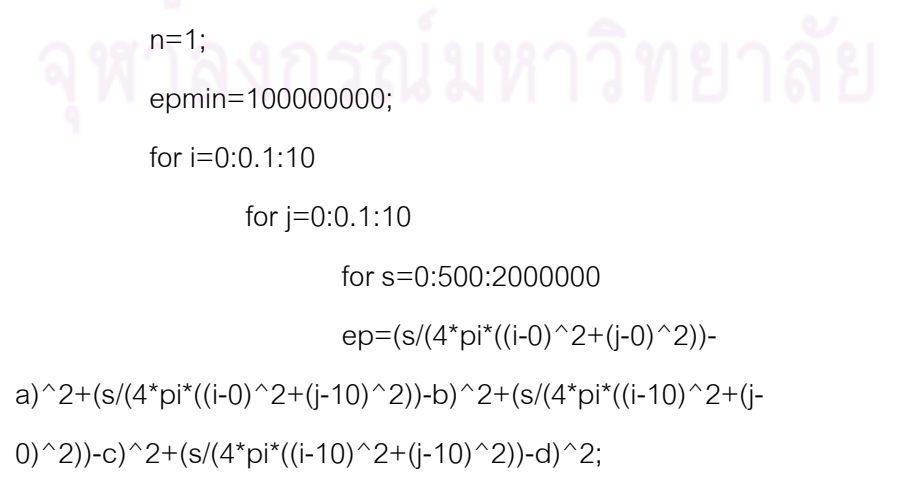

if ep<epmin

 $xmin=1$ :

 $ymin=$ j;

str=s;

epmin=ep;

fprintf(' no.%5d error%15.4f

%15.2f %15.2f %15.2f \n', n, epmin, xmin, ymin, str)

 $n = n + 1$ ; end end

4.3.3โปรแกรมย่อยdata pattern

end

end

end

้เป็นโปรแกรมที่<mark>ใช้</mark>ในการเปรียบเทียบค่าของการนับรังสีกับ ค่าที่เกิดจากการ ้คำนวณความแรงที่ควรจะเป็นเมื่อกำหนดอัตราการนับรังสีที่ปลดปล่อยได้ output=[ 000000  $0 0 0 0 0 0$ 0 0 0 0 0 0  $0<sub>0</sub>$  $0000$  $0<sup>0</sup>$  $\overline{0}$  $0\quad 0\quad 0$  $0<sub>0</sub>$  $0<sub>0</sub>$  $0<sub>0</sub>$ for  $i=1:6$ for  $j=1:6$ strength=str/(4\*pi\*((row-10\*i)^2+(col-10\*j)^2)); output(i,j)=output(i,j)+strength end end

#### **4.3.4 โปรแกรมย่อย error**

 ใช้ในกรณีตรวจสอบค่าสุ่มทางสถิติกับค่าจากการคํานวณจริง poison=round(sqrt(data)) differ=round(abs(output-data))

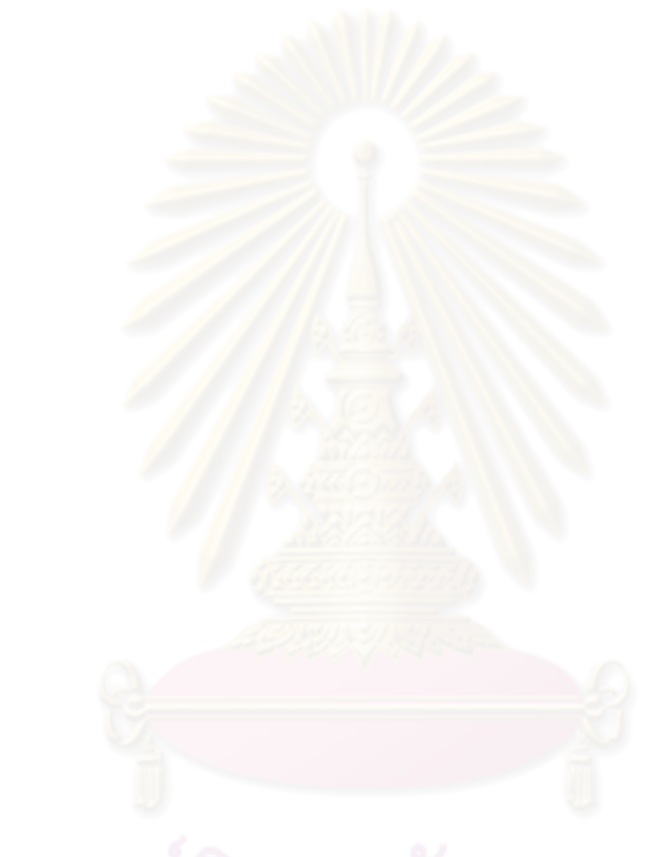

# **สรุปผลการวิจัย และข้อเสนอแนะ**

**บทที่ 5**

#### **5.1 สรุปผลการวิจัย**

การพัฒนาเทคนิคสําหรับการระบุตําแหน่งและความแรงของต้นกําเนิด ้กัมมันตรังสีในงานวิจัยนี้ เป็นการใช้เทคนิคเชิงตัวเลข โดยอาศัยสมการของความแรงรังสีของ ้ต้นกำเนิดกัมมันตรังสีที่มีรูปแบบการกระจายรังสีในลักษณะทรงกลม เทคนิคการวัดต้องวัดเป็น รูปสี่เหลี่ยมด้วยระยะทางที่คงที่ จะทําให้สามารถคํานวณหาตําแหน่งและความแรงของต้นกําเนิด กัมมันตรังสีได้ โดยเทคนิคนี ้สามารถคํานวณหาตําแหน่งของต้นกําเนิดกัมมันตรังสีได้กับต้นกําเนิด กัมมันตรังสีที่อยู่ในบริเวณที่วัด หรืออยู่นอกบริเวณที่วัดรังสีด้วย การคํานวณใช้เทคนิคกําลังสอง ้น้อยสด ส่วนในกรณีที่จำนวนของต้นกำเนิดกัมมันตรังสีมีมากกว่า 1 ต้นกำเนิดกัมมันตรังสี ก็ ใช้เทคนิคเดียวกันโดยหาความแรงรังสีและตําแหน่งของต้นกําเนิดกัมมันตรังสีจุดแรกก่อน เมื่อได้ ้ตำแหน่งและความแรงของต้นกำเนิดกัมมันตรังสีจุดแรกแล้ว ข้อมูลที่ได้จะลบออกจากข้อมูลการ ้ วัดเดิม และสามารถหาตำแหน่งและความแรงของต้นกำเนิดกัมมันตรังสีจุดต่อไปได้

#### **5.2 ข้อเสนอแนะ**

้เนื่องจากการวิจัยนี้ได้สมมติฐานว่า ต้นกำเนิดกัมมันตรังสีเป็นแบบจุด การหา ตําแหน่งของต้นกําเนิดกัมมันตรังสีจึงใช้สมการการกระจายรังสีแบบทรงกลม แต่เนื่องจากต้น กําเนิดกัมมันตรังสีที่มีอยู่จริงจะมีรูปร่างต่างๆ ไม่เป็ นจุด การใช้สมการการแผ่รังสีแบบทรงกลมจะ ้ไม่สามารถนำมาใช้ได้ ในการศึกษาต่อไปควรวิจัยโดยคำนึงถึงรูปร่างของต้นกำเนิดกัมมันตรังสี ด้วย

#### **รายการอ้างอิง**

- S.Long,L.Martin. Optimisation of systems to locate discrete gamma-ray source within a large search area. Journal of Environmental Radioactivity 94(2007)41-53
- Klaus-Peter Ziock,Karl E. Nelson. Maximum detector sizes required for orphan source detection.Nuclear Instrument and Methods in Physics Research A 579(2007)357- 362
- K.Kurvinen, P.Smolander, R.Pollanen, S.Kuukankorpi, M.Kettunen, J.Lyytien. Design of a radiation surveillance unit for an unmanned aerial vehicle. Journal of Environmental Radioactivity 81(2005)1-10
- M.A.ISLAM,G.D.ROY. A Mathematical Model in Locating an Unknown Emission Source. Water,Air,and Soil Pollution 136(2002)331-345

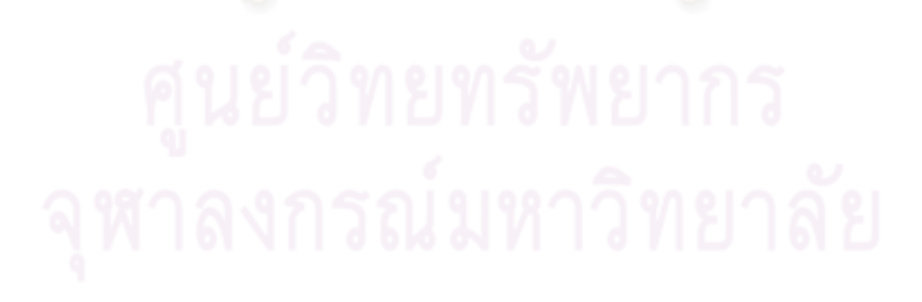

# **ประวัติผ้เขียนวิทยานิพนธ์ ู**

ร้อยเอกเกดิษฐ์ ใจดี เกิดที่จังหวัดนครสวรรค์ เมื่อวันที่ 21 มี.ค. 2520 จบปริญญาตรี จากคณะวิศวกรรมศาสตร์ สาขาวิศวกรรมไฟฟ้ า จากมหาวิทยาลัยเกษตรศาสตร์ เมื่อ พ.ศ.2542 เข้ารับการศึกษาสาขานิวเคลียร์เทคโนโลยี คณะวิศวกรรมศาสตร์ จุฬาลงกรณ์มหาวิทยาลัย เมื่อปี พ.ศ. 2550 ปัจจุบันทำงานเป็นนักวิจัย สถาบันเทคโนโลยีป้องกันประเทศ (องค์การมหาชน)

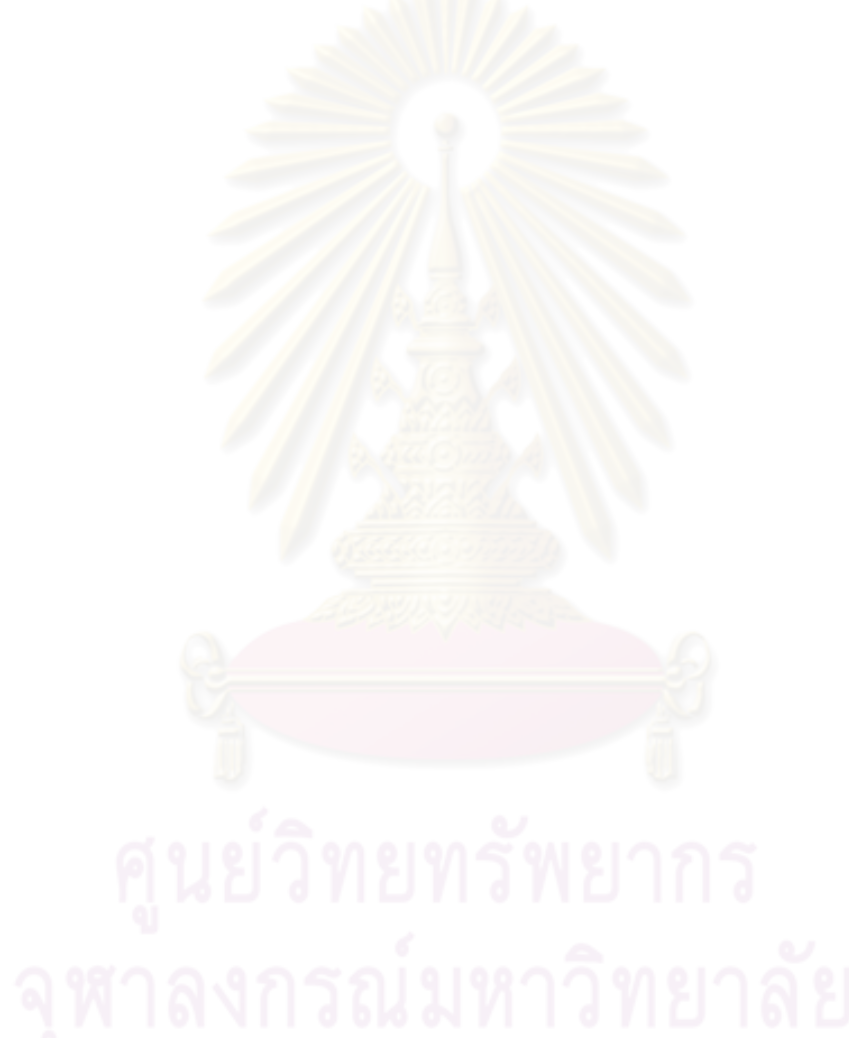